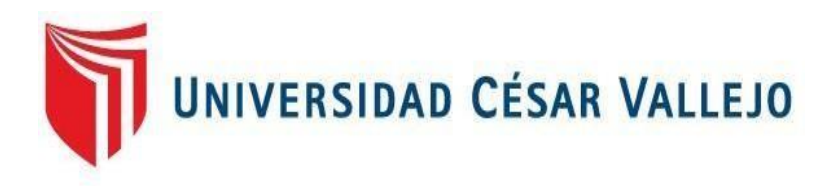

# FACULTAD DE INGENIERÍA Y ARQUITECTURA ESCUELA PROFESIONAL DE INGENIERÍA DE SISTEMAS

# **Datamart para el Soporte de la Toma de Decisiones en el Área de Ventas en Conpo SAC**

TESIS PARA OBTENER EL TÍTULO PROFESIONAL DE**:** Ingeniero de Sistemas

# **AUTORES:**

Arevalo Cardenas, Angelo Aaron (ORCID: 0000-0001-8705-106X) Saavedra Roldan, Juan Christofer (ORCID: 0000-0002-9323-0942)

# **ASESOR:**

Johnson Romero, Guillermo Miguel (ORCID: 0000-0003-2300-1017)

# **LÍNEA DE INVESTIGACIÓN:**

Sistemas de Información y Comunicaciones

**LIMA - PERÚ**

**2021**

# <span id="page-1-0"></span>DEDICATORIA

Este trabajo va dedicado a mis padres por haberme siempre apoyado a pesar de todo para poder lograr mis metas, su apoyo incondicional de forma moral y mental es lo que me ha llevado a darlo todo, a mis hermanos que a pesar de las diferencias siempre confiaron en mí y a mis mascotas que me dieron alegría en cada momento personal.

*ANGELO AARON AREVALO CARDENAS*

Dedico esta investigación a mis padres, por apoyarme en momentos difíciles y siempre guiándome por el camino correcto para alcanzar mis metas. A mi familia que fueron mi apoyo moral y mental en todo el camino profesional con una mentalidad de disciplina.

*JUAN CRISTOPHER SAAVEDRA ROLDAN*

## AGRADECIMIENTO

Primero que nada, agradezco nuestra casa de estudios la Universidad César Vallejo, por habernos acogido como parte de su gran familia y abrirnos la entrada en el mundo de la ingeniería en la cual pudimos estudiar tan grata carrera, también a los docentes que nos estuvieron apoyando desde el primer día brindándonos su discernimiento y soporte para seguir cada día. *Angelo Aaron Arévalo Cardenas*

Agradezco así mismo a nuestro asesor de tesis el Ing. Guillermo Johnson Romero por habernos brindado apoyo en el ámbito científico, y a su vez la paciencia y serenidad para guiarnos durante el desarrollo de la presente tesis.

*Juan Cristopher Saavedra Roldan*

Nuestro agradecimiento conjunto también es dirigido al Gerente de la empresa CONPO SAC el señor Romels Pozu Costillas, por haber aceptado que se realice la tesis en su distinguida empresa.

# **INDICE DE CONTENIDO**

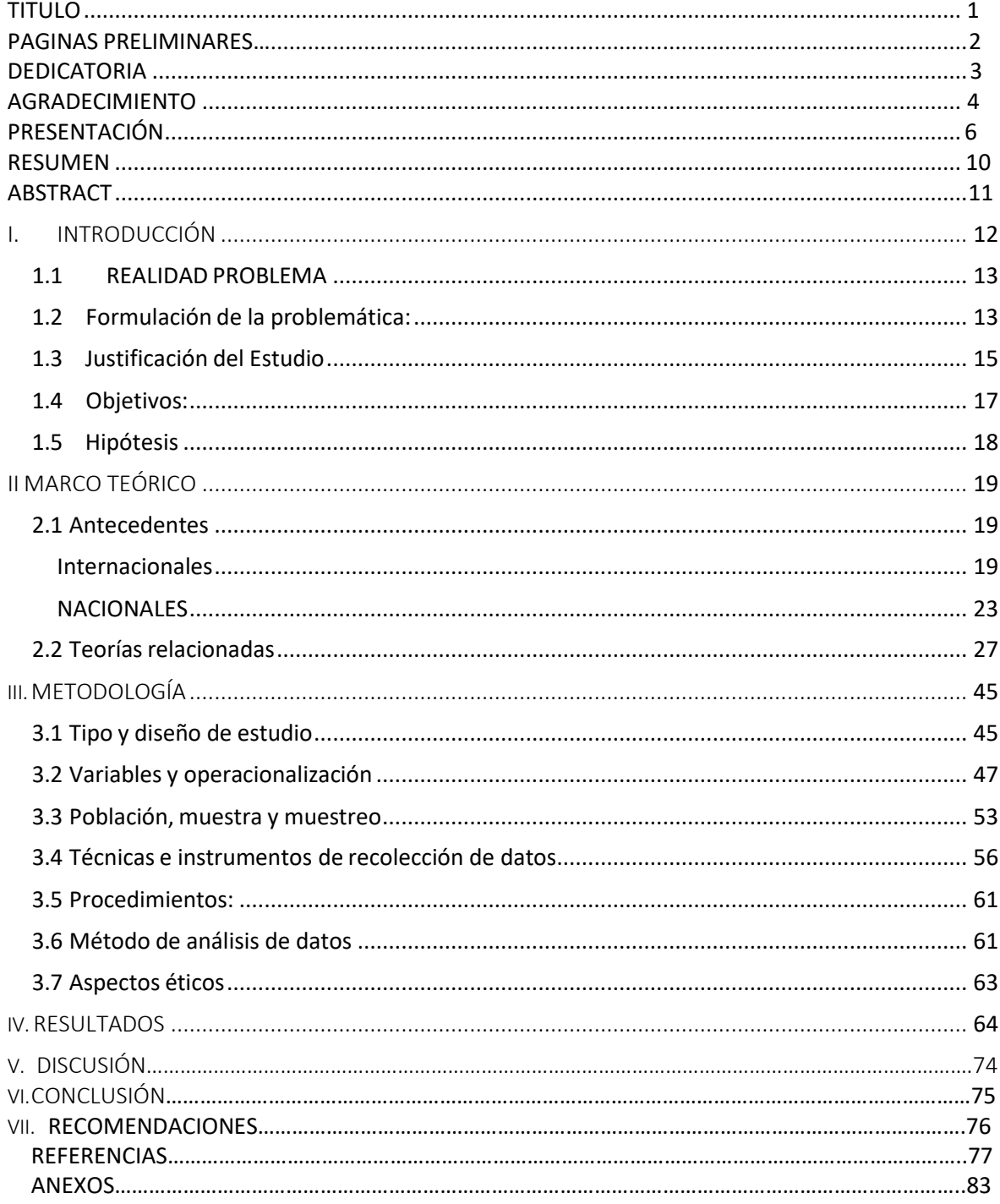

# **Índice de tablas**

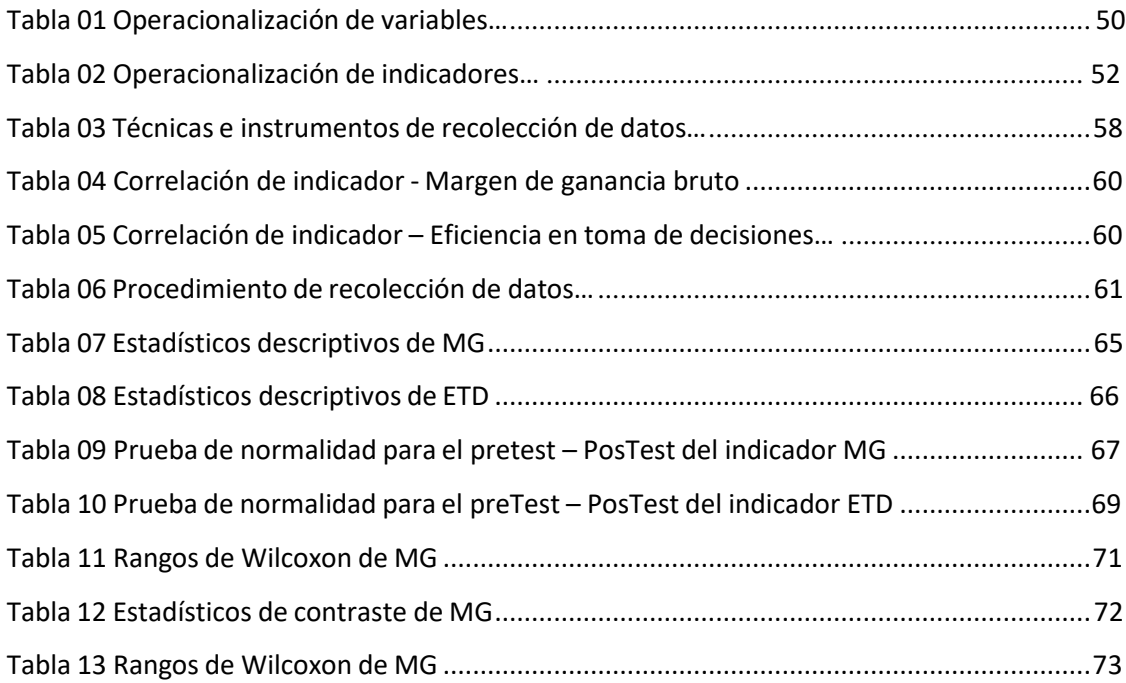

# **Índice de Graficas y Figuras**

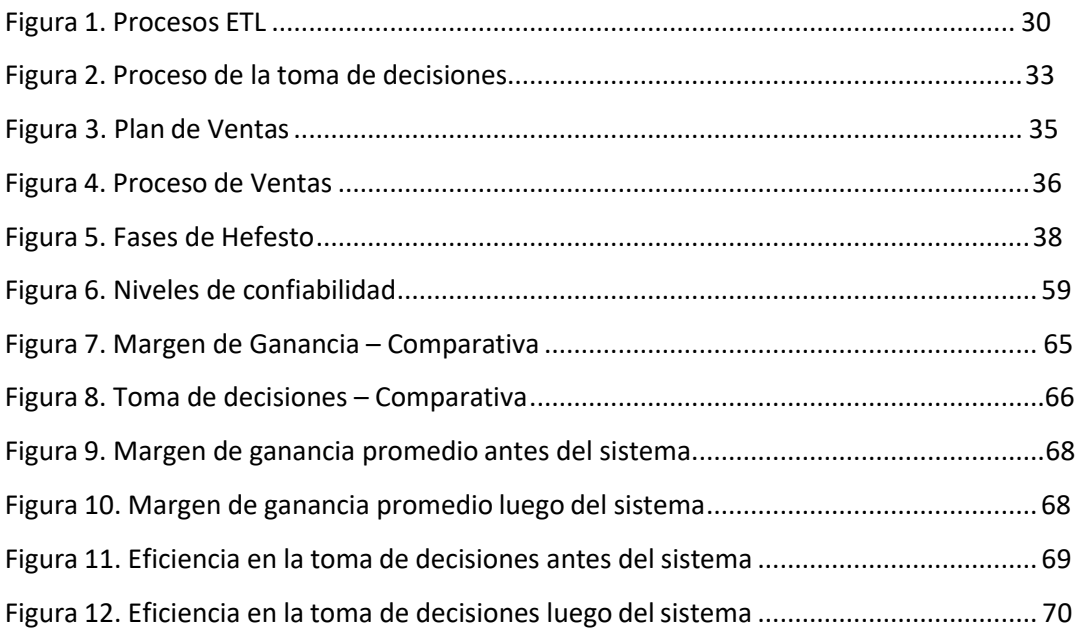

# **Resumen**

<span id="page-6-0"></span>La presente tesis abarca el diseño, desarrollo y la implementación de un sistema Datamart el cuál es orientado al área de ventas de la empresa CONPO SAC. Este desarrollo nace por la necesidad de parte de la gerencia y los usuarios del área de ventas, de poder alcanzar la información pertinente a las ventas con mayor rapidez y de manera eficaz para ayudar en su proceso de toma de decisiones por parte de la gerencia.

En su proceso por parte de la gerencia para acceder a la información que requerían, ellos adquirían estos en un archivo Excel, lo cual mostraba una grancantidad de listas que debían ser organizados, filtrados y de este el cual es analizado por la gerencia de acorde a su discernimiento para poder obtener la información requerida. Lo cual generaba insatisfacción en la mayoría de casos y demora en los tiempos importantes, aparte que se tiene la información dispersada.

Por este motivo, se planteó como objetivo, el Determinar la influencia de un Datamart como soporte a la toma de decisiones en el área de ventas en la empresa de CONPO SAC. El presente estudio se tomaron dos indicadores, el Margen de ganancia bruto y la Eficiencia en el proceso de la toma de decisiones, con el propósito de tomar la medición.

Para proceder en la investigación y poder realizar los objetivos planteados se empleó la investigación explicativo y aplicado, el diseño de estudio pre experimental en el cual se obtuvo un resultado del margen de ganancia superior al 71% y un porcentaje superior a 88% en la eficiencia en las tomas de decisiones.

Para esta investigación de desarrolló el sistema Datamart, y la metodología usada fue HEFESTO por las etapas que se siguen para una correcta recolección de requerimientos de nuestro cliente y qué el sistema cumpla con las necesidades de los mismos de manera satisfactoria.

La investigación demostró que el Datamart influye de manera positiva en el proceso de toma de decisiones en el área de ventas en la empresa CONPO SAC, ya que esta centraliza la información pertinente y necesaria, que la gerencia y el área requieren diariamente en la toma de decisiones que ayuda a la eficiencia de la misma.

**Palabras Clave:** Sistema Datamart, ventas, toma de decisiones.

# **Abstract**

<span id="page-7-0"></span>This thesis covers the design, development and implementation of a system Datamart which is oriented to the sales area of the CONPO SAC company. This development arises from the need on the part of the management and the users of the sales area, to be able to reach the pertinent information to the sales more quickly and efficiently to help in their decision-making process by the management.

In their process by management to access the information they required, it They acquired these in an Excel file, which showed a large number of lists that had to be organized, filtered and from this which is analyzed by management according to their discernment in order to obtain the required information. Which generated dissatisfaction in most cases and delay in important times, apart from the fact that the information is scattered.

For this reason, the objective was to determine the influence of a Datamart to support decision-making in the sales area in the CONPO SAC company. In this study, two indicators were taken, the Gross Profit Margin and the Efficiency in the decision-making process, with the purpose of taking the measurement.

In order to proceed in the research and to be able to carry out the proposed objectives, explanatory and applied research was used, the pre-experimental study design in which a profit margin result of greater than 71% and a percentage greater than 88% in efficiency was obtained. in decision making.

For this research, the Datamart system was developed, and the methodology used was HEFESTO through the steps that are followed for a correct collection of our client's requirements and that the system meets their needs in a satisfactory way.

The research showed that the Datamart positively influences the decision-making process in the sales area in the company CONPO SAC, since it centralizes the pertinent and necessary information that the management and the area require daily in the taking of decisions that helps the efficiency of it.

**Keywords:** Datamart system, sales, decision making.

# <span id="page-8-0"></span>I. INTRODUCCIÓN

#### <span id="page-9-0"></span>**1.1 REALIDAD PROBLEMA:**

La empresa CONPO SAC. Con RUC 20603562993, pertenece al sector de Cervecería artesanal, dónde brinda actualmente su producto a gran variedad de clientela.

Esta empresa se halla localizada en la Calle Andrómeda 119 Urb. Naval – Ventanilla. El Gerente General es el señor Romels Pozu Costillas que cuenta actualmente con un Sub Gerente y otros 4 colaboradores principalmente.

Sus principales clientes son ciudadanos del sector económico A1 y A2. La empresa fue instituida el año 2016 y cuanta actualmente con 5 trabajadores.

La empresa no contaba con un software para el manejo eficiente de ventas, todo se manejaba de forma manual y las predicciones de ventas contaban con muchas deficiencias al no tener un estudio de sus ventas pasadas. tener un estudio de sus

El problema principal que se observo es que el área de ventas no cuenta con un manejo eficiente el cual ayuda en tener una predicción de ventas, por lo cual en ocasiones suele quedarse producción a venderse tardíamente lo cual afecto en el manejo de la contabilidad y producción, esto repercute en pérdidas económicas.

Con el fin de ayudar en el asunto de ventas de la entidad CONPO SAC se implementará un DATAMART PARA EL SOPORTE DE LA TOMA DE DECISIONES EN EL ÁREA DE VENTAS EN CONPO SAC, el cual podrá hacer predicciones de ventas eficientemente tomando en cuenta los datos actuales y pasados, mejorando los procesos, acortando tiempos y reduciendo las pérdidas económicas.

# <span id="page-10-0"></span>**1.2 Formulación de la problemática:**

## **Problemática General:**

**PG:** ¿De qué manera influyo un DATAMART para el soporte en la toma de decisiones del área de ventas en la empresa CONPO SAC?

## **Problemáticas Específicas:**

¿De qué manera influyó un DATAMART en el incremento del margen de ganancia bruto de cada producto en la empresa CONPO SAC?

<span id="page-10-1"></span>¿De qué manera influyó un DATAMART en la eficiencia de toma de decisiones del área de ventas de la empresa CONPO SAC?

## **1.3 Justificación del Estudio:**

Se justifica en 4 dimensiones

# JUSTIFICACIÓN OPERATIVA:

El propósito de la investigación fue progresar en la entrega de informes de ventas facilitando de esta manera la toma de decisiones, tener una mejor recepción por parte de los involucrados (gerente y el área de contabilidad). Con el datamart las consultas e integración de datos fue más rápidas para las consultas que requiera el área de ventas de la empresa CONPO SAC.

# JUSTIFICACIÓN ECONOMICA:

Con esta investigación se facilitó la toma de decisiones, que mejoró el planteamiento de nuevas promociones de ventas, la meta principal fue el incrementar las ganancias y aminorar de esta manera el tiempo de toma de decisiones, ya que es el proceso principal en el área de ventas en la empresa CONPO SAC.

## JUSTIFICACIÓN INSTITUCIONAL:

Con este implemento tecnológico se posibilitó el acceso de una gran porción de información, esto impactó directamente en la gerencia de CONPO SAC ya que con mejores decisiones se incrementará las ventas.

# JUSTIFICACIÓN TECNOLÓGICA:

En nuestros tiempos la tecnología ha incrementado rápidamente acaparando el mercado laboral y toma de decisiones, tener tecnologías para automatizar procesos se ha convertido en un bien muy preciado ya que facilita la búsqueda de información.

Tecnológicamente es defendible debido a que la empresa CONPO, incluirá un Datamart para la toma de decisiones del área de ventas, incorporando los datos de la institución para el mejoramiento de la perceptibilidad de la circunstancia actual de la organización para que, con esta, tener precisión y veracidad en los indicadores.

# <span id="page-13-0"></span>**1.4 Objetivos:**

# **Finalidad General**

**OG:** Determinar la influencia de un Datamart como soporte a la toma de decisiones en el área de ventas en la empresa de CONPO SAC.

# **Finalidad Específica**

**OE1:** Determinar la influencia de un Datamart en el margen de ganancia bruto de cada producto en la empresa CONPO SAC.

**OE2:** Determinar la influencia de un Datamart en la eficiencia de toma de decisiones del área de ventas en la empresa CONPO SAC.

# <span id="page-14-0"></span>**1.5 Hipótesis**

# **Hipótesis General:**

**HG**: Un Datamart influenció en la mejora en la toma de decisiones en la empresa CONPO SAC.

# **Hipótesis Especifica**:

**H1.** Un Datamart influenció en el incremento del margen de ganancia bruto cada producto en la empresa CONPO SAC.

**H2.** Un Datamart influenció en un alto nivel de eficiencia en el proceso de la toma de decisiones en la empresa CONPO SAC.

**Indicadores:** Margen de ganancia bruto.

Eficiencia en el proceso de la toma de decisiones.

# <span id="page-15-0"></span>II MARCOTEÓRICO

#### <span id="page-16-0"></span>**2.1 Antecedentes**

#### **Internacionales**

Según Carmona (2017), quien desplegó la investigación: "Diseño de una estructura de soporte para mejorarlos procesos de cobranza de las garantías estatales enbeco", en la universidad de Chile país de Chile en la cual la investigación fue del tipo aplicada, donde la finalidad general de la investigación fue inserir mejoras a los procesos de recaudación judicial haciendo énfasis en las intervenciones morosas con avales que son susceptibles de ingreso. La propuesta intenta volver a reconocer el concepto tácito de abogados expertos y proponer un modelo de manejo del problema, de manera que se automatice el concepto rediseñando todos los negocios de préstamos morosos del banco. Para el registro de herramientas de inteligencia de procesos y negocios, el uso de dispositivos diseñados para pueblos o carteles está compuesto por operadores individuales y garantes responsables de la cobranza. El beneficio neto es del 3,3% y la integración de procesos es posible; uno es flexible, algunos lo proporcionan el garante, el otro es inflexible y se reduce de acuerdo con la ley, lo que indica que es probable que el costo operativo del departamento de gestión de cobranza se reduzca, aumentando así los beneficios de la compensación.

De este inicial, se toma que el diseño de una venda de apoyo que es una alternativa BI debe acontecer la escalabilidad de arrimarse a otros procesos, en mi compromiso el Datamart debe juntarse en el interior del Datawarehouse de la entidad por ello es muy notable saber cómo se desarrolló este precursor. (p. 16)

De acuerdo con Caiza y Zorrilla (2018), quien desplegó la tesis "Implementación de un DATAMART Financiero y Presupuestario Usando Base de Datos en Memoria" En la escuela Politécnica Nacional ubicada en el país de Ecuador, Se puede determinar que almacena su información en bases de datos relacionales, hojas de cálculo, archivos planos, etc..; obtener información para generar indicadores financieros y de gestión supondrá un desperdicio de recursos. Por lo tanto, este tipo de empresas en este país necesitan herramientas de apoyo para la toma de decisiones en el sector financiero con el fin de difundir información de manera oportuna para una rápida comprensión y gestión. También es necesario aumentar la velocidad de acceso a la información de indicadores internos y externos de la empresa para poder realizar análisis oportunos orientados a la toma de decisiones.

De acuerdo con Aguilar (2015), quien desplegó la investigación "Análisis de cadenas de ventas al retail para definir proceso ETL que faciliten la elaboración de un Datawarehouse que permita un análisis financiero", desplegado en la Universidad de Cuenca ubicado en Ecuador.

Puntualiza como punto crítico y de prioridad dentro de cualquier organización, el adquirir información de manera veraz, oportuna y utilizable; por lo cual esta autoricé a la administración encargada reconocer las decisiones de manera apropiadas en un tiempo de reacción minúsculo y preciso. Las empresas minoristas en su generalidad poseen un catálogo muy variado de productos por el cual se mantienen a la par en lo que es concerniente a la competencia, ya que gracias a esto los consumidores a los que se apuntan estarían más fácilmente al alcance de adquirir existencias de una gran variedad de marcas, utilidades, finalidades, tipos, etc., en un solo punto, no obstante esta gran variedad de existencias puede repercutir en una sería problemática o penuria al momento de realizar un análisis a futuro de las ventas, las compras o la rentabilidad de todas las existencias en la empresa; por consiguiente, es acertado que se comience desde la base la separación de los documentos que se tiene a disponibilidad, para que de esta forma sea de ayuda para la apropiada toma de decisiones. Lo impreciso del análisis que se requiere se tomó como: averiguar las ventas concretas del retail con la inspección de la documentación principal de las características prioritarias, y con esto hacer un análisis encaminado a los usuarios finales (Gerente y área de almacén del Retail), los cuales den como resultado permitan sumar indicadores financieros que posibiliten el trabajo del

Datawarehouse y los procesos ETL implicados usando una metodología primeramente analizada y seleccionada. Se empleo una metodología cuantitativa y se fundamentó en la reexaminación de la documentación o bibliografía que se tiene a mano con respecto a las ventas realizadas por el Retail para en sucesión contemplación de las características a priori, se pueda saber a finalidad cuales son los relacionados al manejo respecto a finanzas, prontamente se realizó una síntesis basada en la información recaudada investigando a 78 empresas del rubro. Este a su vezrealizo la utilización de la metodología Hefesto para el proceso del Datawarehouse.

Apreciamos que entre las conclusiones que nos da esta que: La realización de un Datawarehouse da la posibilidad de concebir principios a maneja la documentación invariable, lo cual resulta de gran envergadura para la toma de decisiones en la empresa Retail en la cual el ámbito comercial es bastante competitivo y por la cual se solicita que los movimientos estratégicos sean pertinentes. La metodología usada en la investigación que se definió como correcta fue la Metodología Hefesto, que, por las características propias de está y en el área en concreto en la cual se fue utilizada concordaban de manera idónea en la empresa de Retail la cual se investigó. Recopilando datos de manera minuciosa se pudo definir que losindicadores definidos desde el principio hicieron posible la creación adecuada del Datawarehouse y los procesos ETL respectivos. Se constato que con los indicadores definidos y la información empresarial requerida se puede cimentar de manera propia un posible Datawarehouse.

Sobre el presente análisis se recepción que la actual metodología usada para el cimentamiento del Datawarehouse se puede usar de misma manera como referencia para el posible planteamiento de un Datamart.

HALONEN (2016) Investigó sobre el reforzamiento en la gestión a partir de la proyección de la implementación de un instrumento de BI la cual fue basada en sistemas integrados y reportes funcionales. La finalidad de esta investigación fue el diseño de una resolución a partir de la inteligencia de negocios previamente aplicado y de una reciente inteligencia de negocios exterior la cual será puesta a la brevedad al alcance de los stakehorlders dicha información de la empresa. La perspectiva de la investigación realizada fue tipo cualitativo, de diseño investigación-acción. Se utilizo para esta una metodología cíclico llamada Calhoun, la cual está formada de una fase inicial de diagnóstico en la que se llega a plantear el objetivo, eso basado en las fortalezas y debilidades, la siguiente fase fue la recopilación de data en el campo, como tercera etapa se abarco hace un benchmarking entre los aplicativos de inteligencia de

negocios disponibles, como cuarta etapa de esta metodología se realizó una comparativa entre los resultados obtenidos con cada una de las soluciones de inteligencia de negocios estudiada, como ultima y quinta etapa se evaluó la propuesta y se hizo una retroalimentación en base a los resultados obtenidos en el ejercicio. Los primordiales resultantes de esta investigación encontraron que la resolución de inteligencia de negocios posibilita visibilizar información como costos ocultos y que en líneas generales no se toman en cuenta al momento de realizar los cálculos de la rentabilidad. El primordial resultado de la implementación fue el poder tener a la mano de manera eficiente de la información útil en tiempo real lo cual agilizará el proceso para la toma de decisiones, mejorando el sistema de reportes del área en la cual se implementó. Las soluciones de inteligencia de negocios que se compararon fueron la CWF y la CSA, en la cual la segunda hizo posible la demostración de los problemas en originar los reportes y la ineficiente de estos.

#### <span id="page-19-0"></span>**NACIONALES**

Según Samame (2017), en la investigación realizada " Análisis, Diseño e Implementación de un DATAMART que garantice una adecuada toma de decisiones en el área de ventas en la empresa PROMED E.I.R.L." en la universidad Peruana de las Américas de Perú. La tesis desarrollada de esta investigación tuvo como finalidad desplegar un análisis definitorio, un diseño concreto y la puesta en marcha de un Datamart que habilite a los usuarios finales una concreta e idonea toma de decisiones en el área de ventas de la empresa PROMED E.I.R.L, teniendo como base el valor de la documentación actual cambiante en tiempo real, la acertividad de esta y el manejo de los usuarios de la institución.

La investigación es de diseño correlacional-casual, ya que esta tenía como objetivos el poder saber el nivel de conexión y correspondencia entre las variables expuestas que son dos.

La población de la muestra tomada estuvo constituida por veinticinco personas de la organización PROMED E.I.R.L. Para la medición, se aplicó un cuestionario, consecutivamente luego de la puesta en marcha del producto realizado, que sirvió para compendiar información sobre el DATAMART y la toma de decisiones entre los colaboradores. Se recabo como resultado una influencia significativa en cuanto a la conjetura general, que alcanzó un índice de 0,988; es decir 98.8% con un índice de libertad de 0,012 o 1.2%, para finalizar se da a conocer como resultado que la puesta en marcha del Datamart en la institución dio resultados significativamente favorables y que se afianzó una idónea toma de decisiones en el sector de ventas de la empresa PROMED E.I.R.L

De acuerdo con Celis (2016), en la tesis desarrollada por este con el título de "DATAMART PARA LA TOMA DE DECISIONES EN EL ÁREA DE VENTAS DE LA EMPRESA FARMAGROS.A. – LIMA – LOS OLIVOS", presentada en la universidad privada César Vallejo ubicada en Lima, Perú. Para el desarrollo de la investigación realizada se definió como objetivo central la influencia de la puesta en marcha de un Datamart para poder favorecer a la toma de decisiones en el sector de ventas de la Empresa Farmagro S.A.

Para la realización de la consecuente investigación se definieron dos indicadores a usar, el costo determinado para la realización de los reportes de las ventas hechas y el tiempo que toma la realización de estos reportes, con la finalidad de poder plantear una medición correcta.

Para finalizar se dieron a conocer los resultados finales, los cuales aciertan de manera concreta en que la puesta en marcha de un Datamart para la toma de decisiones en el sector de ventas, en relación a los dos indicadores planteados fueron favorables, ya que para el primer indicador que fue el costo determinado para la realización de los reportes de las ventas hechas se logró una reducción de 354 nuevos soles de lo antes pensado antes de la puesta en marcha del Datamart, y para el segundo indicador el cual fue el tiempo que toma la realización de estos reportes se logró una reducción de 881 minutos (14 horas y 41 minutos), lo cual muestra una mejoría significativa de un 98% con respecto al antes de la puesta en marcha del Datamart.

Según Tuñoque y Vilchez (2016), en la presentación de su proyecto de inquisición titulada "Aplicación de Inteligencia de Negocios haciendo uso del Data Warehouse 2.0 en la Empresa Constructora Beaver para Mejorar el Proceso de Control de Información de los Centros de Costos", cuyo objetivo fue implementar una aplicación de BusinessIntelligence utilizando un Data Warehouse porla cual mejoraron los procesos de manejo de información de los Centros de Costos de la empresa "COSTRUCTORA BEAVER L & C S.A.C. , siendo esta una investigación de tipo Aplicada, utilizaron el método de observación usando el procedimiento de observación con la técnica de análisis documental(basándose en antes y después de la aplicación). Se uso como población a la directiva de la empresa, la cual es constituida por 6 individuos, obteniendo los resultados de los indicadores mediante el resultado de las preguntas propuestas, estas fueron:

1. Tiempo de proceso de la información

2.Cantidad en el proceso de la información

- 3. Tiempo de atención en Centro de
- Costos
- 4. Tiempo de proceso en Centro de Costos

En el cual se concluyó en el desarrollo e implementación de una aplicación de Business Intelligence, en el cual se mostró los indicadores a tiempo real a la alta gerencia, en la cual tuvo un gran impacto favorable gracias a que se permitió un buen apoyó a la toma de decisiones.

Como cuartos antecedentes según Vilca (2016), con la investigación titulada "Implementación de un sistema de consultas analíticas para el soporte de las decisiones en instituciones educativas públicas basado en un Datamart, aplicando la metodología HEFESTO. Caso de estudio: I.E. N°170 Santa Rosa de Sauce", en la cual se tuvo como objetivo primordial la implementación de un sistema fundado en Datamart

para recopilación y análisis de los datos resultantes de las evaluaciones tomadas a los profesores y estudiantes, a su vez posibilitar su monitoreo para que se reduzca el tiempo de recolección de esta y se pueda acceder de forma más fácil a los datos históricos. La población que se usó para esta investigación fueron los alumnos de secundaria y la muestra fueron alumnos de tres años distintos (2013,2014 y 2015), de la cual se obtuvo resultados de las comparaciones Actual y Propuesto de los siguientes indicadores:

1. Tiempo de recolección de datos

2. Tiempo de proceso del monitoreo

3. Tiempo de recopilación de datos de los estudiantes

4. Tiempo de procesamiento de datos de estudiantes

Esto permitió que se redujera las tareas de los usuarios para la recolección de los datos ya que se manejará de manera automática. Para este trabajo se manejó la metodología Hefesto, ya que esta no necesita demasiada documentación, la cual permitirá un DataWarehouse de manera incremental.

Como ultimo antecedente según Torres (2018), con la tesis

titulada "DATAMART PARA LA EVALUACIÓN DEL COSTOS DE PROYECTOS DEL AREA DE LOGISTICA EN LA EMPRESA SEVILLA RODRIGUEZ SRL", en la cual se tuvo como finalidad principal el determinar el nivel de influyó de un Datamart en la evaluación de costos de proyectos en el área de logística, por la cual se usaron dos indicadores: (a) Variación del Costo (b) Índice de desempeño del Costo por proyectos. Para poder llevar a cabo la puesta en funcionamiento del datamart se hizo uso de la metodología Hefesto v3, ya que es la metodología óptima para la puesta en funcionamiento.

Al llevar a cabo la implementación llevó al resultado que el Datamart para la evaluación de costos de proyectos del área de logística en la empresa SEVILLA RODRIGUEZ SRL, se obtuvo que la variación del costo alcanzo el 215.58%, y que el índice de desempeño del

costo por proyecto aumento en 40.79%, se concluyó que el Datamart influencio en una mejor evaluación de los costos para la toma de decisiones en la empresa SEVILLA RODRIGUEZ SRL.

## <span id="page-23-0"></span>**2.2 Teorías relacionadas**

#### **2.2.1 Datamart**

#### **Definición**

De acuerdo con Acosta (2019). DataMart es un subconjunto de almacenes de datos para áreas comerciales específicas. El almacén de datos contiene un repositorio de datos resumidos, que se recopila para su análisis en un departamento o sector específico dentro de una organización (como un departamento de ventas).

A su vez Nordeen (2020) nos infiere lo consecuente: Un datamart centra en una sola área funcional de una organización y consta de un subconjunto de datos almacenados en un almacén de datos.

#### **Tipos de Datamart:**

De acuerdo a Nordeen(2020), expone que hay 3 tipos de datamart:

**• Dependiente:** Los datamart dependientes se crean extrayendo datos directamente

de fuentes operativas, externas o ambas.

- **• Independiente:** Los datamart independiente se crea sin el uso de una central datawarehouse.
- **• Hibrido:** Este tipo de datamart puede tocar datos de una datawarehouse y sistemas operacionales.

#### **Propiedades de Datamart:**

- **1-Integrado:** La data que es recopilada en el Datamart debe ser reclinadas en un armazón que sea estable y congruente, por lo cual lo prioritario para que esto se dé es que las incongruencias que puedan existir en la relación entre los diversos sistemas operacionales deben ser rectificados o en su caso suprimidos de manera pronta.
- **2-Temático:** Solo los datos imprescindibles para el cambio de origen de la noción de la transacción se integran desde la situación operacional. Los datos se organizan por temas para suministrar su puertas y prudencia por componente de los usuarios finales
- **3-Histórico:** La asamblea es constituyente implícita de la documentación contenida en un DataMart. En los sistemas operacionales, los datos siempre reflejan el vivido de la acción del negocio en el santiamén contemporáneo. A la inversa, la información cual esta almacenada en el Datawarehouse es de utilidad, entre otras cosas, para hacer estudios concretos de tendencias. Sin embargo, el DataMart se tasa con la distinta utilidad que toma una inestable en la asamblea para facultar confrontaciones.
- **4-No volatíl**: El artificio de documentación es un Datamart que existe para ser ilustrado, a pesar de no ser variable. La documentación es por cuenta eterno, reputado la rememoración del Datamart y el enrolamiento de los últimos, utilidad que tomaron las distintas variables contenidas en el sin ningún tipo de acción sobre lo que ya existía.

#### **Tipos de base de datos para Datamart**

#### **DataMart OLAP (On-Line Analytical Processing)**

De acuerdo con Farías et. al (2019), el cual nos menciona que:

"El término procesamiento analítico en línea (OLAP), define una tecnología basada en el análisis de datos multidimensionales, que permite a los usuarios ver los datos de forma más rápida e interactiva. […]. Lo más importante de la propuesta OLAP es que parte de ajustar la importancia del análisis de la información y propone una serie de tecnologías y sistemas que rompen la subordinación del campo al campo operativo." (p.5).

#### **DataMart OLTP (On-Line Transaction Processing)**

Según Pesquera (2020), lo demarca de manera consiguiente:

Se caracteriza por bases de datos transaccionales con una gran cantidad de transacciones cortas (INSERT, DELETE, UPDATE) on-line. Suelen ser BD de sistemas críticos como ERP, CRM.

#### **ETL (Extract, Transform and Load)**

Según Jiménez(2017) asegura que:

El concepto de ETL proviene de las abreviaturas en inglés "Extract, Transform and Load". Este es un proceso de "almacén de datos" que se encarga de extraer datos del sistema de origen y colocarlos en el almacén de datos. Este proceso permite a una empresa pasar datos de otras fuentes, transformarlos y cargarlos en otras bases de datos, almacenes de datos o data marts para analizarlos o enviarlos a otro sistema operativo para ayudar a sus procesos comerciales.

**A) Extracción**: Reside en reconocer la información desde de los sistemas origen:

- Bases de Datos Transaccionales
- Hojas de Cálculo
- Archivos Texto
- XML
- **B) Transformación**: A cortar de la pesquisa identificada para su extracción, se le tiene que dar silueta concisa a los datos adquiridos, de tal forma que estén alerta a ser insertados en los Datamarts específicos. En algunos casos mano el borde como el destino chocan a quemarropa, no obstante, en otros es forzoso realizar las transformaciones de manera particular y propia.
- **C) Cargar**: El grado de canon es el punto en el que la data de la capa externa es rápidamente apoyada en la estrella. Sirviendo a losrequerimientos de la constitución, este proceso puede englobar una gran gama de categorías de procesos divergentes. Algunos retenes de datos sobrescriben información antigua con nuevos datos.

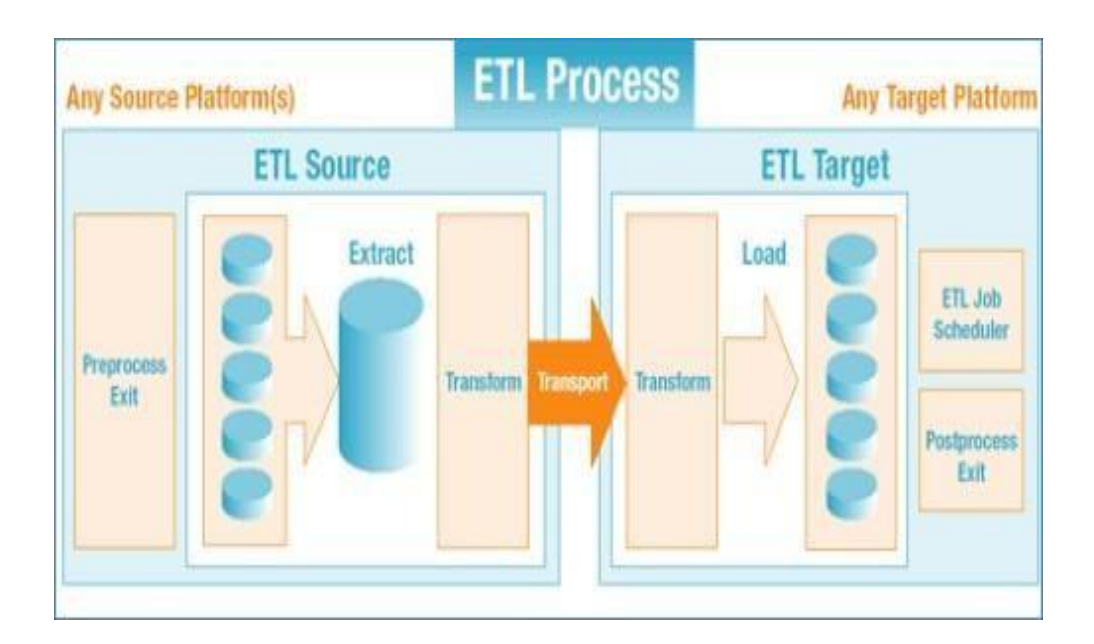

**Figura 1: Procesos del ETL**

#### **2.2.2 Toma de decisiones**

#### **Descripción:**

Según Rouse(2020) Nos hace mención que:

El proceso de toma de decisiones es una serie de pasos que las personas toman para

determinar la mejor opción o curso de acción que satisfaga sus necesidades. En un entorno empresarial, este es un conjunto de pasos que toman los gerentes de la empresa para determinar la ruta planificada del plan de negocios e implementar acciones específicas. Idealmente, las decisiones comerciales se basan en el análisis de hechos objetivos, complementados con el uso de inteligencia empresarial (BI) y herramientas analíticas.

#### **Periodos de la Toma de Decisiones:**

Conforme a Zanatta (2019). Nos dice que El proceso de elección entre diferentes alternativas para realizar operaciones relacionadas con cualquier función de gestión se puede dividir en ocho etapas:

1. Identificar el problema: el primer paso en el proceso de toma de decisiones es detectar el problema

La diferencia entre el estado actual de la situación y el estado deseado. Esta discrepancia o problema ejerce presión sobre el administrador y lo obliga a actuar, ya sea por políticas organizativas, plazos, crisis financiera, revisiones de desempeño futuras, etc. Para una situación que se considera un problema, el administrador debe tener autoridad, dinero, información y los recursos necesarios para tomar medidas. De lo contrario, enfrentaremos expectativas poco realistas.

2. La identificación de los criterios para la toma de decisiones: señalar los criterios o métodos relacionados con la resolución de problemas. Todo el que en la empresa es responsable de la toma de decisiones tiene un conjunto de criterios que lo orienta en el desempeño de sus tareas, y es importante saber qué criterios se consideran y qué criterios se omiten, porque estos últimos nada tienen que ver con el responsable de la toma de decisiones.

3. La asignación de ponderaciones a los criterios: Determinar correctamente la

31

prioridad de los criterios seleccionados en la etapa anterior, porque no todos son igualmente relevantes a la hora de tomarla decisión final. Por lo general, hay un estándar preferido, y el resto se puede ponderar comparándolos y evaluándolos con el estándar preferido.

4. El desarrollo de alternativas: Incluye todas las soluciones factibles que se pueden obtener y proponer que puedan resolver con éxito el problema.

5. El análisis de las alternativas: Los tomadores de decisiones de la empresa deben estudiar cuidadosamente las alternativas que se han propuesto. En comparación con los estándares de selección y pedido de la segunda y tercera etapas, las ventajas y desventajas de cada estándar deben ser claras. Si bien es cierto que algunas evaluaciones pueden acercarse a la objetividad, debe quedar claro que la mayoría de las evaluaciones son subjetivas porque tienen juicios de valor.

6. La selección de una alternativa: Una vez que se han establecido y propuesto todas las alternativas, y los tomadores de decisiones las han evaluado de acuerdo con los criterios de jerarquía establecidos, es el momento de elegir una alternativa: la mejor solución propuesta según los procedimientos establecidos.

7. La implantación de la alternativa: Una vez finalizado el proceso de selección de la decisión a ejecutar, su aplicación también es fundamental. Lo primero para tomar una decisión es comunicarla a las personas afectadas y hacerlas comprometidas con la decisión. Si la persona responsable de implementar la decisión está involucrada en el proceso, es más fácil de lograr. Estas decisiones se toman con base en planes, organizaciones y direcciones efectivas.

8. La evaluación de la efectividad de la decisión: Finalmente, se deben evaluar los resultados obtenidos como consecuencia de la decisión y la solución adoptada, y es necesario verificar si el problema ha sido subsanado. Si aún existe, es necesario estudiar qué etapa anterior estuvo mal y enfrentar una nueva decisión sobre la decisión inicial:

32

rechazar la decisión por completo o restaurarla de una manera diferente a cualquier paso anterior.

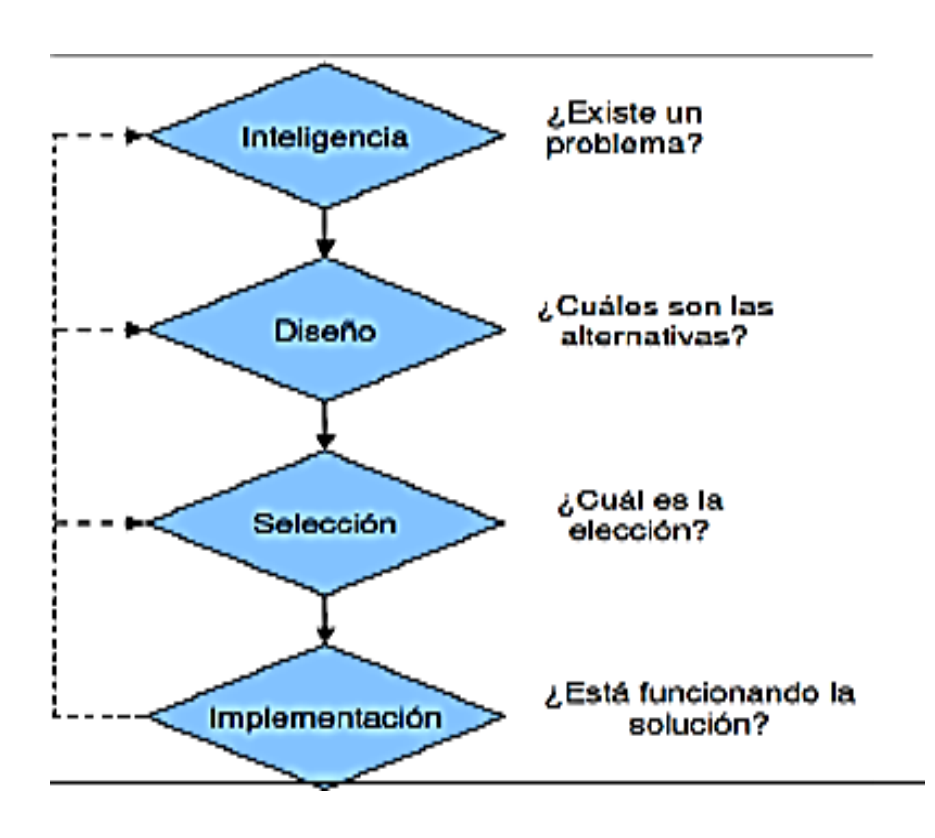

Figura 2: Proceso de la toma de decisiones

#### **2.2.3 Área de Ventas**

#### Ventas:

Según Acosta, M. et al. (2018) nos dice que: La venta incluye un proceso, y muchos autores coinciden en la importancia de cada etapa, y han determinado estas etapas según distintos criterios. El siguiente es un esquema simple que incluye siete etapas para comprender los elementos clave del proceso de ventas:

Preparación: Debe estar preparado para atender a clientes reales y potenciales, aunque para estos últimos el proceso es más complicado porque se sabe poco al respecto.

Concertación de la visita: Establezca contactos relevantes y elija métodos de comunicación según los clientes. Por lo general, haga una llamada telefónica, envíe un correo electrónico o programe una cita preliminar.

Contacto y presentación: Intercambiar información y despertar interés. Esto es crucial para el vendedor.

Sondeo y necesidades: Explorar las necesidades reales del cliente para determinar la actitud de ventas.

Argumentación: Si se llega a esta etapa, el cliente mostrará interés, y los beneficios y ventajas que brinda el producto y servicio deben explicarse según sea necesario en comparación con otras ofertas.

Objeciones: En esta etapa se manejan las "negativas" o "peros" manifestados por el cliente, un buen argumento puede rebatir una objeción.

Cierre: Se puede finalizar la fase de ventas o se puede concertar una cita posterior para finalizar las ventas. También puede suceder que el proceso no se cierre y el cliente declare que no ha cerrado la venta.

Este es un ejercicio de ventas. Es el monto pactado para transferir la propiedad a un tercero. Las ventas y el marketing están estrechamente vinculados. Las ventas están diseñadas para comercializar productos (productos o servicios) producidos por la empresa, mientras que el marketing trata de garantizar que la empresa tenga lo que quieren los consumidores; se necesita una investigación continua para comprender lo que quiere el comprador o consumidor final.

El área de ventas debe seguir diferentes procesos para poder llegar hasta los objetivos propuestos, mientras se mejoren los procesos se mejorará las ventas.

El área de ventas de una empresa debe seguir unmétodo, este sea de forma aleatoria o determinada para lograr los objetivos propuestos. Como ejemplo se tomará uno de un libro, Venta Activa del libro (THE NEW ACTION SELLING de Duane Sparks), en este la autora marca 9 pasos por la cual lograr una venta.

- Tener un plan objetivo.
- Habilidades personales (vender al vendedor).
- Elaborar las mejores preguntas, para encontrar las necesidades.
- Acordar las necesidades.
- Vender la Empresa.
- Vender el Producto.
- Pedir compromiso para cerrar la venta.
- Confirmar la venta.
- Repasar y evaluar los pasos anteriores, para hacer mejoras.

De estos pasos solo el primero y el ultimo se realizan sin la participación del cliente. Estos procesos se verían de esta forma:

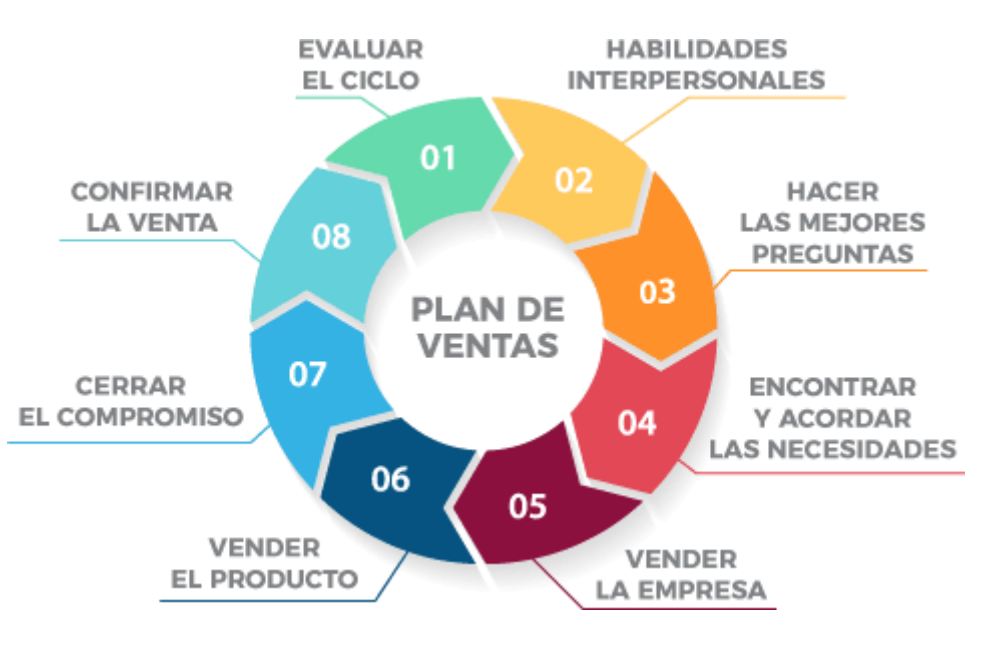

Figura 3: Plan de Ventas

De esta forma si se sigue ante un cliente estamos en un proceso de venta, pero eso es en

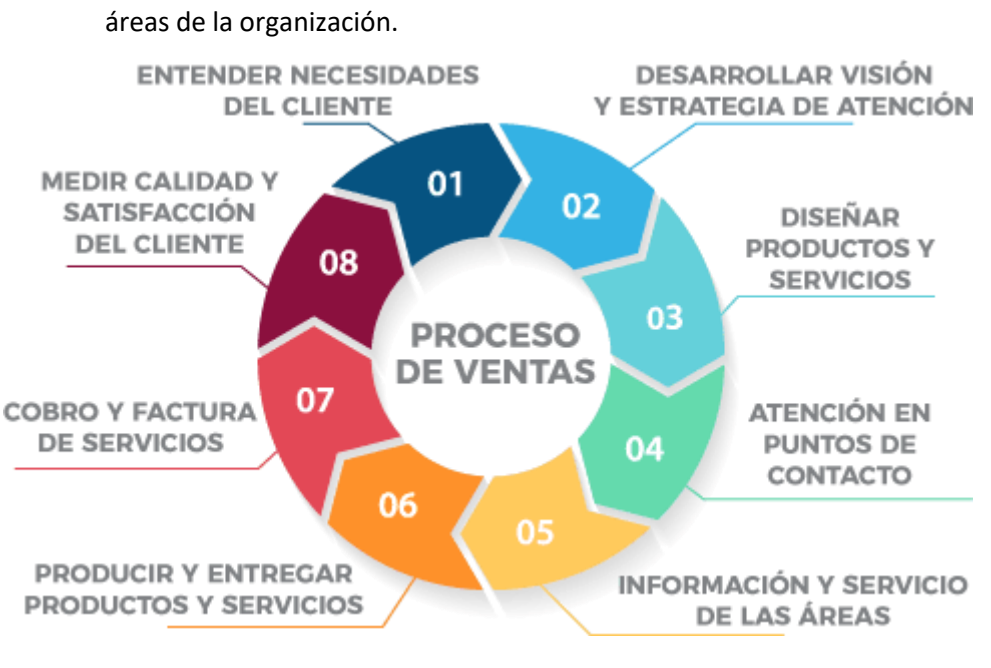

principio, se necesita ante un proceso de forma general que involucra a las diferentes

Figura 4: Proceso de Ventas

Como se aprecia cada uno de los procesosinvolucra a diferentes áreas de la organización.

En los años 60 E. Jerome McCarthy definió cuatro conceptos básicos para las ventas:

- Precio
- Producto
- Punto de venta
- Promoción

Esto sigue vigente, pero con herramientas para ayudar a lograr un proceso de ventas profesional:

CRM (Customer Relationship Managenment)

Estas son las aplicaciones que sirven en su totalidad para el registro, el dar seguimiento, el administrar, el análisis y el compartir información relativa a ventas, servicios, los soportes a los clientes y las operaciones de mercadotecnia.

Esto es lo que convierte el trabajo de las ventas en procesos a seguir.

IVR (Interactive Voice Response)

Las respuestas de voz interactiva o IVR, es la tecnología de telefonía la cual permite a los

clientes del negocio interactuar de forma directa y el tiempo real con el sistema de atención de la compañía a través de menús de voz o teclado configurables en tiempo real.

#### **2.2.4 Metodología Hefesto**

#### Según Bernabeu (2010), Nos dice que:

Este es un propio método, y sus recomendaciones se basan en extensas encuestas, comparaciones de métodos existentes y experiencia en el proceso de fabricación de data warehouse. También confirmó que HEFESTO ha estado avanzando y consideró todos los comentarios proporcionados por las personas que utilizan este método en diferentes regiones y diferentes objetivos, lo que es un costo adicional enorme, las retroalimentaciones que dan a conocer los investigadores que han hecho uso de esta metodología en distintas localizaciones y a distintos objetivos.

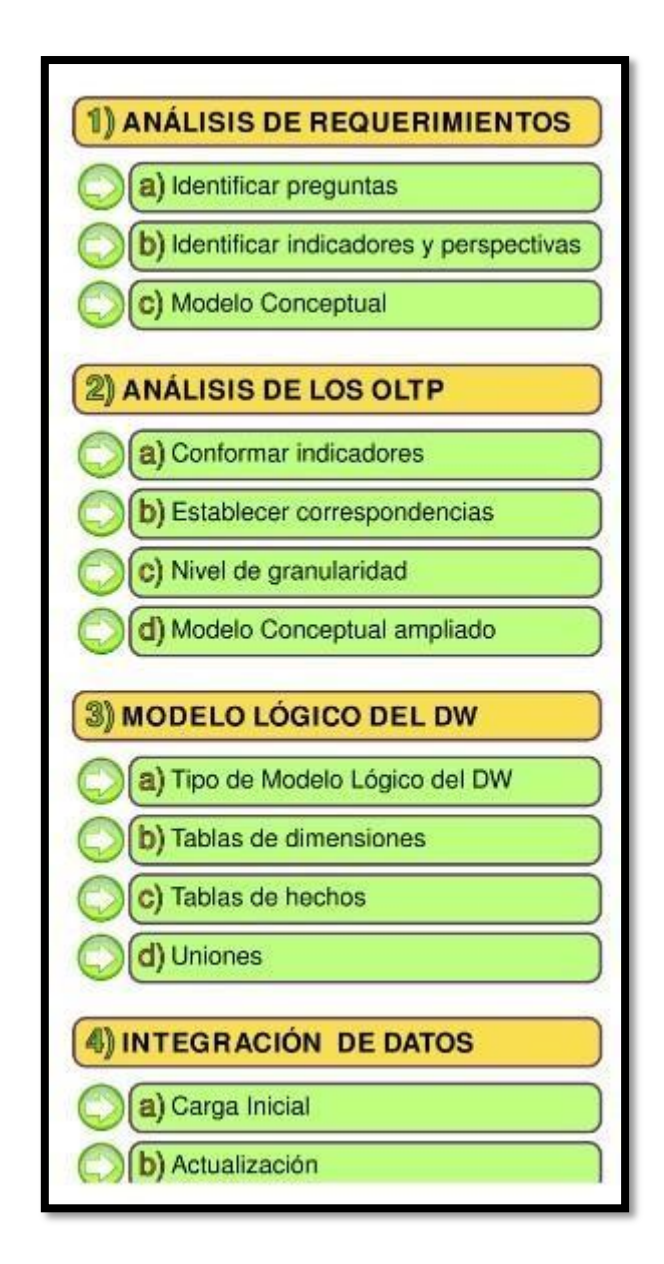

#### *Figura 5: Fases de Hefesto*

#### **Características:**

Las metas y resultados anhelados en cada etapa se diferencian de forma sencilla y son fáciles de entender.

Se apoya en los exigencias de los navegantes, por lo que su composición es capaz de ajustarse con facilidad y velocidad frente a los cambios en el comercio.

Disminuye la resistencia al cambio, debido a que implica a los navegantes finales en cada fase para que tome elecciones respecto al comportamiento y funcionalidades del DW.

Utiliza modelos conceptuales y lógicos, los cualesson sencillos de interpretar y tienes una fase de análisis mas fácil.

Es autónomo del tipo de ciclo de vida que se emplee para contener la metodología a usar. Es autónomo de los utensilios que se utilicen para su implementación.

Es autosuficiente de las estructuras físicas que contengan el Datawarehouse y de su respectiva distribución.

Una vez que se culmina con una etapa, losresultados logradosse transforman en el punto de inicio para realizar el paso siguiente.

Se aplica tanto para Data Warehouse como para Data Mart.

Senda a seguir:

#### **ANÁLISIS DE REQUERIMIENTOS**

El paso inicial que hay que hacer es detectar las necesidades de los usuarios a través de la incógnita que se dirijan a los objetivos organizacionales claros. Luego, estos temas serán analizados para probar los indicadores y puntos de vista que se considerarán al crear DW. Para acabar, se creará un modelo conceptual en el que se podrán ver de manera clara los resultados obtenidos en el primer paso.

#### *A Identificar preguntas.*

El paso inicial es recopilar los requisitos de información. Para la recopilación de información se pueden utilizar una amplia variedad de tecnologías,todas con atributos inherentes y específicos, como entrevistas, tablas, visualizaciones, cuestionarios, etc. El objetivo primordial de esta etapa es obtener y detectar la necesidad de información clave de alto nivel, fundamental para lograr los objetivos y estrategias de la empresa, y facilitará la toma de decisiones efectiva.

#### *Identificar indicadores y perspectivas.*

Después de predeterminar las cuestiones comerciales del negocio, deben desglosarse para encontrar los indicadores que se emplearan y las perspectivas de investigación involucradas. Por ello, se debe considerar que los indicadores verdaderamente solidos, suelen ser valores numéricos y representan con precisión el contenido que queremos verificar, como: saldo, promedio, ratio, suma, fórmula, etc. Sin embargo, estas perspectivas se refieren a objetos, y esperamos analizar indicadores a través de estos objetos para dar respuesta a las preguntas planteadas y dar ejemplos: consumidores, proveedores, sucursales, regiones, productos, artículos, etc. Cabe señalar que el tiempo naturalmente suele ser una visión.

#### *Modelo Conceptual.*

Durante este período se construirá un modelo conceptual a partir de los indicadores y opiniones obtenidas en el paso anterior. Con este modelo, además de los datos altamente definidos, se puede ver claramente el alcance del plan, y luego se pueden procesar para que pueda ser presentado al usuario y detallado de manera sencilla.

#### **ANALISIS DEOLTP**

Se observarán las fuentes e indicadores OLTP calculados para establecer la correspondencia entre el modelo conceptual desarrollado en el paso anterior y el origen de los datos. Luego, se determinará qué campos se incluirán en cada campo de visión. Finalmente, la información obtenida en este paso se utilizará para ampliar el modelo conceptual.

La realización de los indicadores:

En este punto, debe explicar cómo calcular los indicadores y explicar los siguientes conceptos para todos los indicadores: los hechos que componen, los indicadores y sus respectivas fórmulas de cálculo. Ejemplo: Done1 + Done2. La función de resumen que se utilizará para el resumen. Ejemplos: SUM, AVG, COUNT, etc.

Establecer Correspondencias.
El propósito de este paso, es analizar el OLTP accesible que contiene la información solicitada y sus atributos para detectar la reciprocidad entre el modelo conceptual y el origen de los datos.

*Nivel de Granularidad.*

Al predeterminar la relación con OLTP, debe seleccionar los campos que contendrá cada vista, porque los indicadores serán verificados y filtrados a través de estos campos. Al predeterminar la relación con OLTP, debe seleccionar los campos que contendrá cada vista, porque los indicadores serán verificados y filtrados a través de estos campos.

#### *Modelo Conceptual Ampliado.*

En este paso, para graficar los resultados obtenidos en el paso anterior, se ampliará el modelo conceptual, se colocarán los campos seleccionados debajo de cada vista y sus respectivas fórmulas de cálculo debajo de cada indicador.

## *MODELO FORMA LOGICA DEL DW*

El modelo lógico de la estructura DW se dibujará en base al modelo conceptual que se ha producido. Para completar esto, primero definirás el tipo de modelo que deseas utilizar, y luego realizarás las operaciones adecuadas para diseñar las dimensiones y tablas de hechos. Finalmente, habrá fusiones relacionadas entre estas respectivas tablas.

#### Tipo de modelo lógico del DW.

Debe elegir el tipo de arquitectura que contendrá los componentes del almacén de datos que mejor se adapte a las necesidades de los usuarios. Es importante conceptualizar objetivamente sise utilizará un esquema de estrella, constelación o copo de nieve, porque esta elección afectará en gran medida la preparación del modelo lógico.

#### Tablas de Dimensiones.

En este paso se debe diseñar la tabla de dimensiones que formará parte del DW. Para estos tres tipos de patrones, cada perspectiva definida en el modelo conceptual constituirá una tabla de dimensiones. Para ello, se debe adoptar cada ángulo de visión y sus espacios relacionados, y se debe realizar el siguiente proceso: Se seleccionará un nombre que reconozca la tabla de dimensiones. Se agregará un espacio que representa su clave principal. Si los nombres de los espacios no son lo suficientemente irreflexivo, se redefinirán.

Tablas Hechos.

En este paso, se definirá la tabla de hechos y contendrá los hechos a través de los cuales se establecerán los indicadores de análisis.

Uniones.

Para los tres tipos de esquemas, se realizarán las uniones correspondientes entre sus tablas de dimensiones y sus tablas de hechos.

#### **INTEGRACIÓN DE DATOS**

Una vez que se establece el modelo lógico, se deben usar métodos de eliminación y calidad de datos, procesos ETL, etc. para llenarlo con datos. Luego defina las normas y tácticas para la actualización respectiva y el proceso de ejecución de la actualización.

#### Carga inicial

En este paso, debemos ejecutar Initial Load al DW para completar el patrón de los datos que construimos con antelación. Para ello, debemos realizar una secuencia de tareas básicas, como la limpieza de datos, calidad de estos, proceso ETL, etc. En algunos casos, el efectuar de estas tareas puede contener una lógica muy compleja. De manera venturosa, hay muchos programas disponibles para este propósito, que ayudarán a nuestra investigación. Se debe eludir que el DW cargue valores faltantes o anormales, y se deben instituir condiciones y restricciones para garantizar que solo se utilicen los datos de la contrata de la contrata de la contrata de la contrata de la contrata de la contrata de la contrata de la

## **Actualización.**

Una vez que se haya cargado en su integridad el DW, se tienen que implantar sus políticas y tácticas de actualización o refresco de datos.

# **DIMENSIONES E INDICADORES PARA EL SOPORTE DE LA TOMA DE DECISIONES EN EL AREA DE VENTAS EN CONPO SAC**

#### **Dimensión: Planificación**

#### **Indicador: Margen de ganancia bruto**

Según Baluch (2020) explica que el margen de ganancia bruto se define como los ingresos que se reciben dentro de una empresa luego de la deducción concreta de los gastos añadidos de la producción o creación de un bien o producto. No se consideran gastos aparte como IGV y movilidad, etc.

Con esto se puede dar una idea de un porcentaje de las ganancias adquiridas luego de reducirle los gastos.

(Precio de venta – Coste de producción) / Precio de Venta \*100

## **Dónde**:

**MG**: Margen de ganancia

**PV**: Precio de venta

**CP**: Coste de Producción

#### **Dimensión: Eficiencia**

### **Indicador: Eficiencia de toma de decisiones**

Según Rodríguez (2013) "La toma de decisiones es considerada como uno de los componentes más relevante en las sociedades del conocimiento; por lo tanto, la correcta ejecución de este proceso se transforma directamente en eficiencia empresarial."

$$
ET = \frac{(RA/CA * TA)}{(RE/CE * TE)}
$$

© Fuente: ingenio empresa (2020)

## Donde:

- RA: Resultado alcanzado
- CA: Costo alcanzado
- RE: Resultado esperado
- CE: Costo esperado
- TA: Tiempo alcanzado
- TE: Tiempo esperado

# III. METODOLOGÍA

#### **3.1 Tipo y diseño de estudio**

#### **Tipo de investigación:**

El tipo de investigación realizada para esta tesis es tipo aplicada, ya que con la implementación de un Datamart se buscará mejorar la toma de decisiones en la cervecería artesanal CONPO SAC.

Según Muñoz (2015) hace mención en su libro que: el tipo de estudio de forma aplicada se diferencia de la teórica en que esta, tiene como finalidad inmediata, poner en uso o puesta en marcha los conocimientos recopilados de la pesquisa, pero que esta a su vez no tiene menor valor. Dice que este tipo de investigación es imprescindible con la teórica y que no puede haber una sin la otra, ya que cubren los vacíos de cada una y se hacen feedback.

Hace mención final que al aplicar los conocimientos que se obtienen mediante la pesquisa teórica es que se puede reconocer los valores de las ciencias prácticas, de esto da a conocer que según el punto de vista científico la ciencia teórica carecería de sentido sin la ciencia práctica, y de tal manera la ciencia práctica no sería posible sin la teórica. (p. 86).

Según Ballestín y Fábregues (2019), hacen alusión a que la investigación aplicada tienen como finalidad dar resolución a problemáticas de nivel práctico, aunque a su vez suman a la parte teórica. Una de sus características es que en su mayoría este tipo de investigación es puesta en marcha por la voluntad de un tercero sea persona particular o institución la cual hace presente su propósito de pesquisar una problemática verdadera. Un punto derivado de esta investigación es que se va del lado de la investigación-acción la cual determina que a veces se pide la participación propia de los individuos observador, de tal manera que estos no sean espectadores pasivos únicamente, sino que intervengan de manera activa ya que esto puede llevar a un nivel de feedback, esto lleva como fin a que los sujetos de investigación tengan relación directa con la creación de información.

Según Hernández, Fernández y Batista (2014), Nos alega que la investigación es un proceso sistemático, crítico y empírico que se utiliza para estudiar fenómenos o problemas. Se dice que esto es empírico, porque se puede hacer de diversas formas para llegar a la verdad, y critico porque la investigación realizada planteó interrogantes constructivos, y los resultados deben ser verdaderos para ser científicos.

Asimismo, la investigación aplicada está relacionada de forma profunda con la persquisa fundamental, ya que esta depende de los resultados y progresos de la misma, de tal modo que toda pesquisa empírica lo que es de importancia para el examinador son las consecuencias prácticas, principio del cual se observa de manera directa la realidad. (p. 4)

#### **Diseño de investigación:**

Para esta pesquisa se usará el diseño de investigación experimental, ya que se ah manipulado las variables elegidas para las medidas correspondientes y sometidas igualmente a pruebas.

Según Galeano (2020) a lo cual pone en conocimiento que: los métodos experimentales y cuasiexperimentales son instrumentos de gran valor y calibre que usan los examinadores para el análisis de una realidad. Las indagaciones y las respectivas interpretaciones que se hacen de estas se fundamentan por las hipótesis y las incógnitas que se formularon de manera previa, a punto de inicio de las definiciones y marcos teóricos, las cuales quisieron adelantar la conducta de la situación presente a estudiar, y de tal manera estasson puestas a juicio mediante ensayos empíricos en las cuales se tiene bajo control. (p. 14).

Según Hernandéz y Coello (2020) mencionan que la investigación explicativa o experimental tienen como finalidad aclarar la duda sobre el por qué se crea el fenómeno de estudio. Por lo cual se puede tomar este fenómeno como la resolución de las causas que lo ocasionan, viendo como las piezas se interrelacionan.

Hacen alusión a que el observador debe poder tener la capacidad de visualizar las bases del fenómeno a partir de la data inicialmente recopilada de manera empírica, ya que por esta se puede saber si hay correlación de causa-efecto entre dos fenómenos lo cual motiva a buscar la real causa de la correlación.

Finalmente determinan que este tipo de investigación experimental es la que da un resultado más idóneo y concreto sobre la investigación que se lleva en relación a un fenómeno en específico. (p. 66).

## **3.2 Variables y operacionalización: Definiciones conceptuales de las variables**

#### **Variable Independiente (VI): La variable independiente en este caso es el Datamart.**

En la investigación la variable independiente es el nucleó, es aislada y manipulada por el investigador a cargo. La variable que es dependiente es fruto medible de esta manipulación. La variable independiente es aquella que genera el mayor interés en los investigadores ya que es la responsable de generar lo que se quiere alcanzar, la variable independiente es el Datamart.

Según Alet (2015) detalla de una manera comprensible que un Datamart es una porción de un datawarehouse, pero que esta tiene un cometido más personalizado y específico dentro de la organización. Da a entender que este puede ser desarrollado de manera independiente de un datawarehouse, pero que requiere disponer de información global específicamente involucrada en el área dónde se piensa desarrollar para un mejor aprovechamiento de rapidez y eficiencia. Por lo que detalla un datamart puede costear entre los 15mil y un millón de euros en un desarrollo de 6 meses en una gran empresa.

# **Variable Dependiente (VD): La variable dependiente en este caso es la Toma de decisiones en el área de ventas.**

La variable dependiente es aquella cuales cambios son sufridos por consecuencia de la manipulación de la variable dependiente por parte del investigador o investigadores. Su mención es explicita, ya que esta depende de algo que la hace cambiar. Las variables dependientes son las que se miden.

#### Toma de decisiones:

Warner (2020) menciona qué se debe tener una gran habilidad en la toma de decisiones es de vital importancia en la actualidad, ya que gracias a estas se obtiene un idóneo éxito individual y organizacional. A su vez hace mención de las consecuencias que podría llevar el no poder determinar de manera concreta los problemas que aquejan a una organización, por ejemplo: en un área de ventas esto podría llevar a pocas ventas, gastos

elevados, clientes insatisfechos, etc. Y si se pone en contexto de otro tipo de organización como instituciones de salud como hospitales estas consecuencias podrías ser igual o más exagerados llevando hasta el sufrimiento humano como consecuencia. (p. 9)

## Área de ventas:

Según Arenal (2018) alega que toda empresa que tenga como meta el crecimiento debe tener como base un eficiente grupo humano que pueda dar apoyo y ayuda en el área de venta, ya que por medio de estos se podrá expandir la zonificación de los productos, podrán crear un aumento en productos o la creación de nuevos servicios. (p. 19)

#### **Definición Operacional:**

#### **Variable Independiente (VI): DATAMART**

Herramienta tecnológica a base de extracción y transformación de datos el cual permitirá ejecutar procedimientos almacenados mediante consultas, que ayudará a generar reportes necesarios dependiendo los requerimientos y estos a su vez ayudarán al área respectiva de manera eficiente.

#### **Variable Dependiente (VD): TOMA DE DECISIONES EN EL ÁREA DE VENTAS**

Es el proceso a través del cual se llega a una decisión. La cual es una respuesta a situaciones que existen más allá del presente panorama, a la que se le conoce como opción o alternativa. Es una elección entre distintas probabilidades basadas en las expectativas del área y la evaluación de consecuencias en función de los objetivos, este accionar se fija por el bien común del proceso del área en una empresa.

## **Operacionalización:**

Tabla 1: Operacionalización de variables

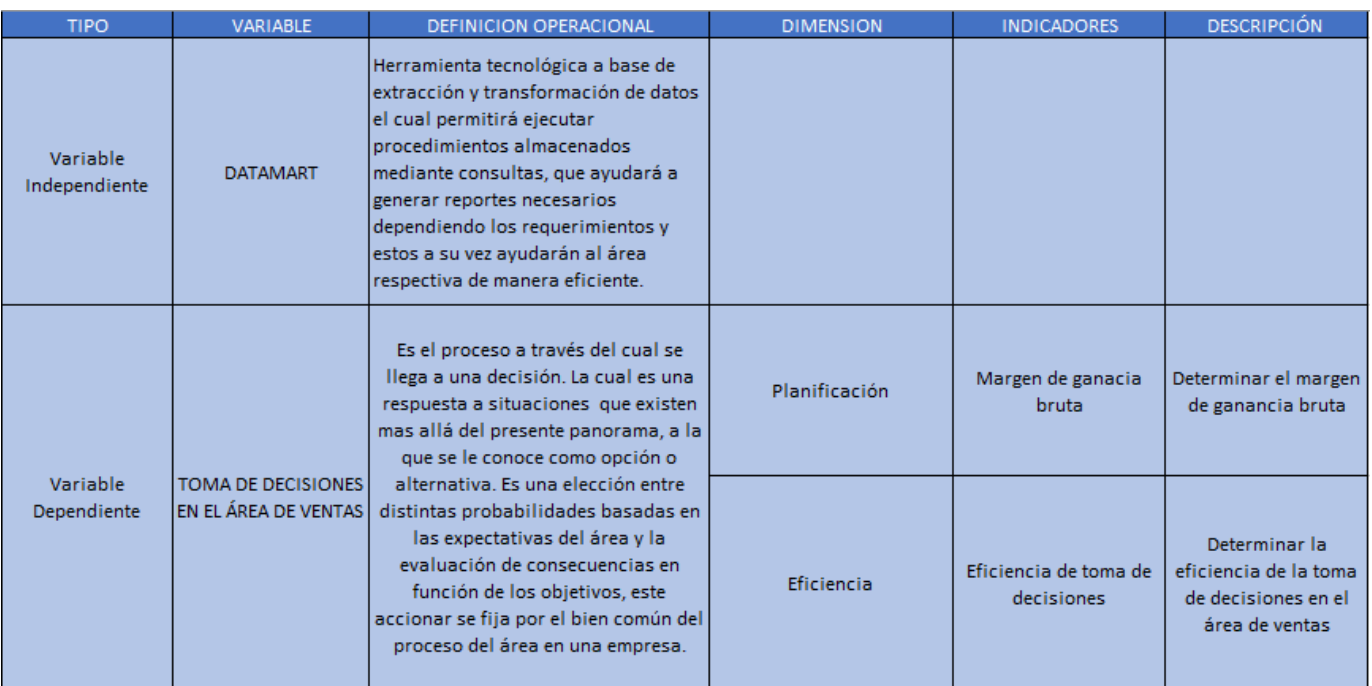

**Fuente**: Elaboración propia

**DIMENSIONES E INDICADORES PARA EL SOPORTE DE LA TOMA DE DECISIONES EN EL AREA DE VENTAS EN CONPO SAC**

## **Dimensión: Planificación**

#### **Indicador: Margen de ganancia bruto**

Según Baluch (2020) explica que el margen de ganancia bruto se define como los ingresos que se reciben dentro de una empresa luego de la deducción concreta de los gastos añadidos de la producción o creación de un bien o producto. No se consideran gastos aparte como IGV y movilidad, etc.

Con esto se puede dar una idea de un porcentaje de las ganancias adquiridas luego de reducirle los gastos.

(Precio de venta - Coste de producción) / Precio de Venta \*100

**Dónde**:

**MG**: Margen de ganancia **PV**: Precio de venta **CP**: Coste de Producción

#### **Dimensión: Eficiencia**

#### **Indicador: Eficiencia de toma de decisiones**

Según Zanoni (2014) hace énfasis en que mientras más datos que puedan manejar de manera eficiente se aumenta la eficiencia en el proceso de toma de decisiones. Ya que al manejar un gran banco de datos las elecciones a tomar serán mejores, más idóneas. Por contrario mientras se tengan pocos datos las elecciones serán deficientes, dando espacio a lo aleatorio (el azar). Como ejemplo se muestra el panorama de ventas en de un producto en un supermercado, ya que, con la finalidad de aumentar las estrategias de ventas, es de gran ayuda saber quiénes compran el producto tomando en cuenta varios puntos, el día que se vende más, la sucursal que vende más, el horario que se vende más, etc.

$$
ET = \frac{(RA/CA * TA)}{(RE/CE * TE)}
$$

© Fuente: ingenio empresa (2020)

#### Donde:

RA: Resultado alcanzado

- CA: Costo alcanzado
- RE: Resultado esperado
- CE: Costo esperado

TA: Tiempo alcanzado

TE: Tiempo esperado

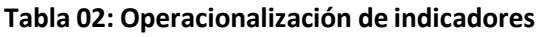

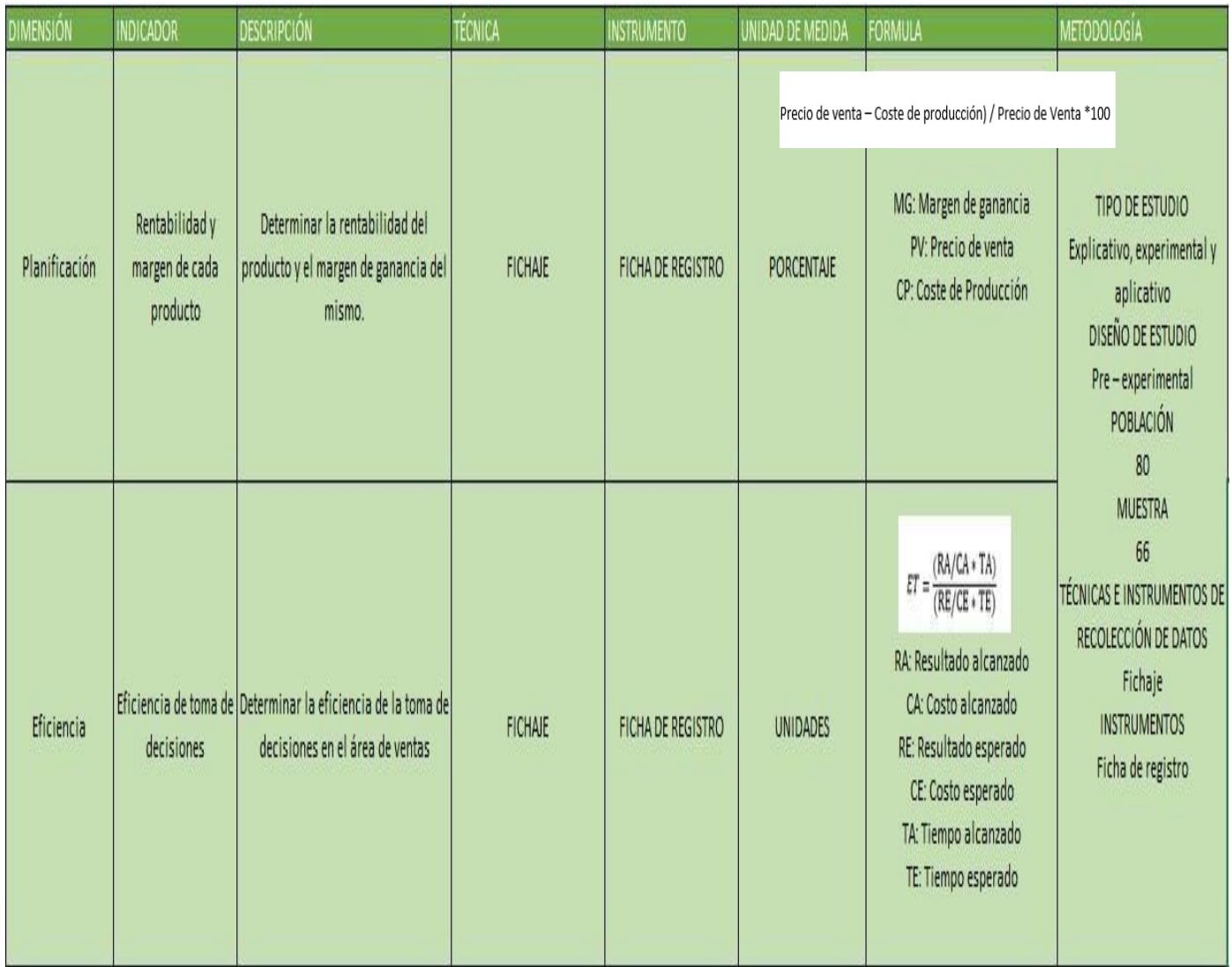

**Fuente**: Elaboración propia

#### **3.3 Población, muestra y muestreo Población:**

Según Hernandéz y Coello (2020) definen a la población como un conjunto de individuos que posean características en común las cuales están definidas por el observador, la cual se puede ver desde la población en global hasta un subconjunto de esta. Ponen a conocimiento tres características importantes:

-El investigador es el que define las dimensiones cuantitativas o cualitativas, teniendo en cuenta la finalidad de la pesquisa.

-Esta puede complementar otra población mayor o puede separarse en partes.

-Se debe escoger la población teniendo de forma clara lo que se buscará en dicho conjunto de individuos.

A su vez también se menciona sobre las unidades de estudio de dicha población, que son, los elementos que la integra, dichos pueden ser sujetos, procesos, hechos, documentación, etc.

Para finalizar lo que dicen es que el estudio de la investigación con respecto a toda la población es casi imposible, además que esto conlleva a un gran costo, de mucha complejidad y que si esta es muy numerosa podría afectar a los resultados. Por lo que la mayoría para evitar estos inconvenientes trabajan con lo que se conoce como "muestra", y que los resultados salientes de esta se toman de forma general para toda la población. (p. 59).

Para esta investigación se utilizará la cantidad de clientes que se manejan en cada sucursal de la empresa, el cual será un total de 80 clientes lo cual será tomado como nuestra población de estudio.

#### **Muestra:**

Según Muñóz (2015) hace mención en qué: la muestra es de vital importancia en una pesquisa ya que esta es lo que se quiere representar en valores en una situación a estudiar. Sostiene de esta manera que la muestra es un porcentaje adecuado de la población a estudiar, que tiene como consideración de sustituir a un universo global(población) y la cual es seleccionada con el fin de recopilar información idónea en correlación de las variables usadas en el estudio.

Pone en contexto que sobre base de esta muestra se puede deducir, si está bien seleccionada, las particularidades del universo a investigar. (p. 168).

Según Lerma (2016) hace mención a que la muestra es una porción de una población. También dice que hay distintos factores para que esta sea tomando ya sea por dificultades o deficiencias por: abarcamiento, limitantes técnicas o financiero, por los cuales es imposible realizar las mediciones a todos elementos de la población total. Determinan que la finalidad de tomar una prueba muestral de la población es con el fin de obtener datos estadísticos por los cuales plantear parámetros o información referente a la población, tiene dos características prioritarias las cuales son:

-Debe representar a la población

-Los elementos a usarse deben ser tomados aleatoriamente

Para determinar la dimensión de la muestra que se utilizará en la respectiva investigación se ha optado por la pauta del poblamiento finito ya que se conoce la población que se utilizará para la investigación. Para la cuantificación de la magnitud de la muestra por método de la población finita se toma como intervalo de confianza un 95% y un nivel de error muestral del 0.05%.

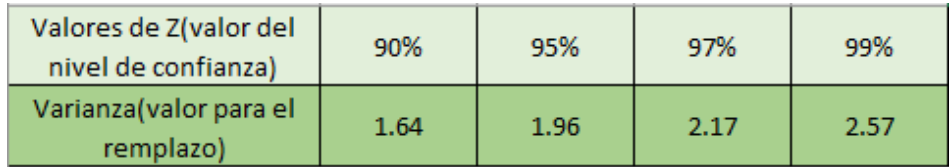

Tamaño de la Muestra.

- · Fórmula: Población finita:  $n = Z^2 p * q N / e^2 (N-1) + Z^2 p * q$
- · Donde:
	- n = tamaño de la muestra.
	- N= Población o universo.
	- $Z =$  nivel de confianza.
	- $p =$  probabilidad a favor.
	- $q =$  probabilidad en contra.
	- $e = error$  muestral.

Se decreto la magnitud de la muestra aplicando los siguientes datos:

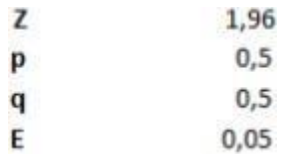

$$
n = Z^2 p * q \ N / e^2 (N-1) + Z^2 p * q
$$

$$
n = \frac{1.96^2 \times 80 \times 0.5 \times 0.5}{(80 - 1) \times 0.05^2 + 19.6^2 \times 0.5 \times 0.5} = 66.35460748 = 66
$$

Por lo consiguiente, el tamaño que se usará como muestra para la actual investigación se determinó que entre los 80 clientes se requerirán es 66.

#### **Muestreo:**

Según Hernandéz y Coello (2020) hacen de conocimiento que se le llama así al grupo de procedimientos usados por el investigador para la selección del subconjunto de individuos de la población los cuales conformarán la muestra de estudio.

Este esidóneo para el investigador ya que reduce los costos, el tiempo, y el recurso humano

para la realización de la pesquisa.

Para finalizar hacen mención que permite obtener datos más a detalle en cada interacción, los cuales tienen mayor precisión y validez, a diferencia de los que se obtendrían al realizarlas en una población global. Hay dos tipos de técnicas de muestreo, probabilístico y no probabilístico. (p. 60)

A su vez Ochoa (2015) nos dice que: el muestreo es el el proceso por el cual el investigador selecciona un grupo de individuos de una población con la finalidad de poder estudiarlo por las características únicas que tiene la población. La idea general es más simple de lo que se cree, como ejemplo si queremos saber algo de un universo, por ejemplo, el porcentaje de ciudadanos de Lima que consume bebidas alcohólicas. Una de las formas sería contactar con toda la población (8,575 Millones de personas) y preguntar si consumen alcohol. La otra manera sería coger una fracción de la población (1000 personas), y preguntarles si consumen alcohol, de esta manera usaríamos esta información como una aproximación para la información buscada. Esto nos muestra que las 1000 personas seleccionadas que nos permiten conseguir los datos del total de limeños sería la **muestra** y la forma en la que se les selecciona es el **muestreo**.

## **3.4 Técnicas e instrumentos de recolección de datos**

#### **Técnicas:**

Según Bilbao y Escobar (2020) se hace uso de estas llamadas técnicas cuando se realiza la operacionalización de las variantes de estudio y se han demarcado los indicadores, ya que al tener listo ambos se pueden usar estos instrumentos para poder llevar a cabo la verificación de las interrogantes planteadas.

Se entiende por esto que una técnica es una manera o medio en particular por la cual se obtienen los datos que se busca en la pesquisa. (p. 100).

Ruiz (2012) nos hace énfasis en que las técnicas de recolección de datos son de hecho, maneras y/o procedimientos por los cuales el investigador se soporta para poder acercarse a los acontecimientos y así poder acceder a sus datos, usa a su vez instrumentos en los cuales esta información se va a registrar y guardar tales como libros de registros, grabadoras, fotografías y a su vez también softwares de apoyo; estos son solo los

indispensables para poder hacer el registro de los hechos.

#### **Técnicas de fichaje:**

Navas (2014) nos dice qué el fichaje es una técnica usada neta y especialmente solo por los investigadores, ya que esta técnica es una forma de recolectar y almacenar los datos. Cada una de las fichas realizadas contiene una cantidad extensa de información pero que toda esta es vinculada a un tema específico, lo cual le da veracidad y valor propio.

#### **INSTRUMENTO**

Los instrumentos de recolección de datos son aquellos artefactos que son usados por los investigadores de para poder obtener y catalogar información. Estan compuestos de un conjunto de interrogantes con respecto a las variables que se van a medir, además de que son compuestos teniendo como base el objetivo al cual quiere llegar la investigación.

#### **Entrevista:**

Hernández et al (2016) hace mención que esta es una técnica usada porinvestigadores para poder recolectar cierto tipo de información, pero solamente a esa más no a otra diferente. Esta ayuda a entender al investigador el recuerdo de un conjunto de individuos o uno en específico. Para el uso de esta técnica se debe ser preciso y claro sobre la información que se busca adquirir y que esta será deli militada, ya que esto ayudará a que no se use de manera incorrecta, sino que sea usada de manera eficaz sabiendo el motivo por el cual se está realizando y cuál va a ser su aporte a la pesquisa que se realiza. (p. 157)

Se dispuso de este instrumento de recolección de datos de manera primaria, ya que fue usada para la investigación al inicio del proyecto, por el cual se pudo disponer de la información requerida sobre la problemática de la empresa CONPO SAC.

#### **Ficha de registro:**

Se le denomina así porque es un instrumento usado por el investigador para la recopilación de datos relevantes acerca del tema que se está interesado en estudiar. Las fichas de registro son aquellos instrumentos pre definidos donde está armado los puntos a examinar. Las que se usan para fines de investigación tienen que tener las características de ser sencillas y fáciles de completar para el investigador para mitigar el

esfuerzo. Estas fichas de registro favorecen la observación de los datos de manera estructurada, ya que el investigador conoce de manera preliminar los puntos a observar, solo se sebe llenar con la observación de los hechos.

En este aspecto el diario de campo debe complementarse con la ficha de registro en un tiempo corto para poder ser precisos y no se difuminen los aspectos relevantes. Más adelante con la información recogida se debe realizar una valoración entre el investigador y la entidad responsable, para que esto le autorice ajustar o modificar los objetivos planificados, mejorando así la intervención de los individuos.

**FR01:** Ficha de Registro de "Rentabilidad y margen de cada producto".

**FR02:** Ficha de Registro de "Eficiencia de toma de decisiones".

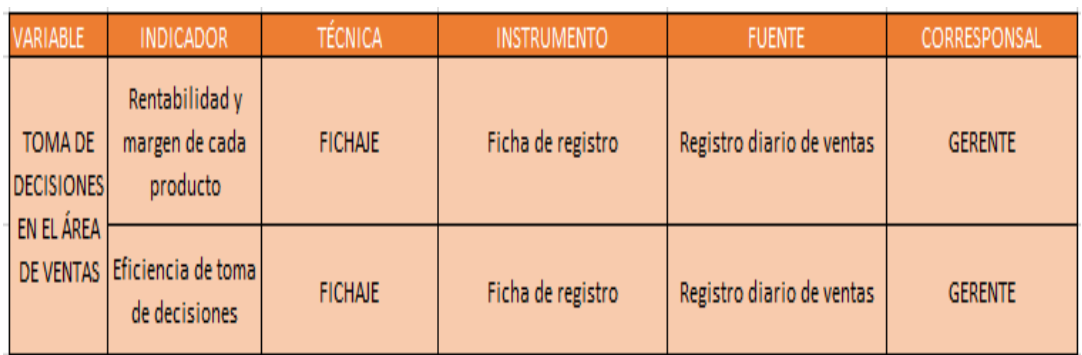

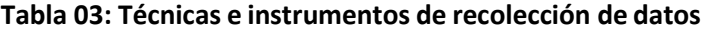

**Fuente:** Elaboración propia

## **Validez del contenido:**

Según Villasate (2019), En este sentido, la validez de contenido es una "medida" de la adecuación del muestreo. Utilice comillas para indicar "medidas" porque esta validez incluye una serie de estimaciones u opiniones. Estas estimaciones no proporcionan indicadores cuantitativos de validez.

## **Validez de construcción:**

Según Villasate (2019), La validez de constructo se define como la obtención de evidencia que respalde (algunos) indicadores del constructo que respaldan el comportamiento observado en la prueba.

#### **Confiabilidad**:

Según Mata (2020), En la investigación cuantitativa, la confiabilidad del instrumento depende de la estabilidad de los datos obtenidos y la eliminación del riesgo de cambios entre diferentes situaciones y tiempos de aplicación.

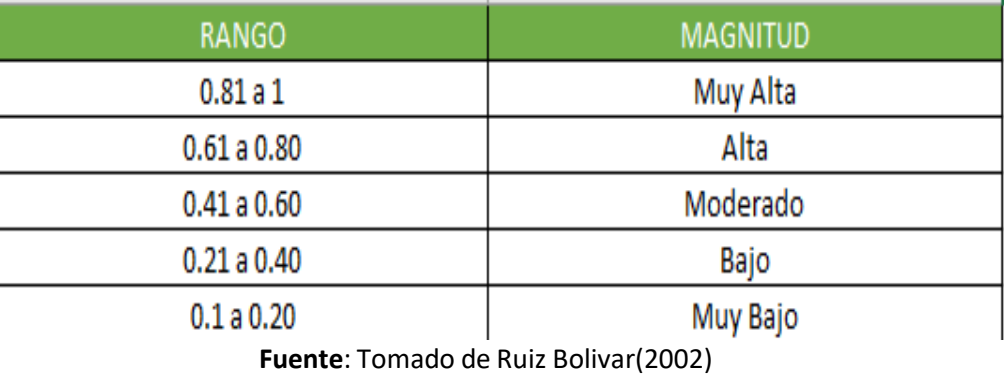

## **Figura 6: Niveles de confiabilidad**

#### **Método Test y Retest**

Viladrich et al. (2017) este es uno de los métodos más usados comúnmente para demostrar la fiabilidad de un instrumento, ya que es aplicar la misma herramienta dos veces con un intervalo de tiempo entre cada una de las pruebas, a su vez también aclaran que en algunas ocasiones es mejor usar otro método, dando como opción el coeficiente Omega.

Se efectuó este método de confiabilidad sobre los dos indicadores claves (KPI), esto se logró de manera por la base de datos experimental para el respectivo estudio, Test en relación con el Retest para que se pueda a dar a conocer la fiabilidad de estos indicadores usados en la indagación (Ver anexo 4).

En la siguiente tabla se muestra los resultados obtenidos con respecto al primer indicador: Rentabilidad y margen de cada producto (RM).

**Tabla 04: Correlación de indicador – Margen de ganancia bruto**

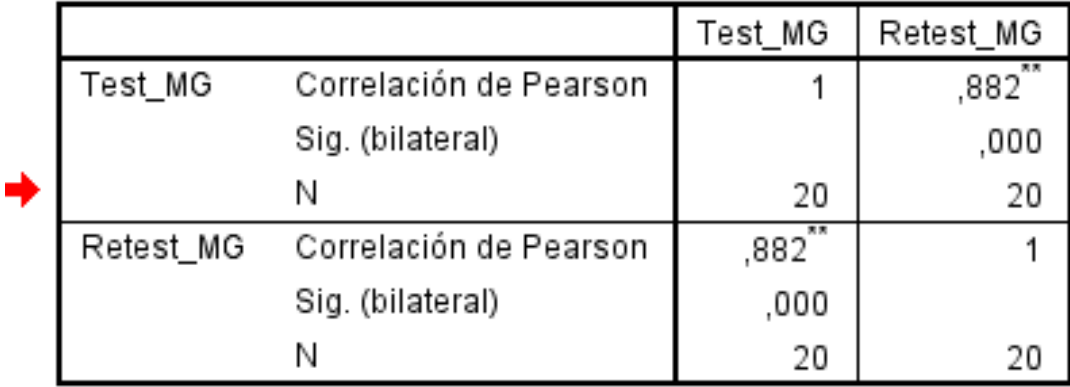

# Correlaciones

\*\*. La correlación es significativa al nivel 0,01 (bilateral).

En la tabla 04, se obtiene un valor de 0.882, indicando por este valor que se encuentra en un rango alto aceptable. De esta manera se procedió a realizar este uso del método de fiabilidad para el siguiente indicador usado en la investigación.

En la siguiente tabla se muestra los resultados obtenidos con respecto al segundo indicador: Eficiencia en toma de decisiones (ETD).

## **Tabla 05: Correlación de indicador – Eficiencia en toma de decisiones**

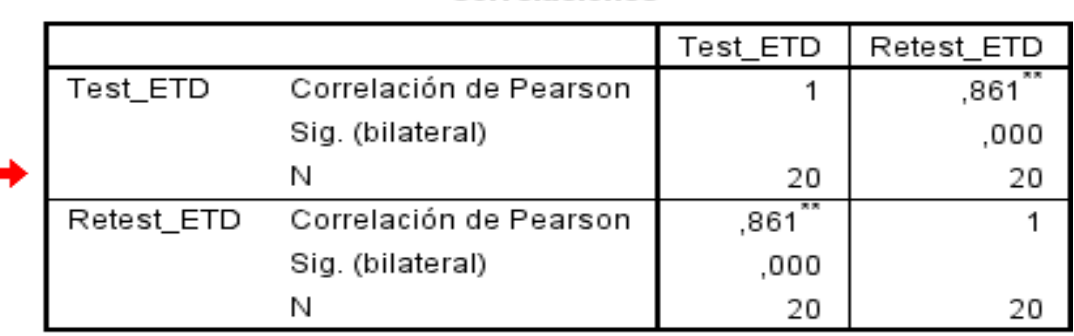

**T** 

Correlaciones

\*\*. La correlación es significativa al nivel 0,01 (bilateral).

En la tabla 05, se obtiene un valor de 0.861, indicando por este valor que se encuentra en un rango alto aceptable.

## **3.5 Procedimientos:**

Como procedimientos iniciales para la recopilación de los datos requeridos de la empresa CONPO SAC, el cual fue a través de unas fichas de registro, para que esto sea posible se realizó una coordinación previa con el área encargada del proceso de ventas en la cual se solicitó el permiso correspondiente para la obtención de los datos.

En la siguiente tabla 06, se muestra los datos de forma general de la empresa, el área con la cual se coordinó y el proceso. A su vez se especifica la técnica, instrumento fuente e informante de los indicadores respectivos.

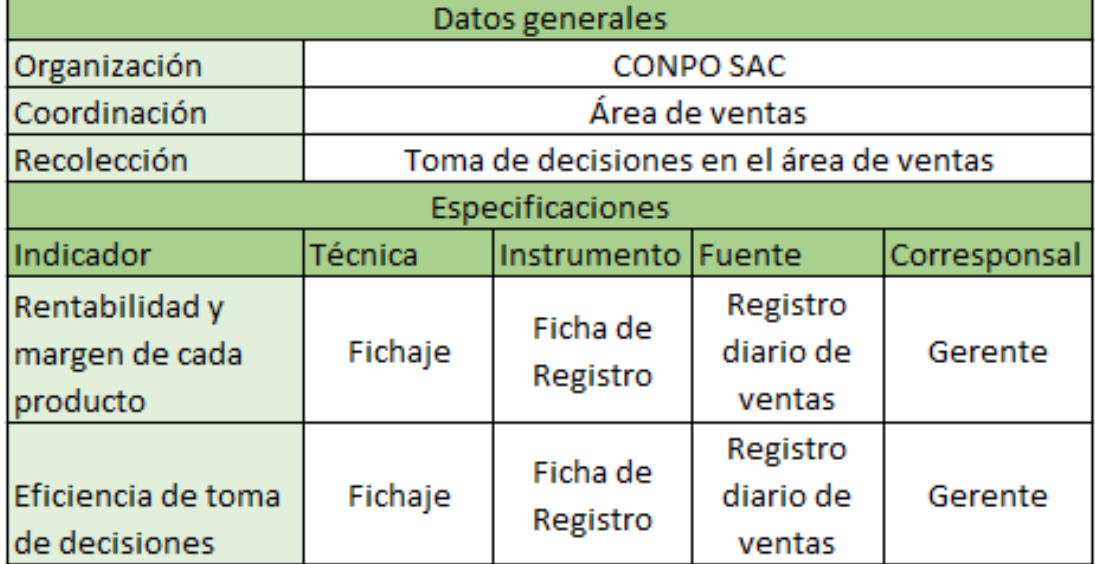

# **Tabla 06: Procedimiento de recolección de datos**

**Fuente**: CONPO SAC

## **3.6 Método de análisis de datos**

Según Montes (2018) para poder realizar un idóneo análisis de datos se tiene que tener como prioridad poder tener acceso a una gran cantidad de datos, datos pasados y datos actuales, para poder así demarcar patrones o un estándar del comportamiento de estos para poder usarlo como base para la toma de decisiones en una institución o empresa.

Se pone en conocimiento diferentes tipos de análisis de datos, teniendo en cuenta cual es la finalidad para el cual se realiza dicho análisis. Estos pueden ser:

-Descriptivos

- -Explorativos
- -Inferenciales
- -Predictivos
- -Casual
- -Mecanicista

Cómo punto final se hace mención a que un mismo grupo de datos pueden ser usados en distintos métodos de análisis de datos, respondiendo de esta manera a distintas interrogantes planteadas.

#### **Análisis de datos:**

Según Ollé y Cerezuela (2018) hace mención a que se tiene que tener un proceso de evaluación del proyecto, y que el motivo para esto es el análisis de datos y qué para esto se debe recaudar datos al largo que va el proyecto, para un idóneo análisis, porlo cual se debe tener definido de manera anticipada cuales van a ser los objetivos de la investigación, los métodos que se van a usar, qué información se va a necesitar y en qué momento se va a necesitar.

Según Díaz et al (2018) mencionan que los análisis estadísticos conjeturas de parte de la herramienta que produce los datos a usar, se esto se puede sacar varios tipos de distribución que son más usadas por investigadores para el uso de estos datos generados.

#### **Primer indicador: Margen de ganancia bruto (MG)**

La inicial hipótesis estadística de la actual investigación se fundamentó en la primera hipótesis especifica (HE1), la cual se demarco en que un Datamart influenciará en el incremento del margen de ganancia bruto de cada producto en la empresa CONPO SAC, teniendo el margen de ganancia bruto de cada producto antes y después del uso del Datamart.

Se obtuvo la primera hipótesis estadística, a su vez teniendo la hipótesis nula (H0) que se demarco en qué un Datamart no influenciará en el incremento del margen de ganancia bruto de cada producto en la entidad CONPO SAC, infiriendo así que este indicador sin el Datamart es superior al fruto del indicador con el datamart; a su vez como hipótesis alternativa (HA) se demarco en qué un Datamart influenciará en el incremente del margen de ganancia bruto de cada producto en la empresa CONPOSAC, deduciendo de esta manera que este indicador con el datamart es superior que el indicador sin el Datamart.

#### **Segundo indicador: Eficiencia en el proceso de toma de decisiones(ETD)**

La segunda hipótesis estadística de la actual indagación se apoyó en la segunda hipótesis especifica (HE2), la cual se demarcó en que un Datamart influenciará en el incremento significativo de eficiencia en el proceso de toma de decisiones en la empresa CONPO SAC, teniendo los datos del procedimiento de toma de decisiones antes y después del uso del Datamart.

Se obtuvo la segunda hipótesis estadística, a su vez teniendo la hipótesis nula (H0) que se demarcó en que un Datamart no influenciará en el incremento significativo de eficiencia en la sucesión de toma de decisiones en la empresa CONPO SAC, deduciendo así que este indicador si el Datamart es mejor que este indicador con el Datamart; a su vez como hipótesis alternativa (HA) se demarcó en qué un datamart influenciará en el incremento significativo de eficiencia en el curso de toma de decisiones en la entidad CONPO SAC, deduciendo de esta manera que el indicador con el datamart es mejor que el indicador sin el datamart.

#### **3.7 Aspectos éticos**

Se protegen los datos que fueron brindados por la empresa CONPO SAC, por la cual se mantiene dicha información de manera íntegra.

Por asuntos de índole ética no se detallaron los nombres de los individuos que han constituido las unidades de análisis de la investigación presente. Dicha información es de intimidad del investigador, por lo consiguiente, fue necesario construir documentaria de consentimiento informando a cada persona encuestada, donde autorizan su entendimiento del trabajo investigativo como: los objetivos de estudio, el manejo que se empleará de los datos que proporcionen y la información en la cual se expondrán los frutos.

Se consideraron los lineamientos establecidos por la Universidad César Vallejo de la sede Lima Norte, siguiendo las políticas y reglamentos de investigación.

# IV. RESULTADOS

# **4.1 Análisis Descriptivo**

Para el caso de estudio presentado se implementó un Datamart para el soporte en la toma de decisiones en el área de ventas de la empresa CONPO SAC viendo en esta su margen de ganancia y su eficiencia en la toma de decisiones. Para poder visualizar el estado inicial de ambos indicadores se realizó un Pre-Test si el sistema, luego se implementó el mismo, a continuación, se volvió a registrar el porcentaje de margen de ganancia por venta y la eficiencia en la toma de decisiones que este obtuvieron. Los resultados descriptivos de estas medidas se presentan a continuación en la tabla 7 y 8.

Indicador 1: Margen de Ganancia (MG)

Tabla N°7 Estadísticos descriptivos de MG

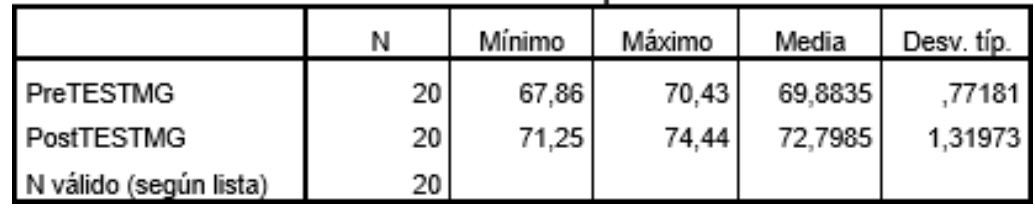

Estadísticos descriptivos

En la tabla N° 7, se observa que el valor del Pre-Test es de 69.8835% y el post-Test obtuvo 72.7985% de porcentaje en margen de ganancia tal como se muestra en la Figura 06; esto muestra un pequeño pero significante crecimiento comparando un antes y después de aplicado el sistema datamart, así mismo se puede ver que el mínimo de margen de ganancia era de 67.86% antes y luego de la implementación el mínimo se volvió 71.25%.

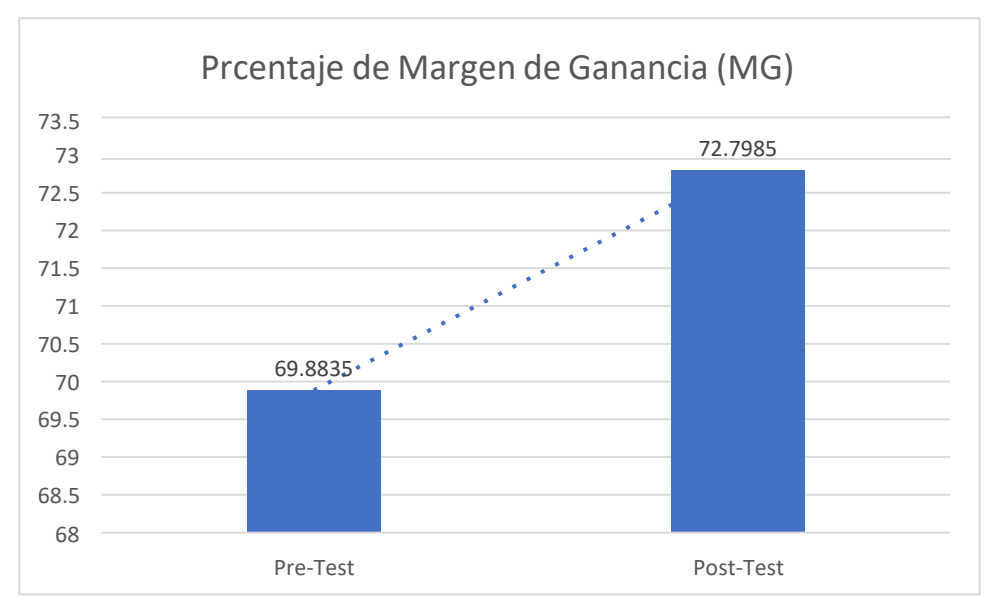

Figura 7: Margen de Ganancia – Comparativa

## Indicador 2: Eficiencia en la Toma de Decisiones (ETD)

Tabla N°8 Estadísticos descriptivos de ETD

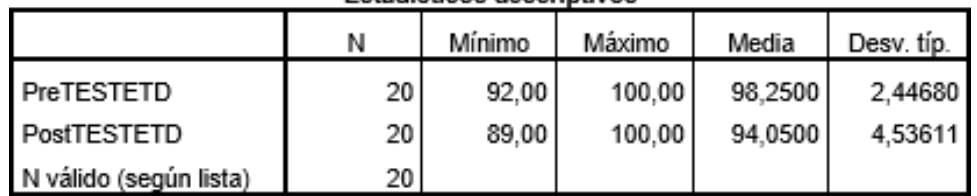

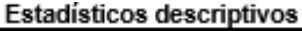

En la tabla N° 8, se observa que el valor del Pre-Test es de 98.2500 y el post-Test obtuvo 94.0500 de porcentaje en margen de ganancia tal como se muestra en la Figura 07; esto muestra que la toma de decisiones se maneja de manera aceptable ya que está en una media mayor a 0,9.

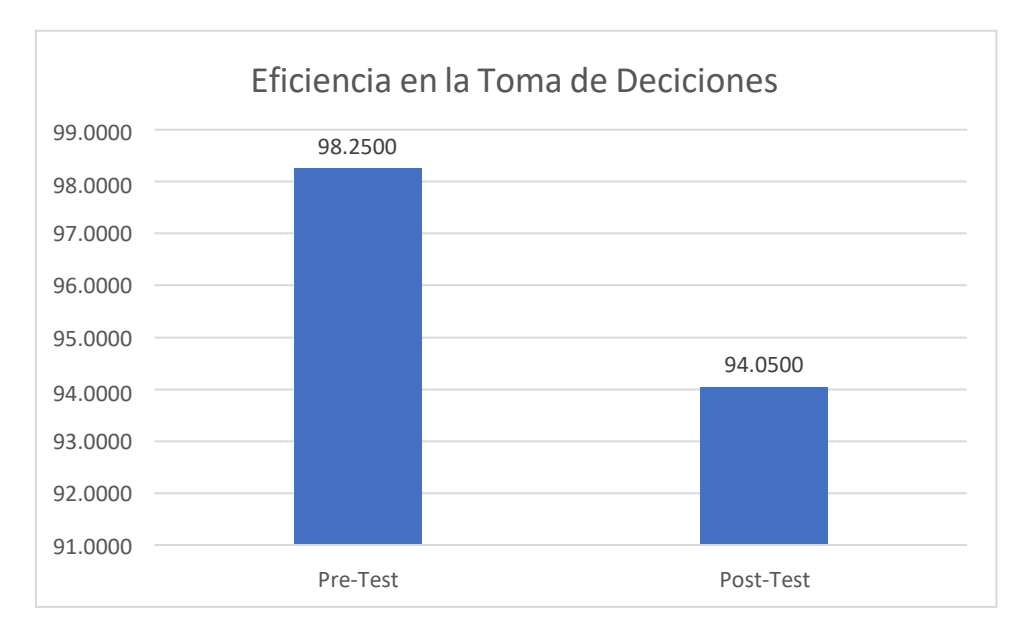

Figura 08 Toma de decisiones – Comparativa

# **4.2 AnálisisInferencial**

Prueba de Normalidad

Se principió a realizar los ensayos de pruebas de normalidad para cada indicador empleando el procedimiento de Shapiro-Wilk, debido que se toma la cantidad de ventas de 20 por mes, esta prueba se realizó ingresando los valores de cada indicador en el software estadístico SPSS versión 21 para el nivel de confiabilidad del 95% bajo las respectivas condiciones:

Si: Significancia < 0.05 adopta una distribución no normal.

Significancia >= 0.05 adopta una distribución normal.

Dónde:

Significancia P-valor o nivel crítico del contraste. Los resultados fueron los siguientes:

## **Indicador 1: Margen de Ganancia (MG)**

Para adquirir una tentativa de hipótesis correcta, se realizó un procedimiento de los datos para la confrontación de su distribución, con el fin de saber si la data del indicador se distribuía normalmente.

Tabla N°9 Prueba de normalidad para el pretest – PosTest del indicador MG

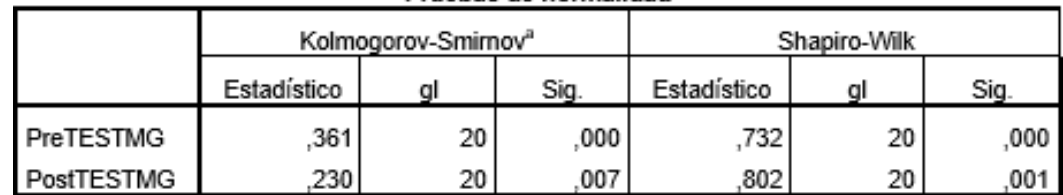

Pruebas de normalidad

a. Corrección de la significación de Lilliefors

Se contempla en la tabla 9, el producto conseguido mediante la prueba de Shapiro-Wilk el Sig. En el Pretest es menor que 0.05. Por consecuente, el indicador no tiene una

distribución normal. Además, los frutos de la prueba del Post-Test indican que el Sig.

fue de 0.001, cuyo valor obtenido es menor que 0.05, por lo que el indicador en el PostTest tampoco tiene una distribución normal.

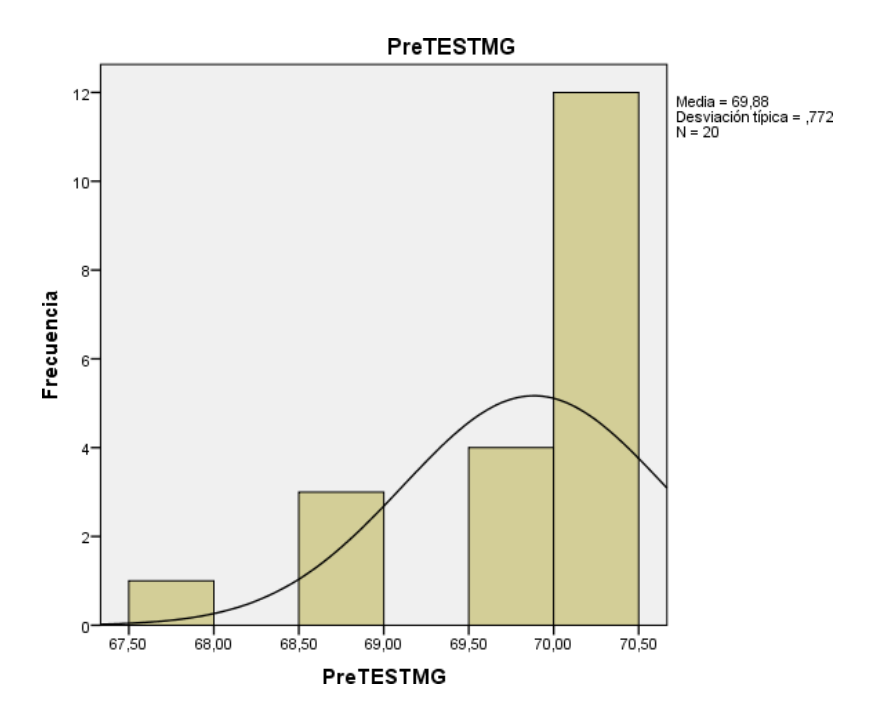

Figura 9 : Margen de ganancia promedio antes del sistema.

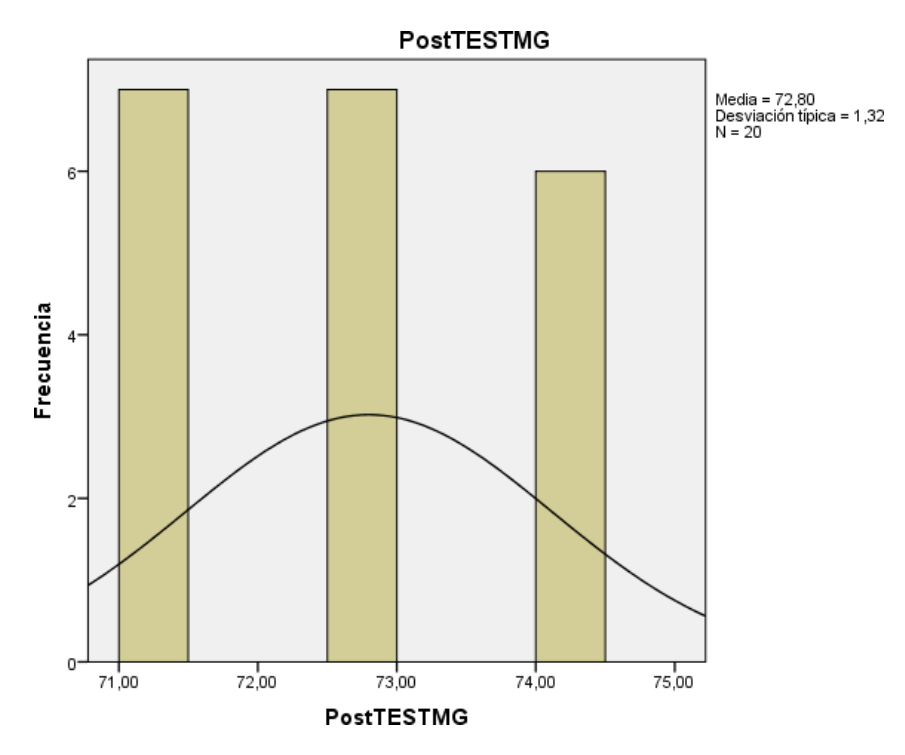

Figura 10: Margen de ganancia promedio luego del sistema.

Indicador 2: Eficiencia en la Toma de Decisiones (ETD)

Para adquirir una tentativa de hipótesis correcta, se realizó un procedimiento de los datos para la confrontación de su distribución, con el fin de saber si la data del indicador se distribuía normalmente.

Tabla 10 Prueba de normalidad para el preTest – PosTest del indicador ETD

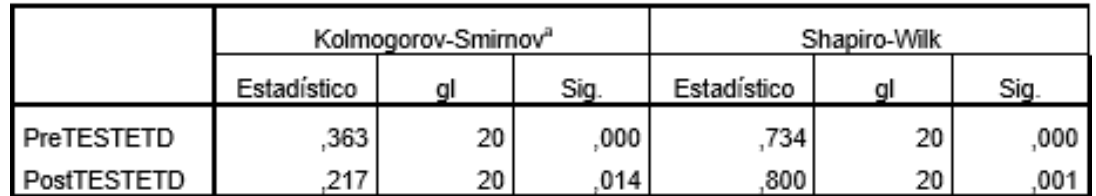

Pruebas de normalidad

a. Corrección de la significación de Lilliefors

Se contempla en la tabla 10, el resultado conseguido mediante la prueba de Shapiro-Wilk el Sig. En el PreTest es menor que 0.05. Por consecuente, el indicador no tiene una

distribución normal. Además, los frutos de la prueba del Post-Test indican que el Sig.

fue de 0.001, cuyo valor obtenido es menor que 0.05, por lo que el indicador en el PostTest tampoco tiene una distribución normal.

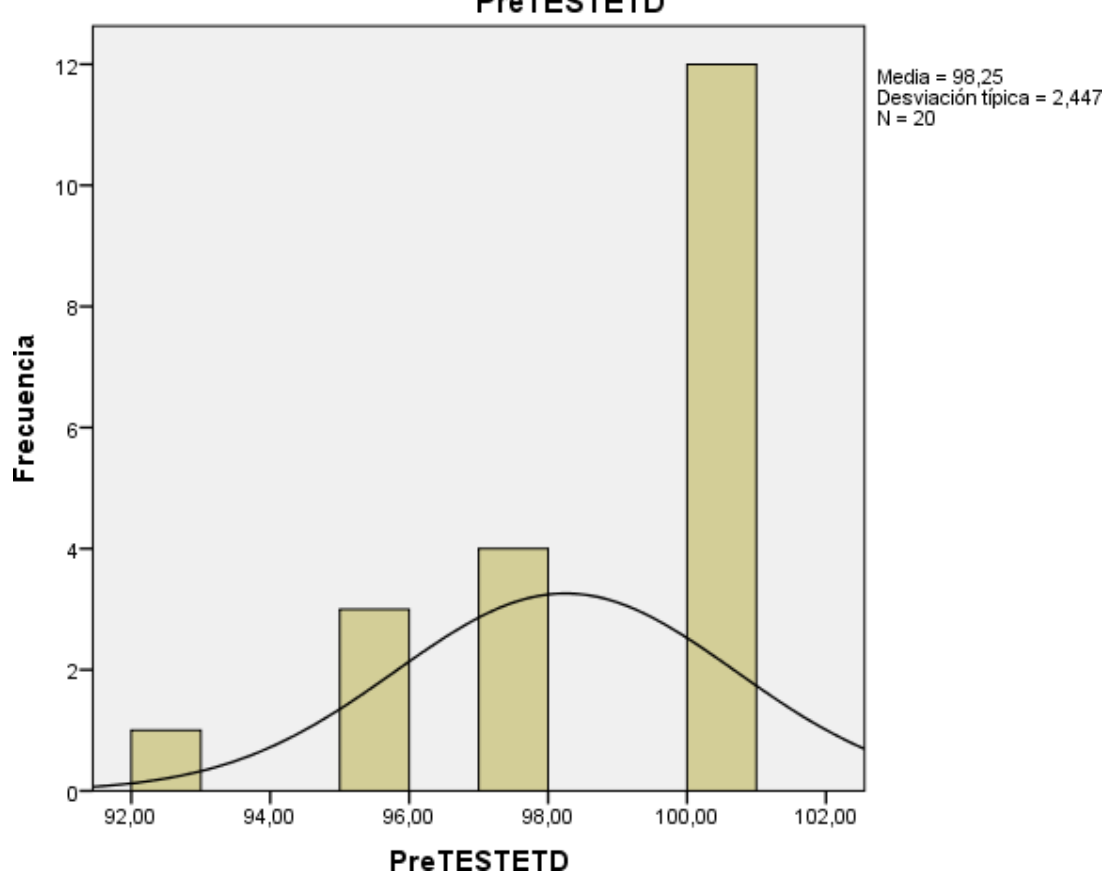

**PreTESTETD** 

Figura 11: Eficiencia en la toma de decisiones antes del sistema

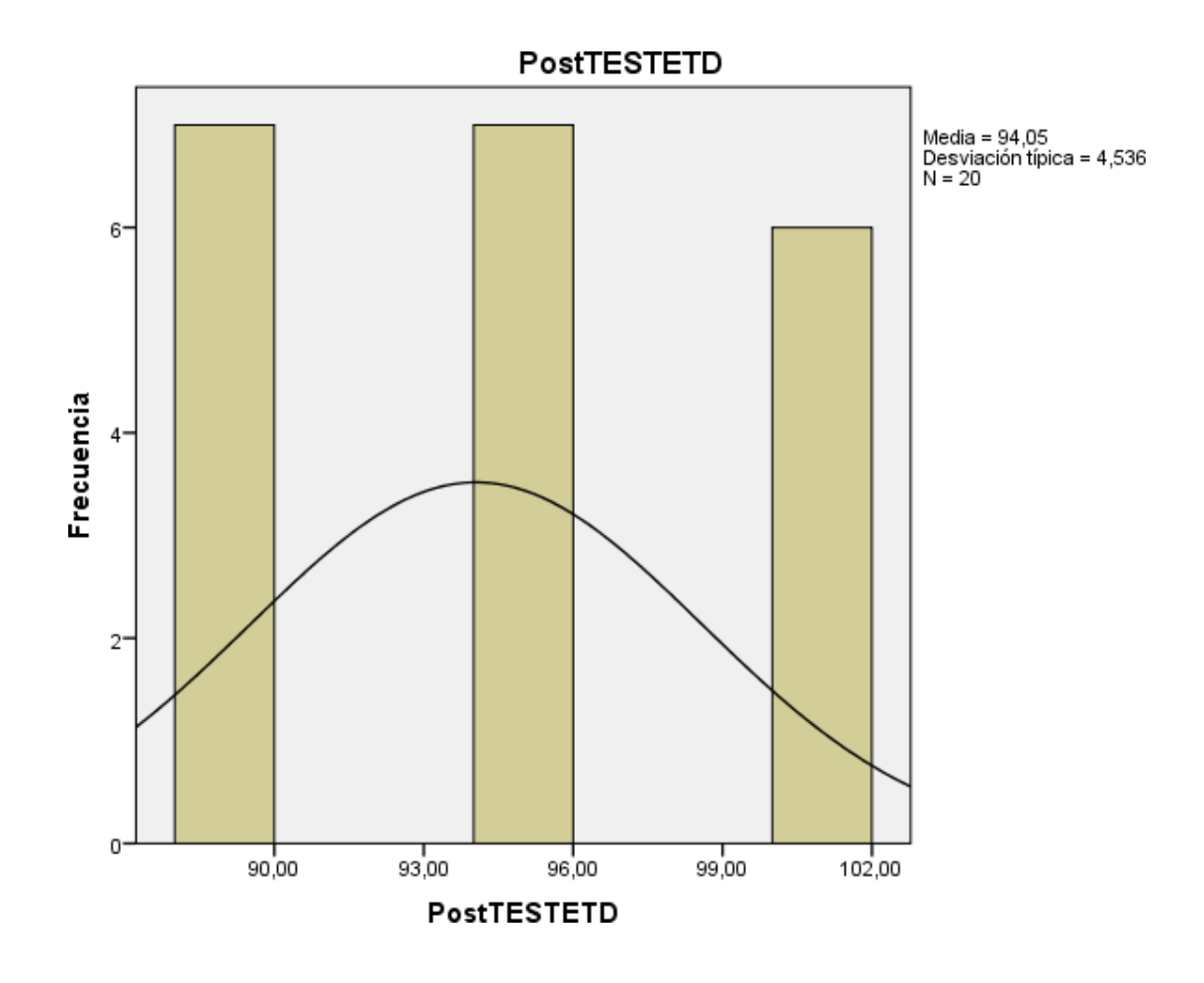

Figura 12: Eficiencia en la toma de decisiones luego del sistema

# **4.3 Prueba de Hipótesis**

## **Hipótesis de investigación 1:**

**H1:** Si se usa un sistema Datamart aplicando la metodología Hefesto, entonces aumentará el margen de ganancia en el área de ventas de la empresa CONPO S.A.C.

Indicador: Margen de Ganancia

Hipótesis Estadísticas

Definición de variables:

MGa: Margen de Ganancia antes de disponer el sistema Datamart.

MGd: Margen de Ganancia después de disponer el sistema Datamart.

**H0**: Si se usa un sistema Datamart aplicando la metodología Hefesto, entonces no aumentará el margen de ganancia en el área de ventas de la empresa CONPO S.A.C.

## H0:  $Mga = Mgd$

El indicador sin el sistema es mejor que el indicador con el sistema.

**HA:** Si se usa un sistema Datamart aplicando la metodología Hefesto, entonces aumentará el margen de ganancia en el área de ventas de la empresa CONPO S.A.C.

$$
HA: Mga < Mgd
$$

El indicador sin el sistema no es mejor que el indicador con el sistema.

Para confrontar la hipótesis se aplicó la prueba de rangos de Wilcoxon, puesto que los datos

alcanzados durante la investigación no tienen una distribución normal.

Tabla 11: Rangos de Wilcoxon de MG

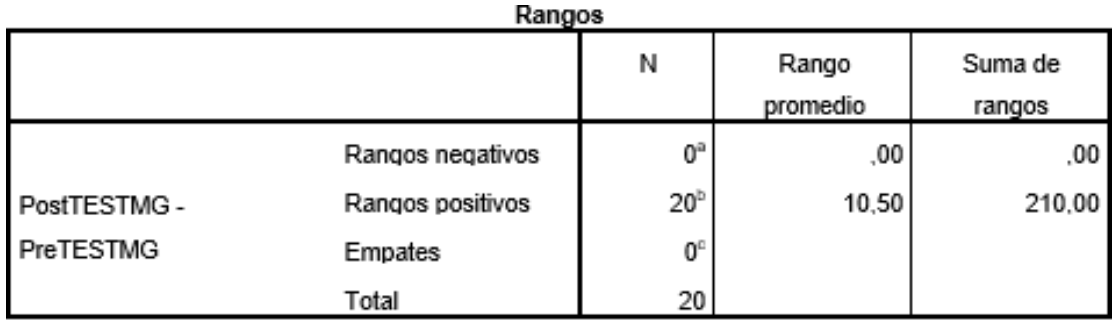

a. PostTESTMG < PreTESTMG

b. PostTESTMG > PreTESTMG

c. PostTESTMG = PreTESTMG

## Tabla 12: Estadísticos de contraste de MG

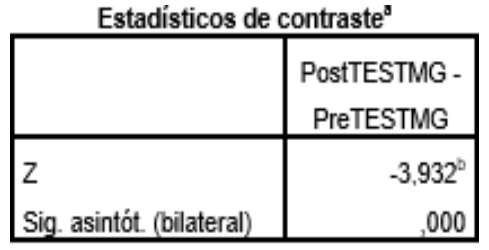

a. Prueba de los rangos con signo de

Wilcoxon

b. Basado en los rangos negativos.

Se contempla que en la Tabla 11 la prueba de signos de Wilcoxon, el valor Sig. Es: 0,000

menor que 0.05. Por consiguiente, se acoge la hipótesis alternativa con una probabilidad

de 95%.

## **Hipótesis de investigación 2:**

**H1:** Si se usa un sistema Datamart aplicando la metodología Hefesto, entonces se obtendrá un alto nivel en eficiencia en la toma de decisiones en el área de ventas de la empresa CONPO S.A.C.

Indicador: Eficiencia en la toma de decisiones

Hipótesis Estadísticas

Definición de variables:

ETDa: Eficiencia en la toma de decisiones antes de usar el sistema Datamart. ETDd: Eficiencia en la toma de decisiones después de usar el sistema Datamart.

**H0:** Si se usa un sistema Datamart aplicando la metodología Hefesto, entonces no se obtendrá un alto nivel en eficiencia en la toma de decisiones en el área de ventas de la empresa CONPO S.A.C.

## H0: ETDd<0.85

El indicador con el sistema no obtiene un nivel positivo.

**HA:** Si se usa un sistema Datamart aplicando la metodología Hefesto, entonces se obtendrá un alto nivel en eficiencia en la toma de decisiones a en el área de ventas de la empresa CONPO S.A.C.

## HA: ETDd>0.85

El indicador con el sistema obtiene un nivel positivo.

Para confrontar la hipótesis se aplicó la prueba de rangos de Wilcoxon, puesto que los datos alcanzados durante la investigación no tienen una distribución normal.

Tabla 13: Rangos de Wilcoxon de MG

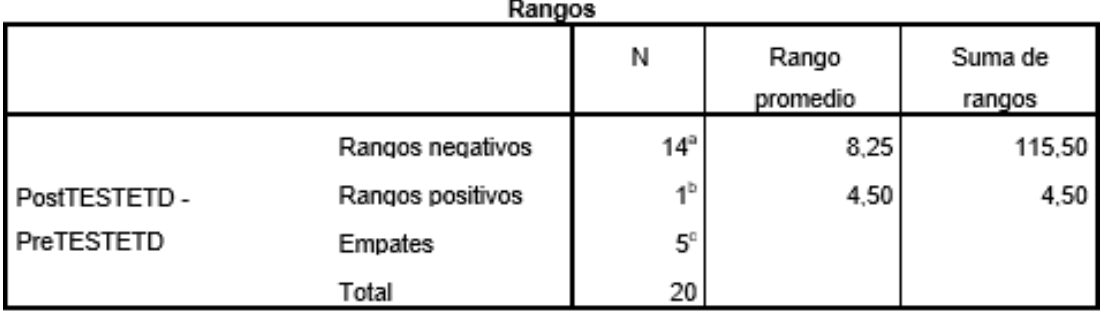

a. PostTESTETD < PreTESTETD

b. PostTESTETD > PreTESTETD

c. PostTESTETD = PreTESTETD

Tabla 14: Estadísticos de contraste de ETD

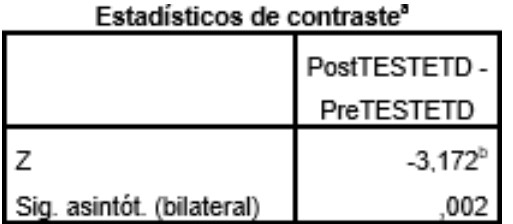

a. Prueba de los rangos con signo de Wilcoxon

b. Basado en los rangos positivos.

Se contempla que en la Tabla 13 la prueba de signos de Wilcoxon, el valor Sig. Es: 0,002 menor que 0.05. Por consecuente, se acepta la hipótesis alternativa con una probabilidad de 95%.

## V. Discusión

Luego de haber concluido la comparación entre los datos spss del PreTest y el PosTest, se puede decir que la implementación de un sistema Datamart para el soporte de la toma de decisiones en el área de ventas de CONPO SAC, fue una decisión idónea ya que se aumentó el porcentaje de ganancia promedio y mínimo, y se mantuvo la eficiencia en la toma de decisiones en un porcentaje esperado. Así mismo se demostró que las hipótesis que se plantearon fueron correctas y tuvieron un resultado acertado:

Hipótesis Especifica 1:

Un Datamart influenció en el incremento del margen de ganancia bruto cada producto en la empresa CONPO SAC.

Se hace la discusión de que los datos que se obtuvieron al presentar el PreTest hacían referencia a un margen aceptable pero que estaba por debajo de lo esperado con el planteamiento a futuro de crecimiento en producción y ventas de la empresa por lo cual se optó por la implementación de un datamart para incrementar el margen de ganancia por producto de venta. Luego de la puesta en marcha del sistema en el área solicitada, se efectuó una segunda prueba que se presenta PostTest dando como resultado que el margen de ganancia por producto creció en un 2.92%, esto muestra un crecimiento pequeño pero significante dado que se esperaba ver reducido por el aumento en el costo de producción por motivos externos a la empresa.

Hipótesis Especifica 2:

Un Datamart influenció en el incremento significativo de eficiencia en el proceso de la toma de decisiones en la empresa CONPO SAC.

Se hace la discusión de que los datos que se obtuvieron al presentar el PresTest hacían referencia a un margen aceptable por la empresa en lo que es toma de decisiones en un ambiente de producción ideal pero que se quería mantener en el margen ya que la producción del mismo producto se ve variado en costos (subida enel costo de producción) por ámbitos externos de la empresa que no se pueden controlar.

Por lo cual además de tener esta problemática ante un ambiente de cambio y con el planteamiento de crecimiento en producción y ventas, con los resultados obtenidos en el presentado PostTest se vio que el margen tenía una diferencia de PreTest(0.9825) a PostTest(0.9405).

Teniendo en cuenta el resultado y a su vez teniendo en cuenta el alza de costo de producción por producto se puede decir que se mantuvo un margen aceptable ya que es > a 0.9 en la eficiencia de toma de decisiones en un ambiente no favorable

(subida de precios en producción), por lo cualse da por satisfecho la eficiente toma de decisiones para que no caiga en un valor < a 0.90.

## VI. Conclusiones

Con lo demostrado con anterioridad se ha concluido que, el sistema Datamart realizó un incremento en la ganancia por producto de manera pequeña pero significante en un ambiente cambiante en la cual el costo de producción aumento lo cual pudo significar una reducción en las ganancias, pero las que fueron soportadas por una eficiente toma de decisiones en un margen positivo, lo cual demuestra que con el crecimiento a futuro de la empresa se podrá tomar decisiones de manera eficaz que hagan que el cliente crezca de manera económica, lo cual demuestra que se logró el objetivo de la investigación.

Se concluye que el sistema datamart ayudo al crecimiento en las ventas pro producto en un 2.915% aún en un ambiente no favorable por factores externos que no puede controlar la empresa. Por lo cual se testifica que el Sistema Datamart interactuará de manera productiva, logrando el crecimiento de las ventas.

De igual manera, se concluye como segundo punto que el Sistema Datamart pudo mantener un nivel de eficiencia en la toma de decisiones en un ambiente cambiante y no favorable (el aumento en costo de producción por factores externos) manteniéndolo en un margen > a 0.90, teniendo como consideración qué el valor de 1 es toma de decisión ideal.
## VII. Recomendaciones

Se recomienda a la empresa CONPO SAC, ampliar la investigación planteada, con la finalidad de que se pueda obtener información de manera predecible de los factores externos que puedan afectar de manera considerable lo esperado por la misma, para poder tomar decisiones de manera idónea y en la cual se vea reflejado en un crecimiento que de la posibilidad a la empresa de incursionar más a profundo en el mercado actualmente dominado por las empresas multinacionales.

También se recomienda a la empresa CONPO SAC, el uso de un sistema web para la retroalimentación de los datos requeridos para los reportes más a detalle que el sistema Datamart genera, la cuál será a su vez más amigable para el uso del cliente/dueño.

Por otro lado, para los trabajos a futuro que sean similares que se requiera tomar en referencia el margen de ganancia, con la intención de que puedan tener visualizado su resultado esperado, pero que a su vez como investigadores profundicen más sobre el producto de la empresa, los costos de producción, la varianza de los costos y los demás factores que puedan influenciar en los resultados de la investigación ya que esta información va a ser muy valiosa para el investigador y se debe tener muy en cuenta.

Así mismo también para trabajos a futuro que requiera un soporte en su toma de decisiones como referencia el nivel de eficiencia se debe investigar minuciosamente como los factores externos pueden variar lo deseado por el cliente e investigador para poder manejarlo en un margen que dé resultados positivos a la empresa.

## **REFERENCIAS**

Martyn [Shuttleworth](https://explorable.com/users/martyn) (Aug 9, 2008). Variables de investigación. Nov 25, 2020 Obtenido de

Explorable.com: <https://explorable.com/es/variables-de-investigacion>

Ochoa, Carlos (February 19, 2015) El muestreo: qué es y por qué funciona [En linea] Barcelona Disponible en : <https://www.netquest.com/blog/es/blog/es/muestreo-que-es-porque-funciona>

Manuel Ildefonso Ruiz Medina. "POLÍTICAS PÚBLICAS EN SALUD Y SU IMPACTO EN EL SEGURO POPULAR EN CULIACÁN, SINALOA, MÉXICO" Fuente: [http://www.eumed.net/tesis](http://www.eumed.net/tesis-doctorales/2012/mirm/indice.htm)[doctorales/2012/mirm/indice.htm](http://www.eumed.net/tesis-doctorales/2012/mirm/indice.htm) Disponible en[: http://tesisdeinvestig.blogspot.com/2014/06/tecnicas-e-instrumentos-](http://tesisdeinvestig.blogspot.com/2014/06/tecnicas-e-instrumentos-de.html#%3A~%3Atext%3DLas%20t%C3%A9cnicas%20son%20de%20hecho%2Ccampo%2C%20los%20mapas%2C%20la%20c%C3%A1mara)

[de.html#:~:text=Las%20t%C3%A9cnicas%20son%20de%20hecho,campo%2C%20los%20mapas%2](http://tesisdeinvestig.blogspot.com/2014/06/tecnicas-e-instrumentos-de.html#%3A~%3Atext%3DLas%20t%C3%A9cnicas%20son%20de%20hecho%2Ccampo%2C%20los%20mapas%2C%20la%20c%C3%A1mara) [C%20la%20c%C3%A1mara](http://tesisdeinvestig.blogspot.com/2014/06/tecnicas-e-instrumentos-de.html#%3A~%3Atext%3DLas%20t%C3%A9cnicas%20son%20de%20hecho%2Ccampo%2C%20los%20mapas%2C%20la%20c%C3%A1mara)

Jorge Alberto Vilca Ypanaqué (2016) "Implementación de un sistema de consultas analíticas para el soporte de las decisiones en instituciones educativas públicas basado en un Datamart, aplicando la metodología HEFESTO. Caso de estudio: I.E. N° 170 Santa Rosa de Sauce" – 107 páginas.

Disponible en: <https://hdl.handle.net/20.500.12672/5969>

María Navas (2014) Art. Tecnicas de fichaje y tipo de fichas. Disponible en https://es.calameo.com/accounts/2591296 <https://es.calameo.com/read/002591296093f8cec67d5>

Tuñoque Julcas, Martha Luz y Vílchez Zapata, Oswaldo (2016) "Aplicación de Inteligencia de Negocios haciendo uso del Data Warehouse 2.0 en la Empresa Constructora Beaver para Mejorar el Proceso de Control de Información de los Centros de Costos" Disponible en:

<http://repositorio.uss.edu.pe/handle/uss/355>

TORRES RAMIREZ, LUIS LUDWIG (2018) "DATAMART PARA LA EVALUACIÓN DEL COSTOS DE PROYECTOS DEL AREA DE LOGISTICA EN LA EMPRESA SEVILLA RODRIGUEZ SRL" – 121 páginas. Disponible en: <https://hdl.handle.net/20.500.12692/34481>

Víctor Manuel Acosta (2019) "Descubre la principal diferencia entre Data Mart y Data warehouse.

17/05/2019

Disponible en: [https://revistadigital.inesem.es/informatica-y-tics/diferencia-entre-data-mart-y](https://revistadigital.inesem.es/informatica-y-tics/diferencia-entre-data-mart-y-data-warehouse/)[data-warehouse/](https://revistadigital.inesem.es/informatica-y-tics/diferencia-entre-data-mart-y-data-warehouse/)

Alex Nordeen (2020) "Learn Data Warehousing in 24 Hours" Guru99, 15 set. 2020 - 380 páginas

Disponible en:

[https://books.google.com.pe/books?id=wgf9DwAAQBAJ&pg=PT71&dq=datamart&hl=es&sa=X&v](https://books.google.com.pe/books?id=wgf9DwAAQBAJ&pg=PT71&dq=datamart&hl=es&sa=X&ved=2ahUKEwj7g_zrtLtAhWmLLkGHYQ8BWUQ6AEwA3oECAIQAg%23v%3Donepage&q=datamart&f=true) [ed=2ahUKEwj7g\\_zrtLtAhWmLLkGHYQ8BWUQ6AEwA3oECAIQAg#v=onepage&q=datamart&f=true](https://books.google.com.pe/books?id=wgf9DwAAQBAJ&pg=PT71&dq=datamart&hl=es&sa=X&ved=2ahUKEwj7g_zrtLtAhWmLLkGHYQ8BWUQ6AEwA3oECAIQAg%23v%3Donepage&q=datamart&f=true)

Nadia Farías A ., Paula Pérez C., Pilar Opazo G.(2019) "PROCESAMIENTO ANALÍTICO EN-LÍNEA (OLAP)"

Disponible en: <http://docshare04.docshare.tips/files/19595/195958249.pdf>

Carlos Pesquera (2020) "Transformación digital | Power BI | Qlik | JavaEE" Disponible en: <https://carlospesquera.com/oltp-vs-olap/>

Alejandro Jimenez Martin (2017) "Trabajo de fin de Grado- Gestión de calidad de los datos en la empresa"

Disponible en: [http://oa.upm.es/47762/1/TFG\\_ALEJANDRO\\_JIMENEZ\\_MARTIN.pdf](http://oa.upm.es/47762/1/TFG_ALEJANDRO_JIMENEZ_MARTIN.pdf)

Margaret Rouse (2020) "Proceso de toma de decisiones" Disponible en : [https://searchdatacenter.techtarget.com/es/definicion/Proceso-de-toma-de](https://searchdatacenter.techtarget.com/es/definicion/Proceso-de-toma-de-decisiones)[decisiones](https://searchdatacenter.techtarget.com/es/definicion/Proceso-de-toma-de-decisiones)

Myriam Zanatta (2019) "Las 8 etapas en el proceso de toma de decisiones de la empresa" Disponible en : [https://www.captio.net/blog/las-ocho-etapas-en-el-proceso-de-toma-de](https://www.captio.net/blog/las-ocho-etapas-en-el-proceso-de-toma-de-decisiones-de-la-empresa)[decisiones-de-la-empresa](https://www.captio.net/blog/las-ocho-etapas-en-el-proceso-de-toma-de-decisiones-de-la-empresa)

Marjorie Acosta Veliz, et. al (2018) "La administración de ventas – Conceptos clave ene el siglo XXI"

Disponible en: [https://www.3ciencias.com/wp-content/uploads/2018/02/La-administracion-de](https://www.3ciencias.com/wp-content/uploads/2018/02/La-administracion-de-ventas.pdf)[ventas.pdf](https://www.3ciencias.com/wp-content/uploads/2018/02/La-administracion-de-ventas.pdf)

Carlos Muñoz Rocha (2015) "Metodología de la investigación" Oxford University Press, 1 oct. 2015 - 432 páginas Disponible en: [https://books.google.com.pe/books?id=DflcDwAAQBAJ&dq=tipo+de+investigacion&hl=es&source](https://books.google.com.pe/books?id=DflcDwAAQBAJ&dq=tipo%2Bde%2Binvestigacion&hl=es&source=gbs_navlinks_s) [=gbs\\_navlinks\\_s](https://books.google.com.pe/books?id=DflcDwAAQBAJ&dq=tipo%2Bde%2Binvestigacion&hl=es&source=gbs_navlinks_s)

[https://corladancash.com/wp-content/uploads/2019/08/56-Metodologia-de-la-investigacion-](https://corladancash.com/wp-content/uploads/2019/08/56-Metodologia-de-la-investigacion-Carlos-I.-Munoz-Rocha.pdf)

## [Carlos-I.-Munoz-Rocha.pdf](https://corladancash.com/wp-content/uploads/2019/08/56-Metodologia-de-la-investigacion-Carlos-I.-Munoz-Rocha.pdf)

Ballestín González Beatriz, Fàbregues Feijóo Sergi (2019) "La práctica de la investigación cualitativa en ciencias sociales y de la educación" Editorial UOC, 26 abr. 2019 - 270 páginas Disponible en:

[https://books.google.com.pe/books?id=nRSzDwAAQBAJ&dq=tipos+de+investigacion&hl=es&sour](https://books.google.com.pe/books?id=nRSzDwAAQBAJ&dq=tipos%2Bde%2Binvestigacion&hl=es&source=gbs_navlinks_s) [ce=gbs\\_navlinks\\_s](https://books.google.com.pe/books?id=nRSzDwAAQBAJ&dq=tipos%2Bde%2Binvestigacion&hl=es&source=gbs_navlinks_s)

María Eumelia Galeano M. (2020) "Diseño de proyectos en la investigación cualitativa" Universidad Eafit, 4 ago. 2020 - 84 páginas

Disponible en:

[https://books.google.com.pe/books?id=Xkb78OSRMI8C&dq=investigacion+experimental&hl=es&](https://books.google.com.pe/books?id=Xkb78OSRMI8C&dq=investigacion%2Bexperimental&hl=es&source=gbs_navlinks_s) [source=gbs\\_navlinks\\_s](https://books.google.com.pe/books?id=Xkb78OSRMI8C&dq=investigacion%2Bexperimental&hl=es&source=gbs_navlinks_s)

Rolando Alfredo Hernández León, Sayda Coello González (2020) "El proceso de investigación científica (2 edición)" Editorial Universitaria (Cuba), 5 ago. 2020 - 137 páginas Disponible en:

[https://books.google.com.pe/books?id=tX71DwAAQBAJ&dq=dise%C3%B1o+de+investigacion&hl](https://books.google.com.pe/books?id=tX71DwAAQBAJ&dq=dise%C3%B1o%2Bde%2Binvestigacion&hl=es&source=gbs_navlinks_s) [=es&source=gbs\\_navlinks\\_s](https://books.google.com.pe/books?id=tX71DwAAQBAJ&dq=dise%C3%B1o%2Bde%2Binvestigacion&hl=es&source=gbs_navlinks_s)

Josep Alet (2015) "Marketing directo e interactivo: Campañas efectivas con sus clientes" ESIC, 7 set. 2015 - 442 páginas

Disponible en :

[https://books.google.com.pe/books?id=AqqMCgAAQBAJ&pg=PT86&dq=datamart%20es&hl=es&s](https://books.google.com.pe/books?id=AqqMCgAAQBAJ&pg=PT86&dq=datamart%20es&hl=es&sa=X&ved=2ahUKEwj6mOm-vtTtAhVCrlkKHbG8ACMQ6AEwBnoECAcQAg&fbclid=IwAR3IudQwJOVgPs-fe-gYp-U00thqkJL2xDVDZNm6UBomQmFYskSpf77EvnQ%23v%3Donepage&q=datamart%20es&f=false) [a=X&ved=2ahUKEwj6mOm-](https://books.google.com.pe/books?id=AqqMCgAAQBAJ&pg=PT86&dq=datamart%20es&hl=es&sa=X&ved=2ahUKEwj6mOm-vtTtAhVCrlkKHbG8ACMQ6AEwBnoECAcQAg&fbclid=IwAR3IudQwJOVgPs-fe-gYp-U00thqkJL2xDVDZNm6UBomQmFYskSpf77EvnQ%23v%3Donepage&q=datamart%20es&f=false)

[vtTtAhVCrlkKHbG8ACMQ6AEwBnoECAcQAg&fbclid=IwAR3IudQwJOVgPs-fe-gYp-](https://books.google.com.pe/books?id=AqqMCgAAQBAJ&pg=PT86&dq=datamart%20es&hl=es&sa=X&ved=2ahUKEwj6mOm-vtTtAhVCrlkKHbG8ACMQ6AEwBnoECAcQAg&fbclid=IwAR3IudQwJOVgPs-fe-gYp-U00thqkJL2xDVDZNm6UBomQmFYskSpf77EvnQ%23v%3Donepage&q=datamart%20es&f=false)[U00thqkJL2xDVDZNm6UBomQmFYskSpf77EvnQ#v=onepage&q=datamart%20es&f=false](https://books.google.com.pe/books?id=AqqMCgAAQBAJ&pg=PT86&dq=datamart%20es&hl=es&sa=X&ved=2ahUKEwj6mOm-vtTtAhVCrlkKHbG8ACMQ6AEwBnoECAcQAg&fbclid=IwAR3IudQwJOVgPs-fe-gYp-U00thqkJL2xDVDZNm6UBomQmFYskSpf77EvnQ%23v%3Donepage&q=datamart%20es&f=false)

Jon Warner (2020) "Toma de decisiones y solución de problemas: Perfil de competencias" Editorial Centro de Estudios Ramon Areces SA, 7 jul. 2020 - 60 páginas Disponible en :

[https://books.google.com.pe/books?id=PbPvDwAAQBAJ&dq=toma+de+decisiones&hl=es&source](https://books.google.com.pe/books?id=PbPvDwAAQBAJ&dq=toma%2Bde%2Bdecisiones&hl=es&source=gbs_navlinks_s) [=gbs\\_navlinks\\_s](https://books.google.com.pe/books?id=PbPvDwAAQBAJ&dq=toma%2Bde%2Bdecisiones&hl=es&source=gbs_navlinks_s)

Carmen Arenal Laza (2018) "Gestión de la fuerza de ventas y equipos comerciales. MF1001." Tutor Formación, 1 dic. 2018 - 208 páginas Disponible en:

[https://books.google.com.pe/books?id=Zsl8DwAAQBAJ&dq=%C3%A1rea+de+ventas&hl=es&sour](https://books.google.com.pe/books?id=Zsl8DwAAQBAJ&dq=%C3%A1rea%2Bde%2Bventas&hl=es&source=gbs_navlinks_s) [ce=gbs\\_navlinks\\_s](https://books.google.com.pe/books?id=Zsl8DwAAQBAJ&dq=%C3%A1rea%2Bde%2Bventas&hl=es&source=gbs_navlinks_s)

Leandro Zanoni (2014) "Futuro Inteligente" Leandro Zanoni, 29 nov. 2014 - 223 páginas Disponible en:

[https://books.google.com.pe/books?id=pjSiBQAAQBAJ&dq=eficiencia+en+toma+de+decisiones&](https://books.google.com.pe/books?id=pjSiBQAAQBAJ&dq=eficiencia%2Ben%2Btoma%2Bde%2Bdecisiones&hl=es&source=gbs_navlinks_s) [hl=es&source=gbs\\_navlinks\\_s](https://books.google.com.pe/books?id=pjSiBQAAQBAJ&dq=eficiencia%2Ben%2Btoma%2Bde%2Bdecisiones&hl=es&source=gbs_navlinks_s)

Rolando Alfredo Hernández León, Sayda Coello González (2020) "El proceso de investigación científica (2 edición)" Editorial Universitaria (Cuba), 5 ago. 2020 - 137 páginas Disponible en:

[https://books.google.com.pe/books?id=tX71DwAAQBAJ&dq=dise%C3%B1o+de+investigacion&hl](https://books.google.com.pe/books?id=tX71DwAAQBAJ&dq=dise%C3%B1o%2Bde%2Binvestigacion&hl=es&source=gbs_navlinks_s) [=es&source=gbs\\_navlinks\\_s](https://books.google.com.pe/books?id=tX71DwAAQBAJ&dq=dise%C3%B1o%2Bde%2Binvestigacion&hl=es&source=gbs_navlinks_s)

Carlos Muñoz Rocha (2015) "Metodología de la investigación" Oxford University Press, 1 oct.

2015 - 432 páginas

Disponible en:

[https://books.google.com.pe/books?id=DflcDwAAQBAJ&dq=tipo+de+investigacion&hl=es&source](https://books.google.com.pe/books?id=DflcDwAAQBAJ&dq=tipo%2Bde%2Binvestigacion&hl=es&source=gbs_navlinks_s) [=gbs\\_navlinks\\_s](https://books.google.com.pe/books?id=DflcDwAAQBAJ&dq=tipo%2Bde%2Binvestigacion&hl=es&source=gbs_navlinks_s)

[https://corladancash.com/wp-content/uploads/2019/08/56-Metodologia-de-la-investigacion-](https://corladancash.com/wp-content/uploads/2019/08/56-Metodologia-de-la-investigacion-Carlos-I.-Munoz-Rocha.pdf)[Carlos-I.-Munoz-Rocha.pdf](https://corladancash.com/wp-content/uploads/2019/08/56-Metodologia-de-la-investigacion-Carlos-I.-Munoz-Rocha.pdf)

Hector Daniel Lerma González (2016) "Metodología de la investigación: Propuesta, anteproyecto y proyecto" Ecoe Ediciones, 1 ene. 2016 - 192 páginas

Disponible en:

[https://books.google.com.pe/books?id=COzDDQAAQBAJ&printsec=frontcover&redir\\_esc=y#v=on](https://books.google.com.pe/books?id=COzDDQAAQBAJ&printsec=frontcover&redir_esc=y%23v%3Donepage&q&f=false) [epage&q&f=false](https://books.google.com.pe/books?id=COzDDQAAQBAJ&printsec=frontcover&redir_esc=y%23v%3Donepage&q&f=false)

Rolando Alfredo Hernández León, Sayda Coello González (2020) "El proceso de investigación científica (2 edición)" Editorial Universitaria (Cuba), 5 ago. 2020 - 137 páginas Disponible en:

[https://books.google.com.pe/books?id=tX71DwAAQBAJ&dq=dise%C3%B1o+de+investigacion&hl](https://books.google.com.pe/books?id=tX71DwAAQBAJ&dq=dise%C3%B1o%2Bde%2Binvestigacion&hl=es&source=gbs_navlinks_s) [=es&source=gbs\\_navlinks\\_s](https://books.google.com.pe/books?id=tX71DwAAQBAJ&dq=dise%C3%B1o%2Bde%2Binvestigacion&hl=es&source=gbs_navlinks_s)

JORGE LUIS BILBAO RAMIREZ, PITER HENRY ESCOBAR CALLEGAS (2020) "INVESTIGACION Y EDUCACION SUPERIOR" Lulu.com, 28 ene. 2020 - 130 páginas Disponible en:

[https://books.google.com.pe/books?id=W67WDwAAQBAJ&dq=t%C3%A9cnicas+de+recolecci%C3](https://books.google.com.pe/books?id=W67WDwAAQBAJ&dq=t%C3%A9cnicas%2Bde%2Brecolecci%C3%B3n%2Bde%2Bdatos&hl=es&source=gbs_navlinks_s) [%B3n+de+datos&hl=es&source=gbs\\_navlinks\\_s](https://books.google.com.pe/books?id=W67WDwAAQBAJ&dq=t%C3%A9cnicas%2Bde%2Brecolecci%C3%B3n%2Bde%2Bdatos&hl=es&source=gbs_navlinks_s)

Eugenia Hernandéz Marín y varios (2020) "Manual. Gestión de conflictos y proceso de mediación (MF1040\_3). Certificados de profesionalidad. Mediación comunitaria (SSCG0209)" EDITORIAL CEP, 10 jun. 2016 - 280 páginas Disponible en: [https://books.google.com.pe/books?id=\\_cU-](https://books.google.com.pe/books?id=_cU-DwAAQBAJ&dq=entrevista%2Bcomo%2Btecnica&hl=es&source=gbs_navlinks_s)[DwAAQBAJ&dq=entrevista+como+tecnica&hl=es&source=gbs\\_navlinks\\_s](https://books.google.com.pe/books?id=_cU-DwAAQBAJ&dq=entrevista%2Bcomo%2Btecnica&hl=es&source=gbs_navlinks_s)

Paula Villasente (2019) "Tipos de validez en investigación: validez de contenido" Diponible en: <https://lamenteesmaravillosa.com/tipos-de-validez-en-investigacion-validez-de-contenido/>

Viladrich, C., Angulo-Brunet, A., y Doval, E. (2017). Un viaje alrededor de alfa y omega para estimar la fiabilidad de consistencia interna. Anales de psicología, 33(3), 755–782. Disponible en: <https://doi.org/10.6018/analesps.33.3.268401>

Daniel Montes(2018) "Métodos de Análisis Estadístico" Disponible en: <https://www.pgconocimiento.com/metodos-de-analisis-estadistico/>

[s+de+datos&hl=es&source=gbs\\_navlinks\\_s](https://books.google.com.pe/books?id=Q45ODwAAQBAJ&dq=m%C3%A9todos%2Bde%2Ban%C3%A1lisis%2Bde%2Bdatos&hl=es&source=gbs_navlinks_s)

Candela Ollé, Berta Cerezuela (2018) "Gestión de proyectos paso a paso" Editorial UOC, 10 ene. 2018 - 136 páginas Disponible en: [https://books.google.com.pe/books?id=Q45ODwAAQBAJ&dq=m%C3%A9todos+de+an%C3%A1lisi](https://books.google.com.pe/books?id=Q45ODwAAQBAJ&dq=m%C3%A9todos%2Bde%2Ban%C3%A1lisis%2Bde%2Bdatos&hl=es&source=gbs_navlinks_s)

Luis Guillermo Díaz Monroy, Mario Alfonso Morales Rivera, Leidy Rocío León Dávila (2018) "Análisis estadístico de datos categóricos" Universidad Nacional de Colombia, 15 abr. 2018 - 440

## páginas

Disponible en:

[https://books.google.com.pe/books?id=5TSrDwAAQBAJ&dq=an%C3%A1lisis+de+datos&hl=es&so](https://books.google.com.pe/books?id=5TSrDwAAQBAJ&dq=an%C3%A1lisis%2Bde%2Bdatos&hl=es&source=gbs_navlinks_s)

[urce=gbs\\_navlinks\\_s](https://books.google.com.pe/books?id=5TSrDwAAQBAJ&dq=an%C3%A1lisis%2Bde%2Bdatos&hl=es&source=gbs_navlinks_s)

Anna Baluch (2020) "Profit Margin Formula: What is it, How to Calculate it, How to Improve Profit Margin"

Disponible en: [https://www.nav.com/blog/profit-margin-formula-what-is-it-how-to-calculate-it](https://www.nav.com/blog/profit-margin-formula-what-is-it-how-to-calculate-it-how-to-improve-profit-margin-432870/?fbclid=IwAR30JGDFafTOAlb2ULgkFvlsh42WwIPGK3slO03vTg_0gaEP0Qg3MzGV5eA)[how-to-improve-profit-margin-](https://www.nav.com/blog/profit-margin-formula-what-is-it-how-to-calculate-it-how-to-improve-profit-margin-432870/?fbclid=IwAR30JGDFafTOAlb2ULgkFvlsh42WwIPGK3slO03vTg_0gaEP0Qg3MzGV5eA)[432870/?fbclid=IwAR30JGDFafTOAlb2ULgkFvlsh42WwIPGK3slO03vTg\\_0gaEP0Qg3MzGV5eA](https://www.nav.com/blog/profit-margin-formula-what-is-it-how-to-calculate-it-how-to-improve-profit-margin-432870/?fbclid=IwAR30JGDFafTOAlb2ULgkFvlsh42WwIPGK3slO03vTg_0gaEP0Qg3MzGV5eA)

HALONEN, Henri. 2016. A proposal for business intelligence solution based on systems integration and enhanced reporting functionality. Tesis (Maestria en Ingeniería). Helsinki : Helsinki Metropolia University of Applied Sciences, Industrial Management, 2016. pág. 61.

Tuñoque y Vílchez (2016) "Aplicación de Inteligencia de Negocios haciendo uso del Data Warehouse 2.0 en la Empresa Constructora Beaver para Mejorar el Proceso de Control de Información de los Centros de Costos" 163 páginas. Disponible en : <https://hdl.handle.net/20.500.12802/355>

## **ANEXOS**

## *Anexo 1. Matriz de Consistencia*

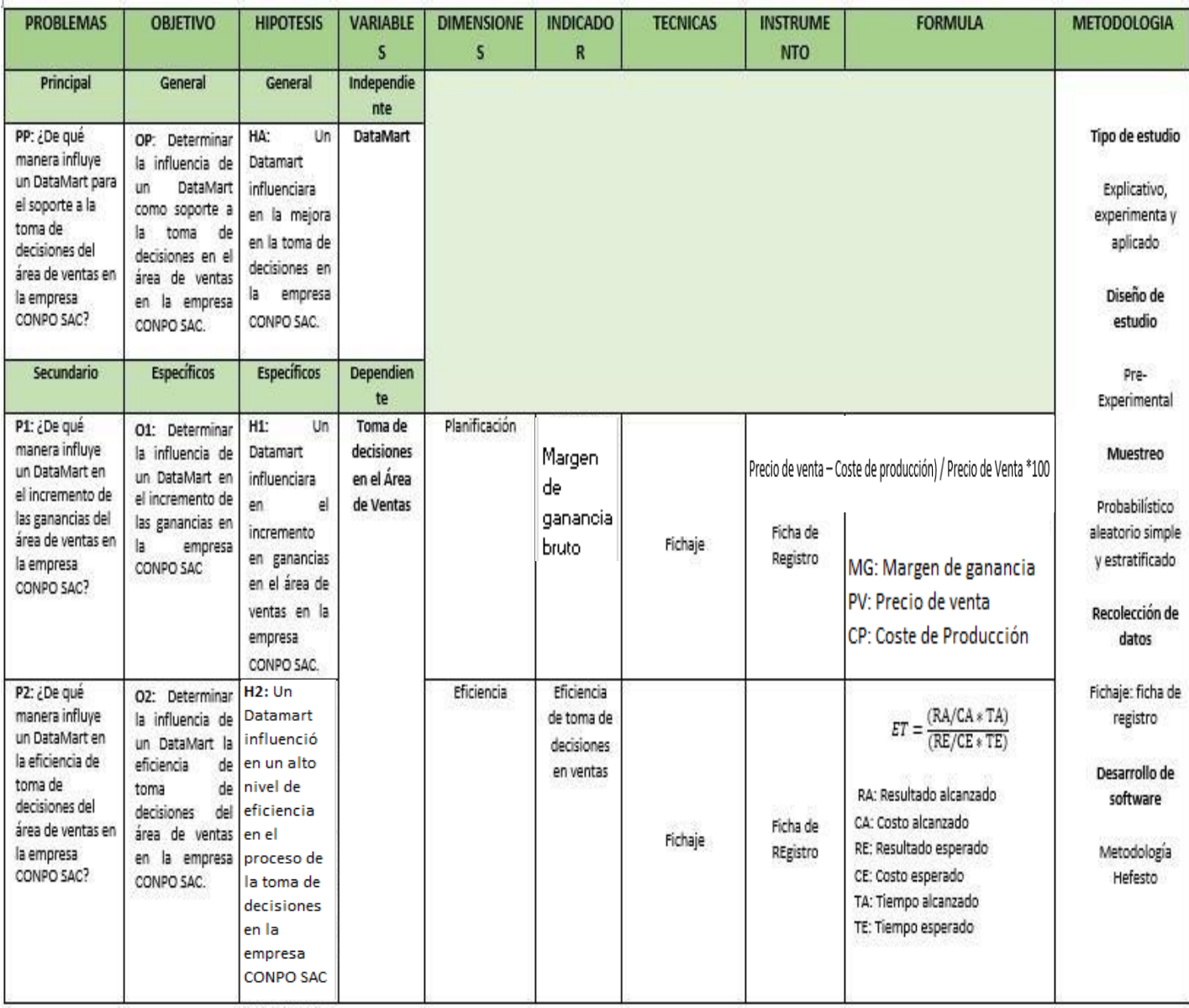

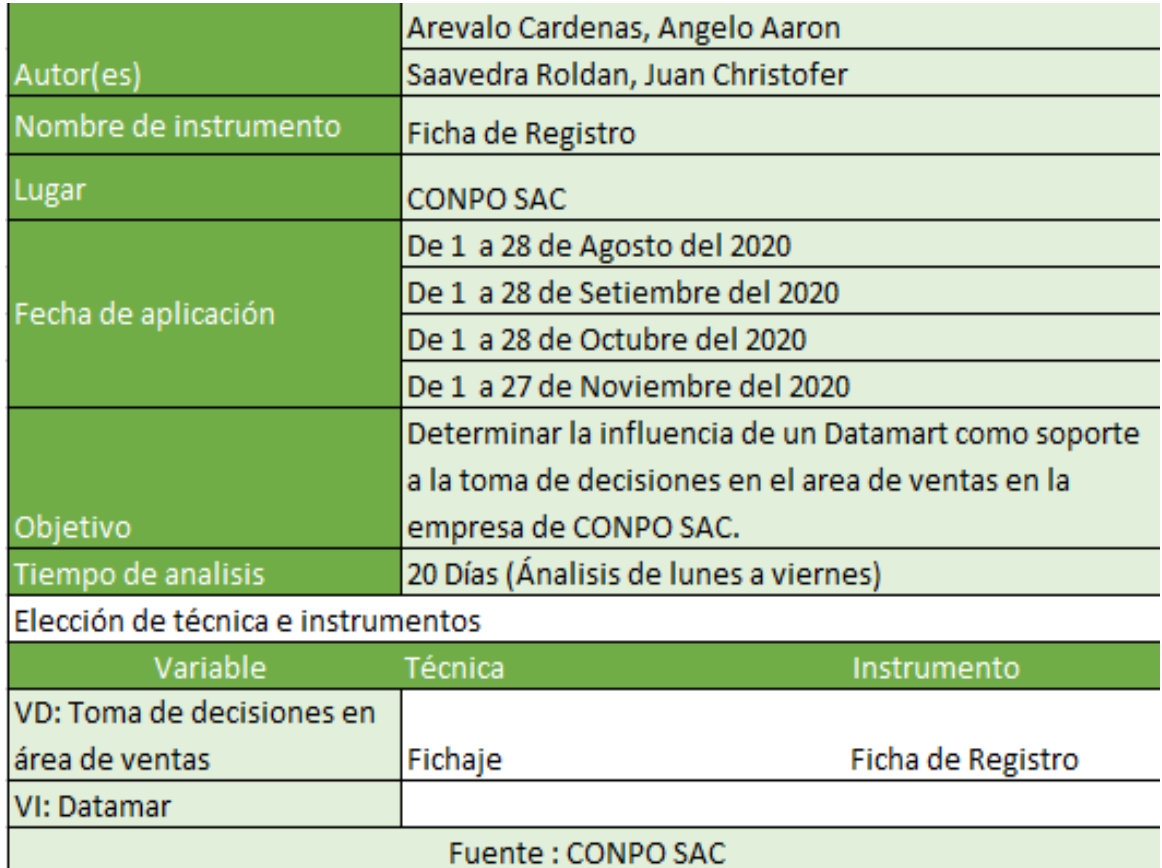

## *Anexo 2.Ficha técnica. Instrumento de recolección de datos*

## *Anexo 3. Instrumento de investigación*

Indicador. Margen de ganancia bruto. Test

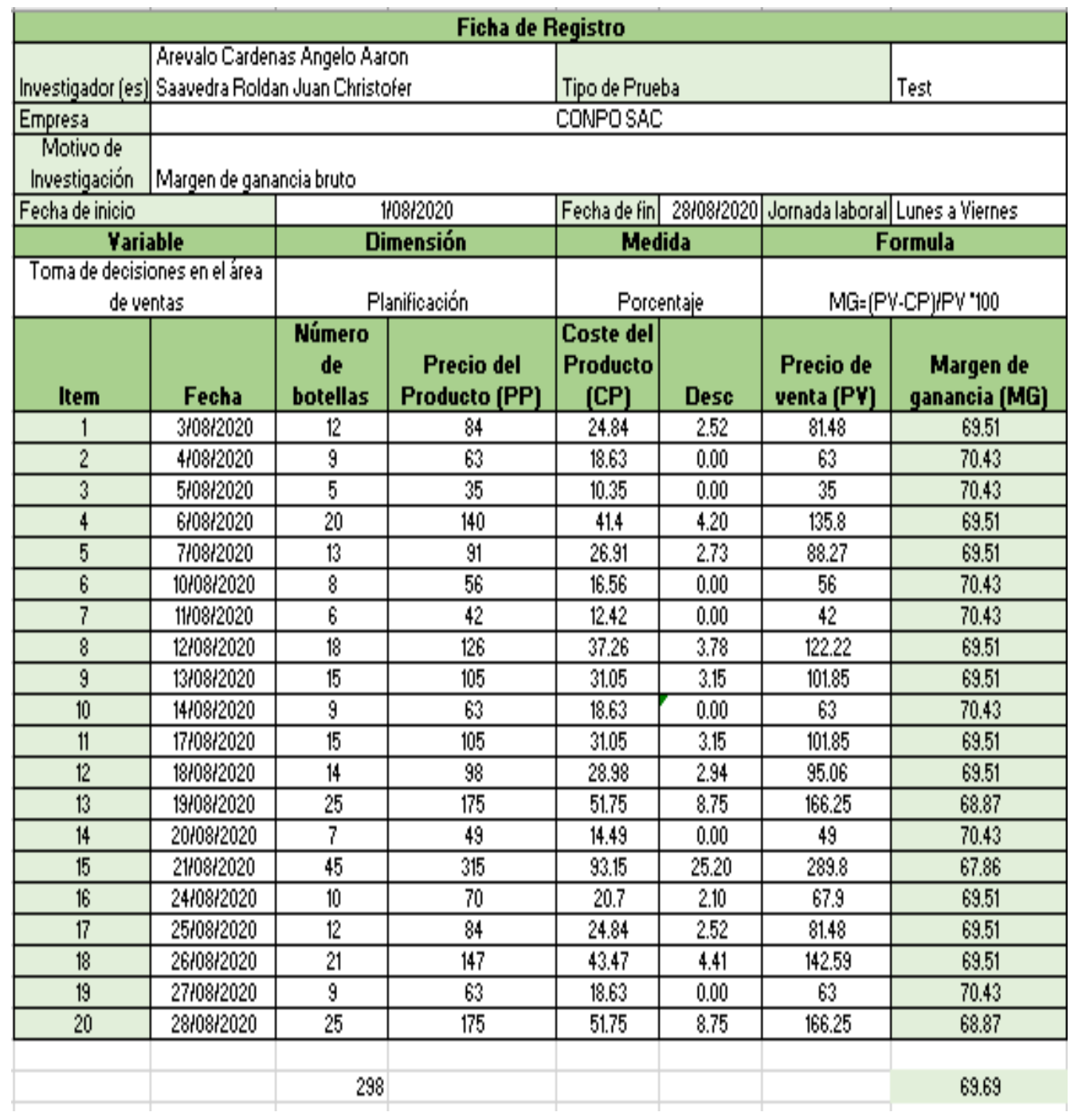

## Indicador. Margen de ganancia bruto. Retest

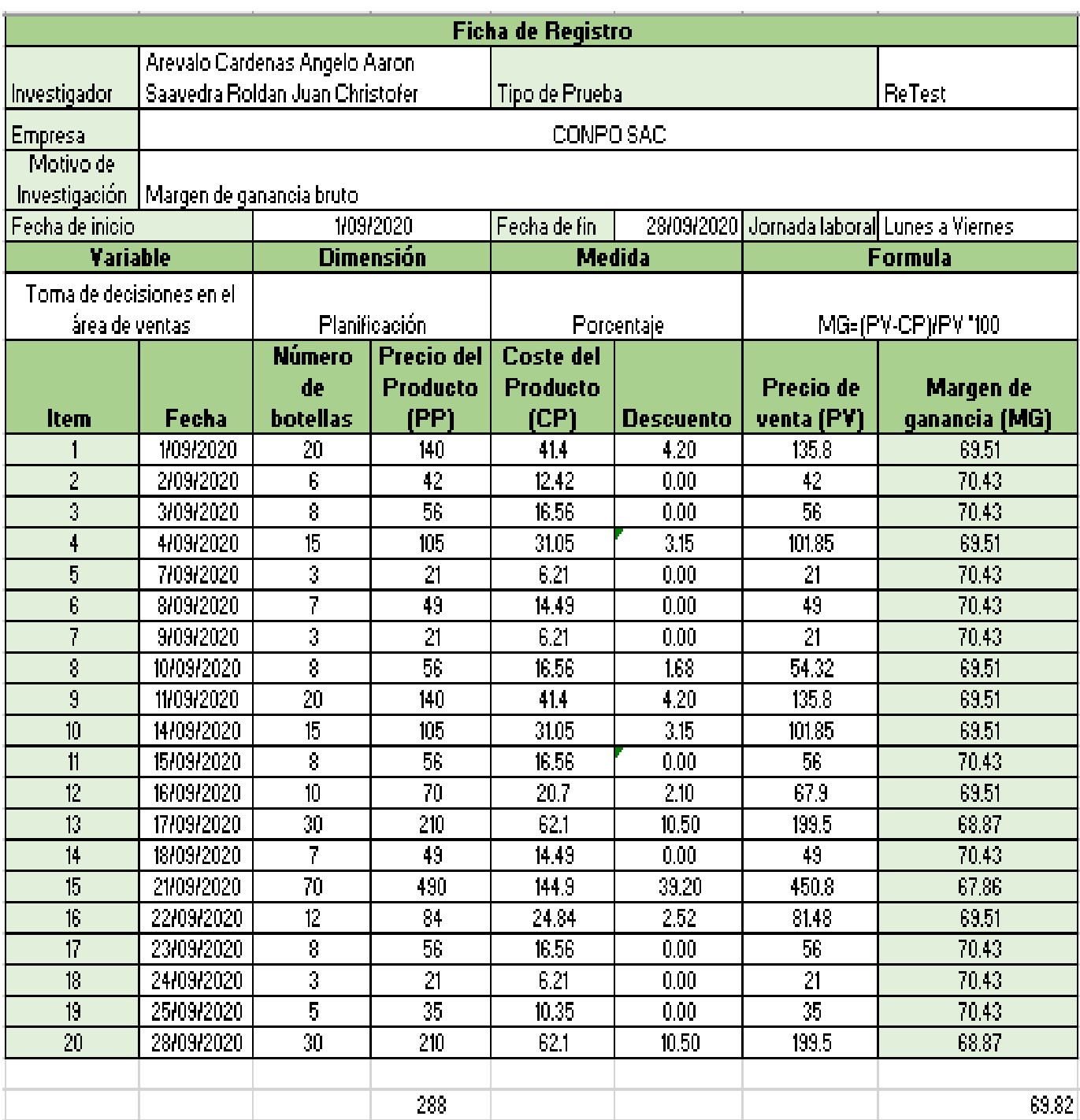

## Indicador. Rentabilidad y margen de cada producto. Población

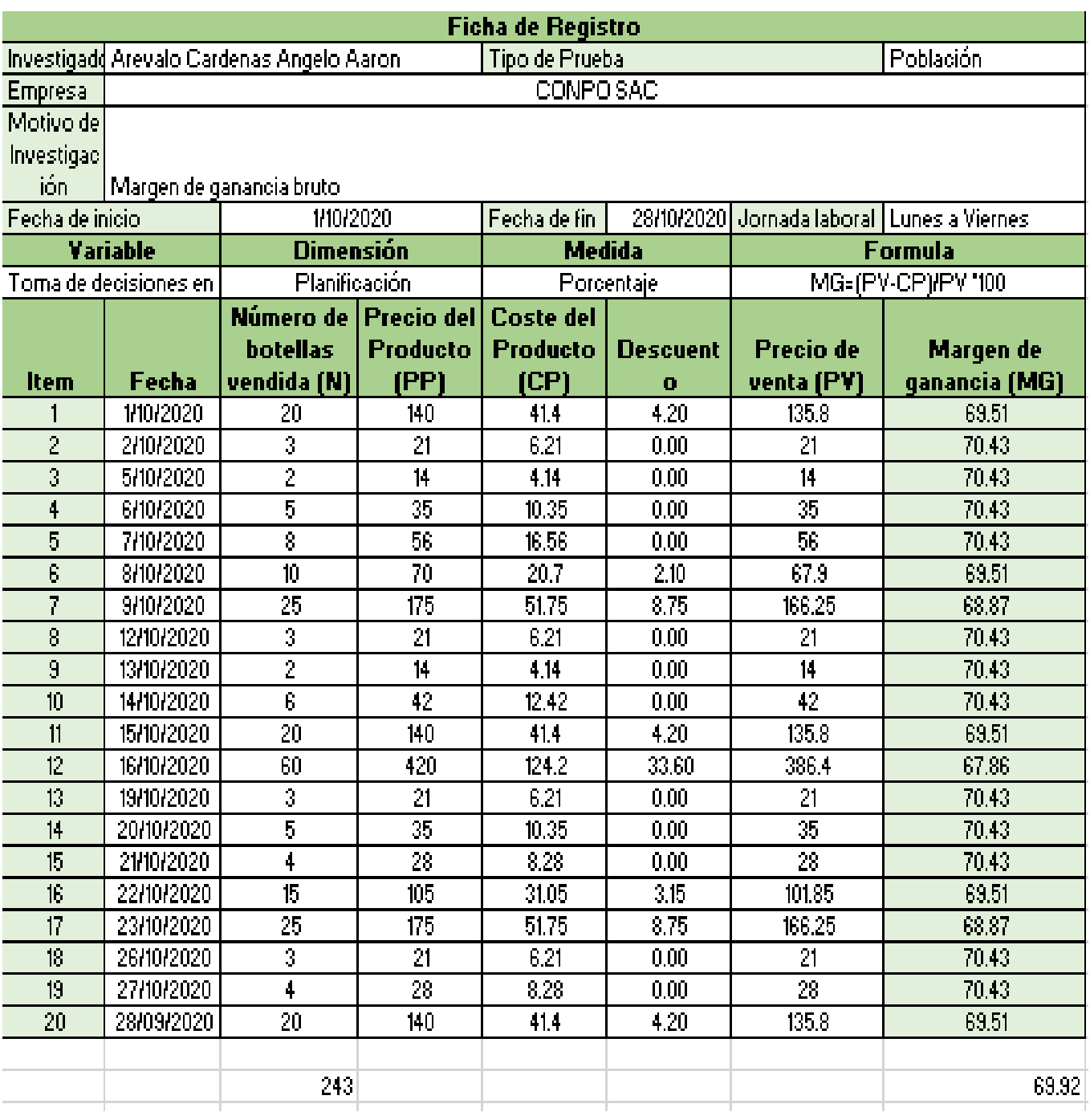

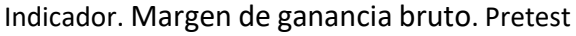

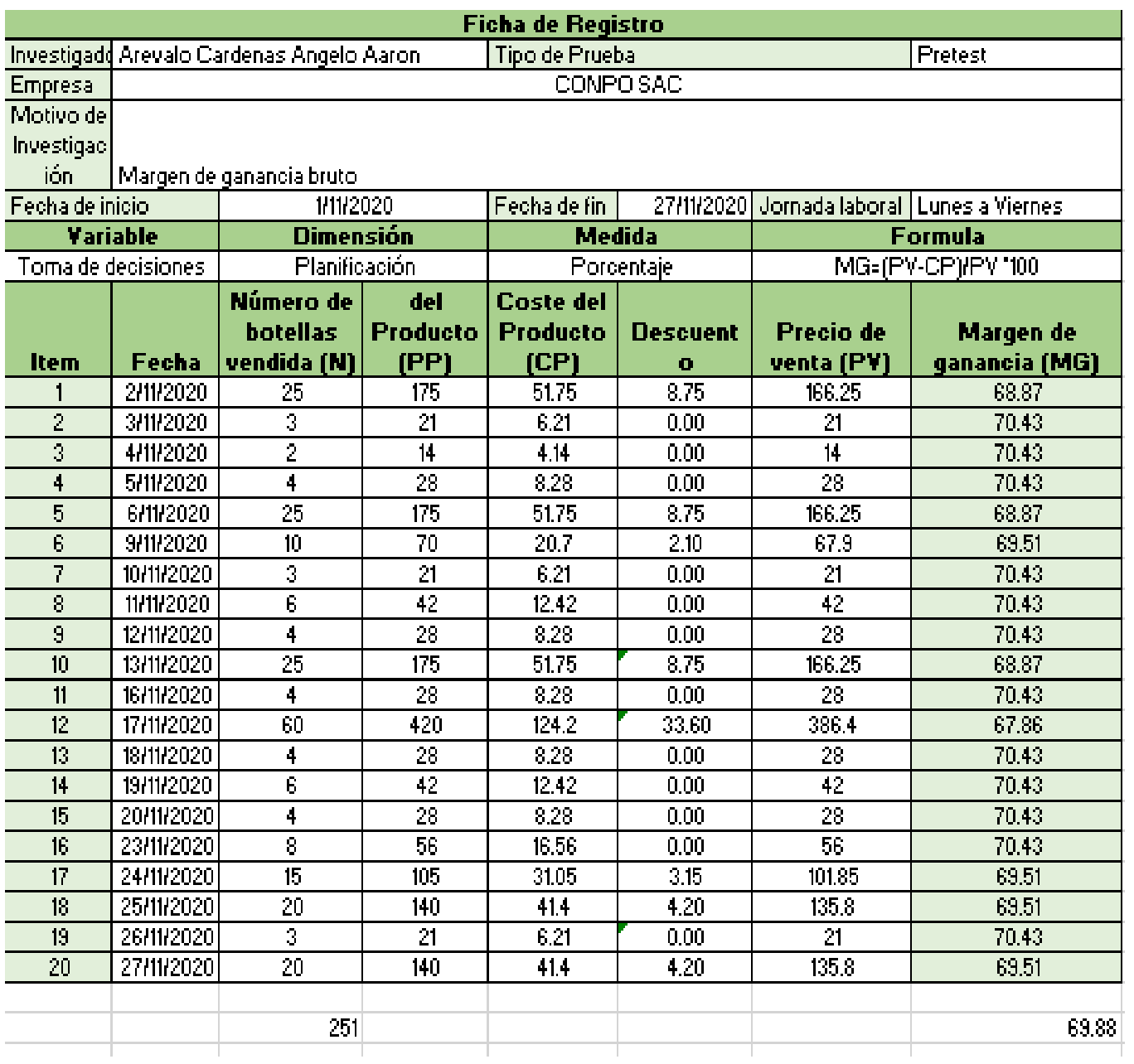

## Indicador. Margen de ganancia bruto. PostTest

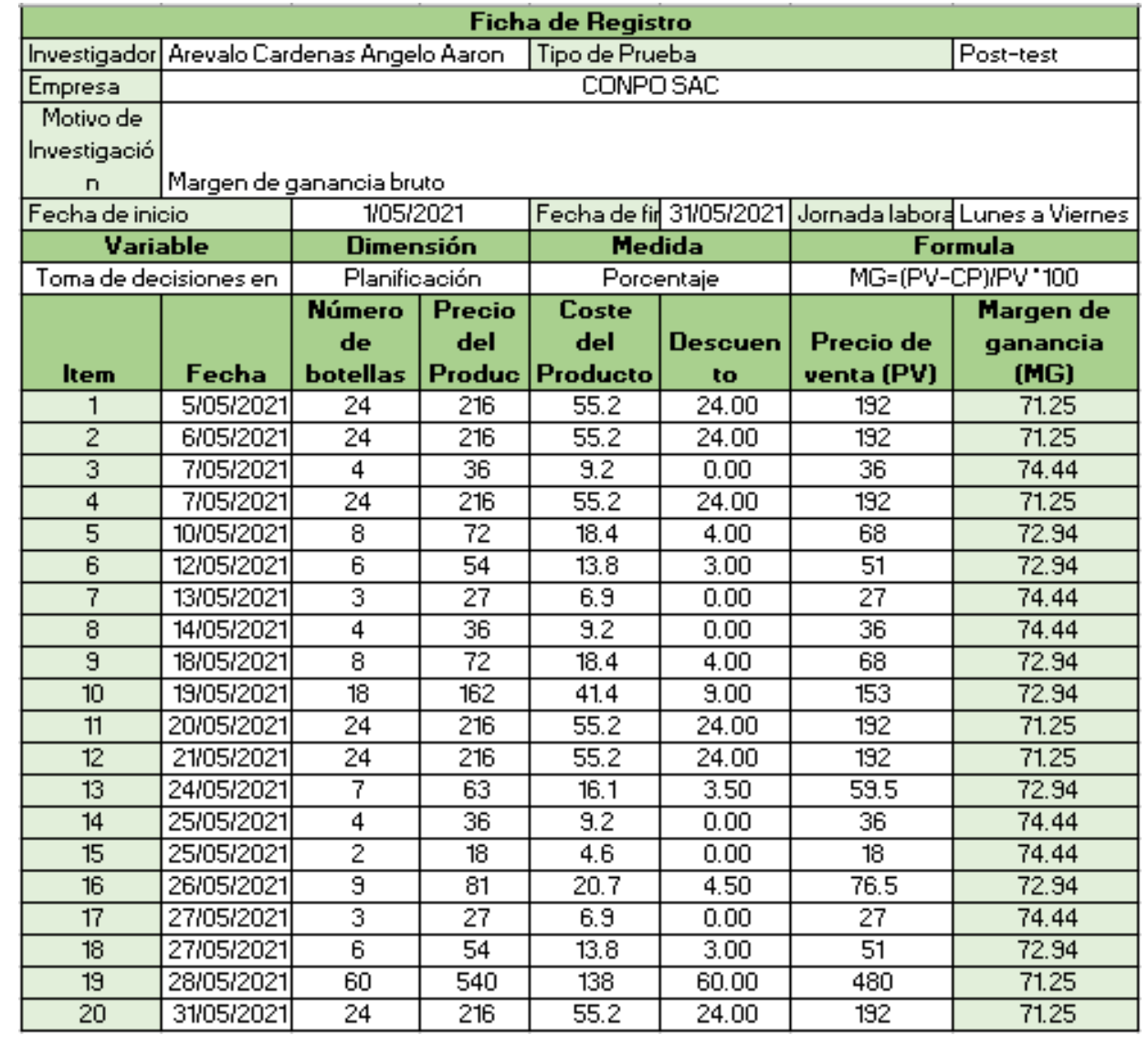

## Indicador: Eficiencia en toma de decisiones. Test

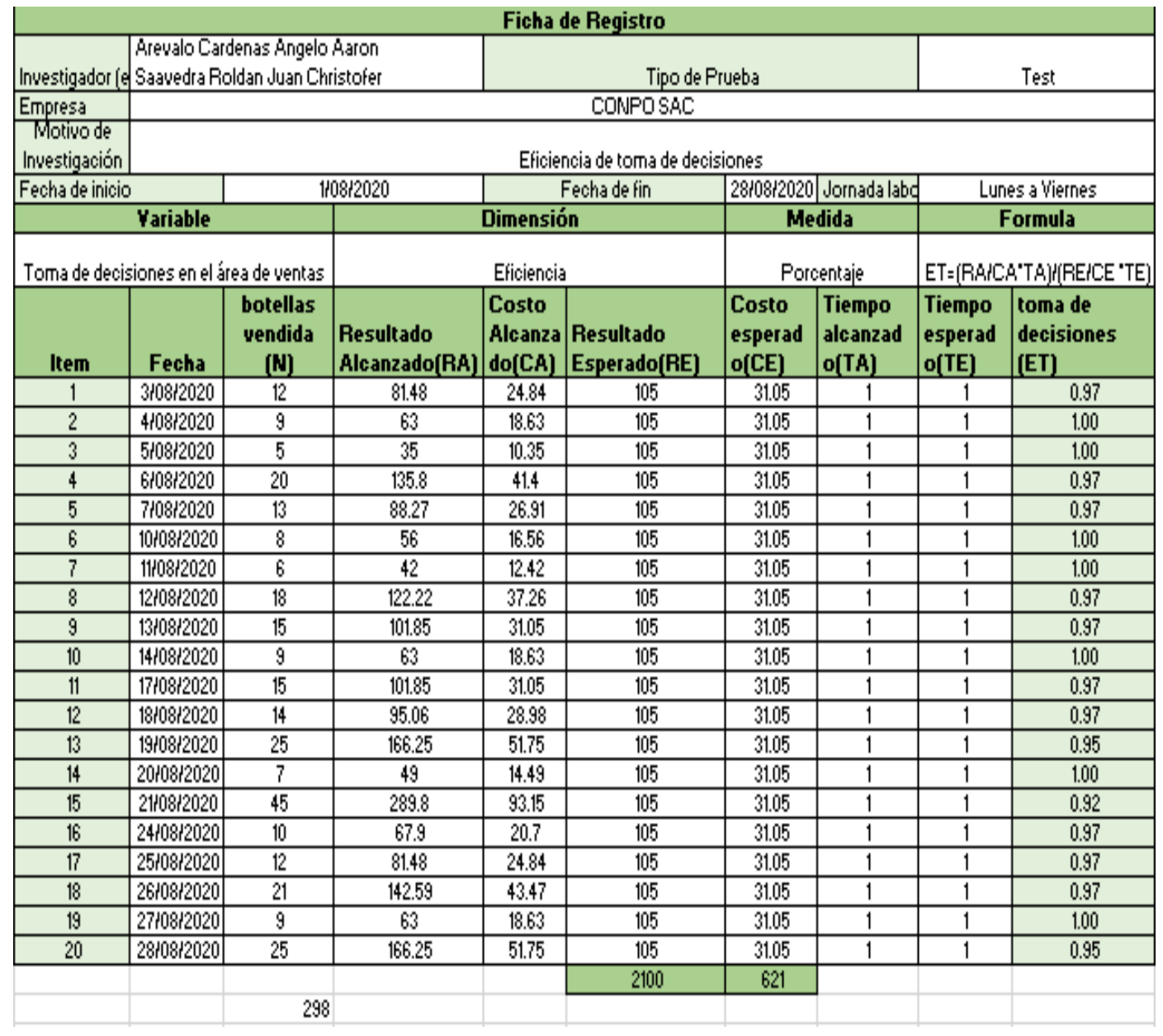

## Indicador: Eficiencia en toma de decisiones. Retest

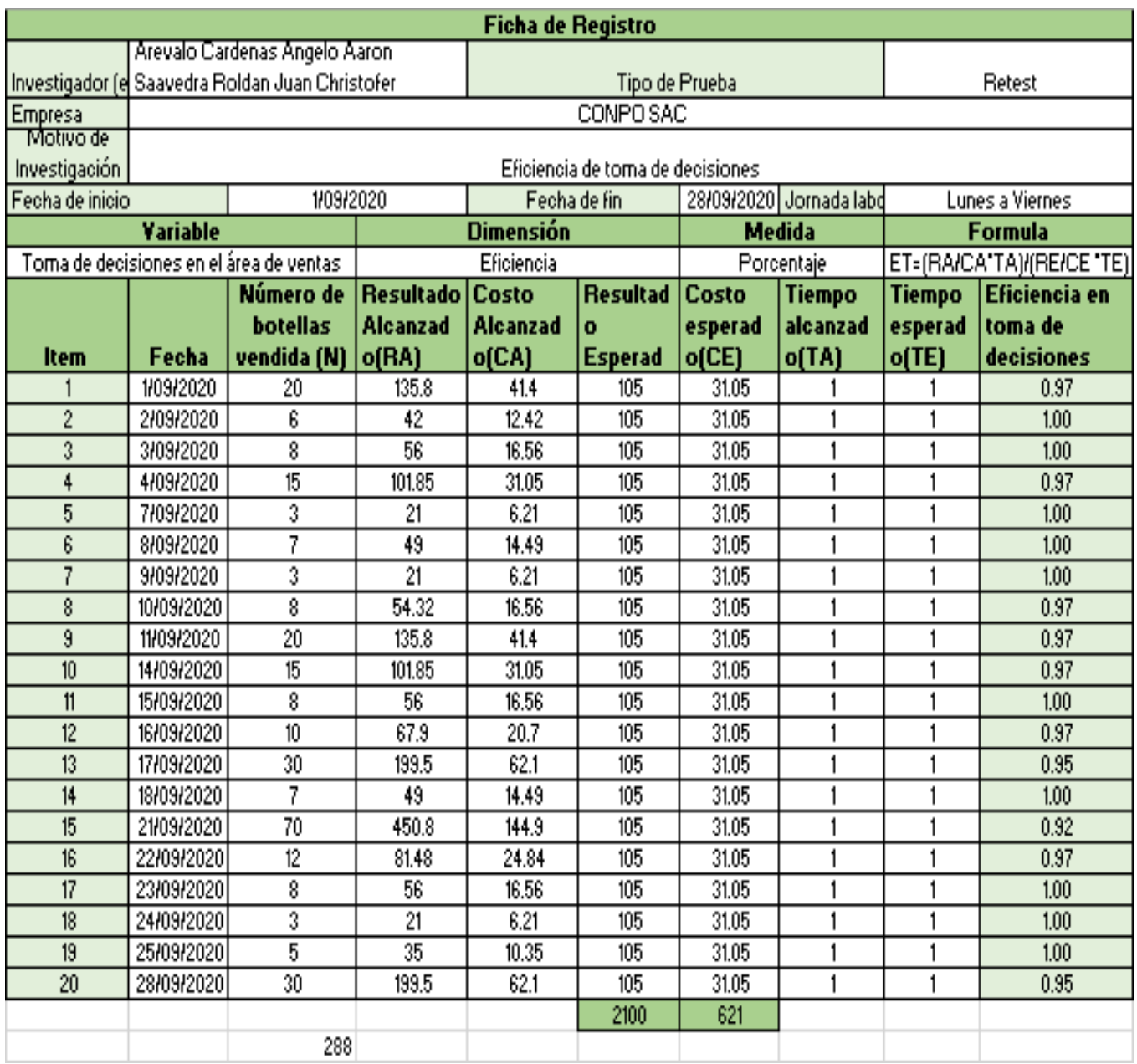

## Indicador: Eficiencia en toma de decisiones. Población

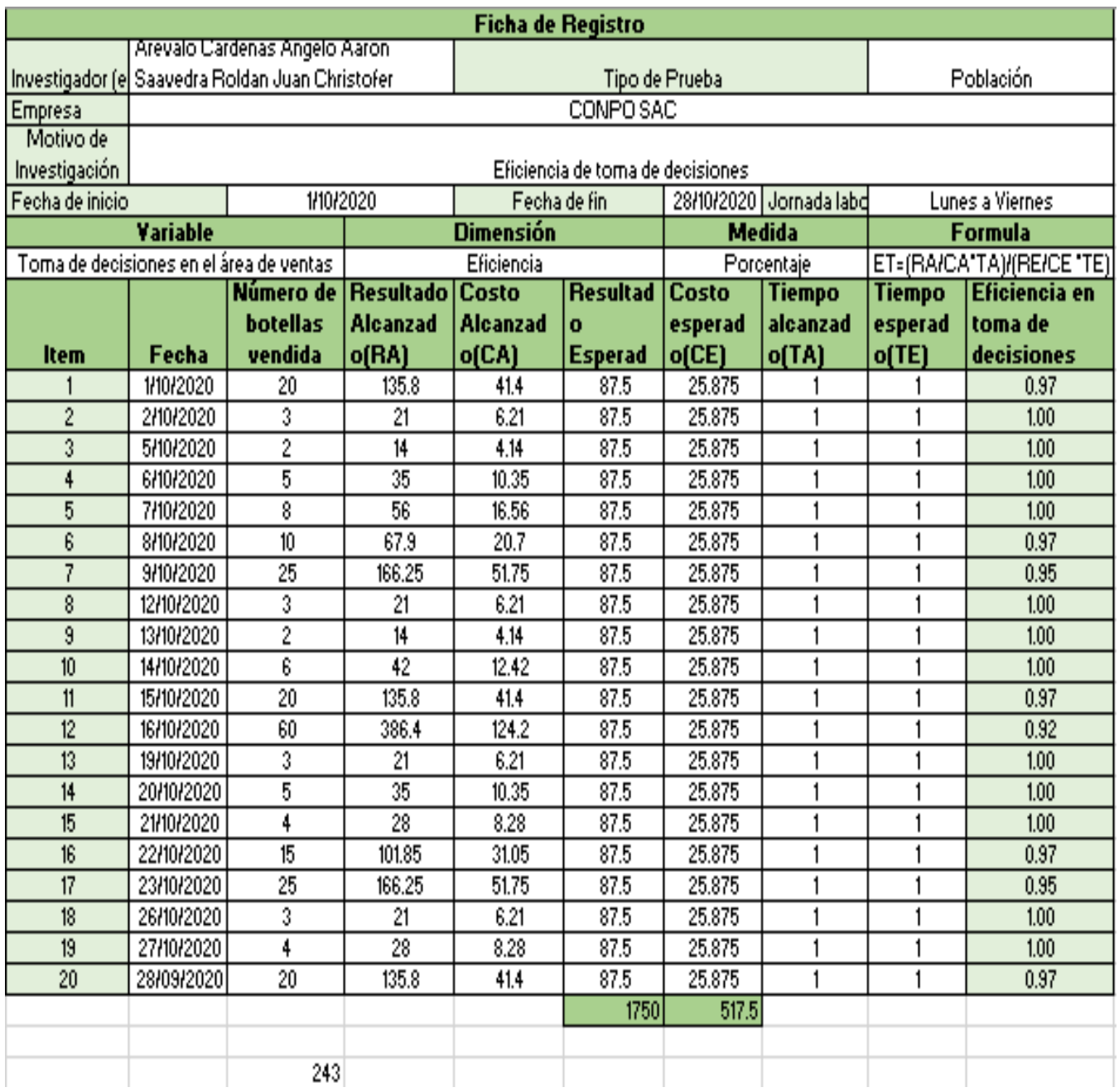

## Indicador: Eficiencia en toma de decisiones. Pretest

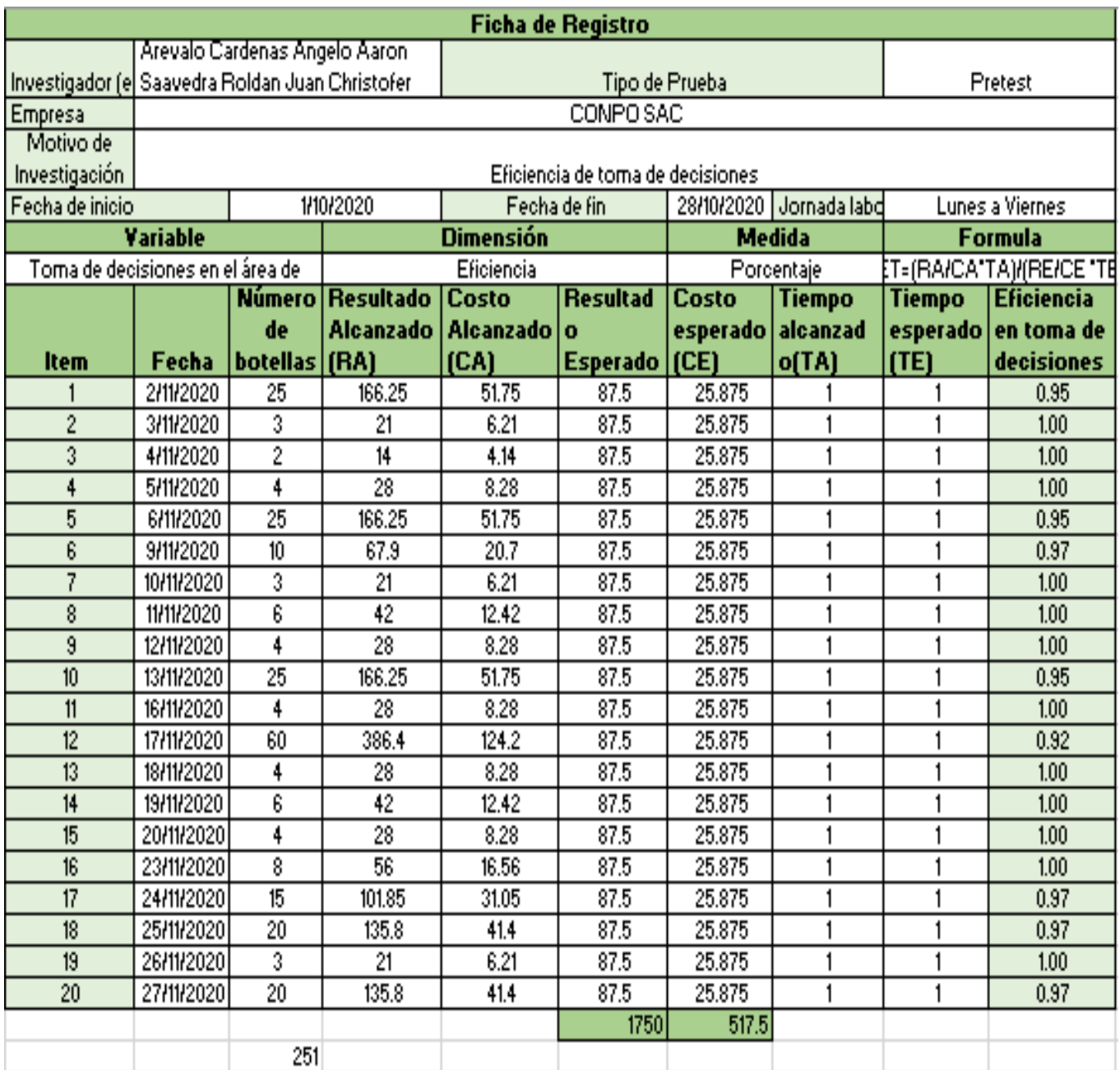

## Indicador: Eficiencia en toma de decisiones. PostTest

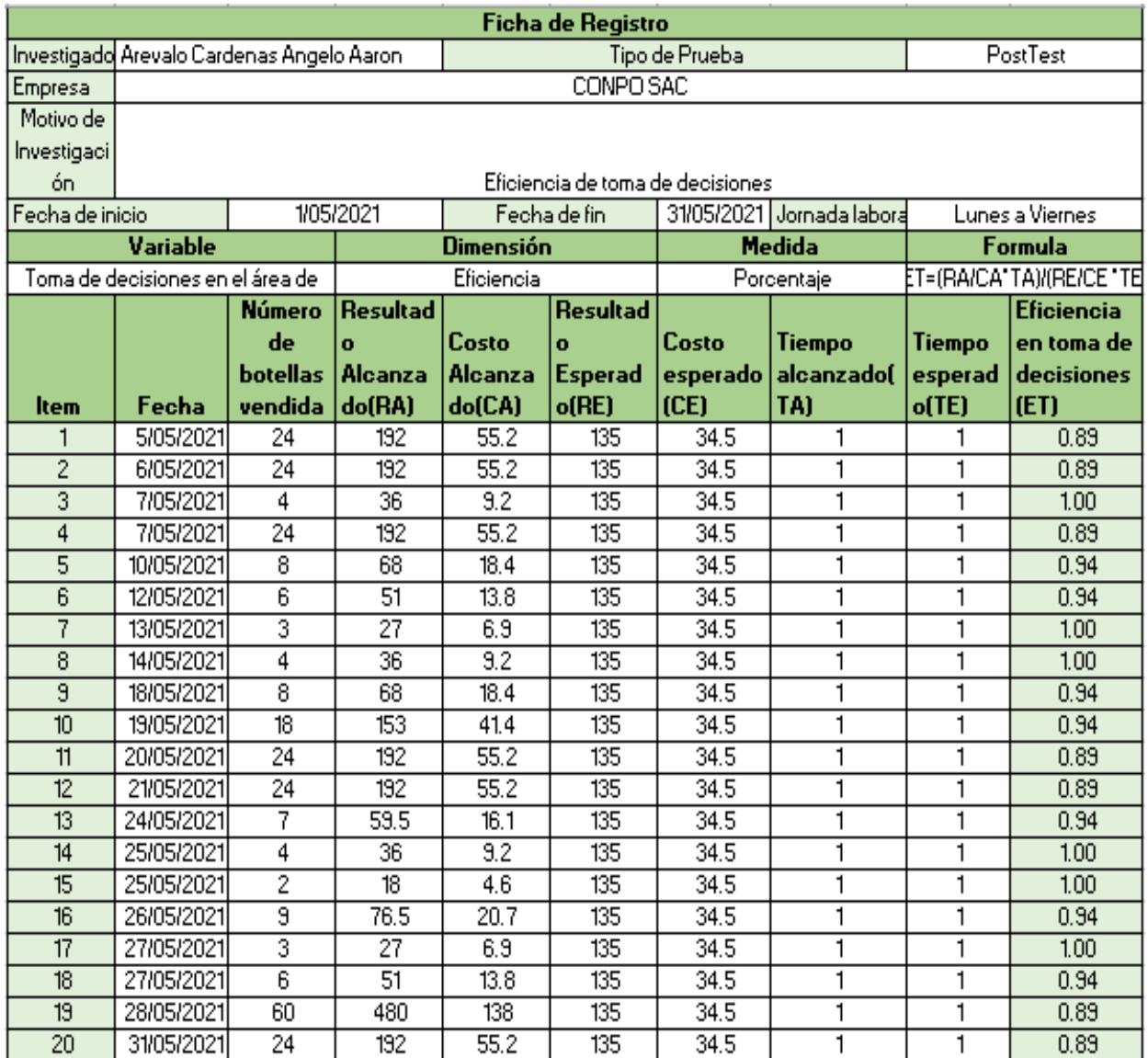

## *Anexo 4. Base de datos experimental*

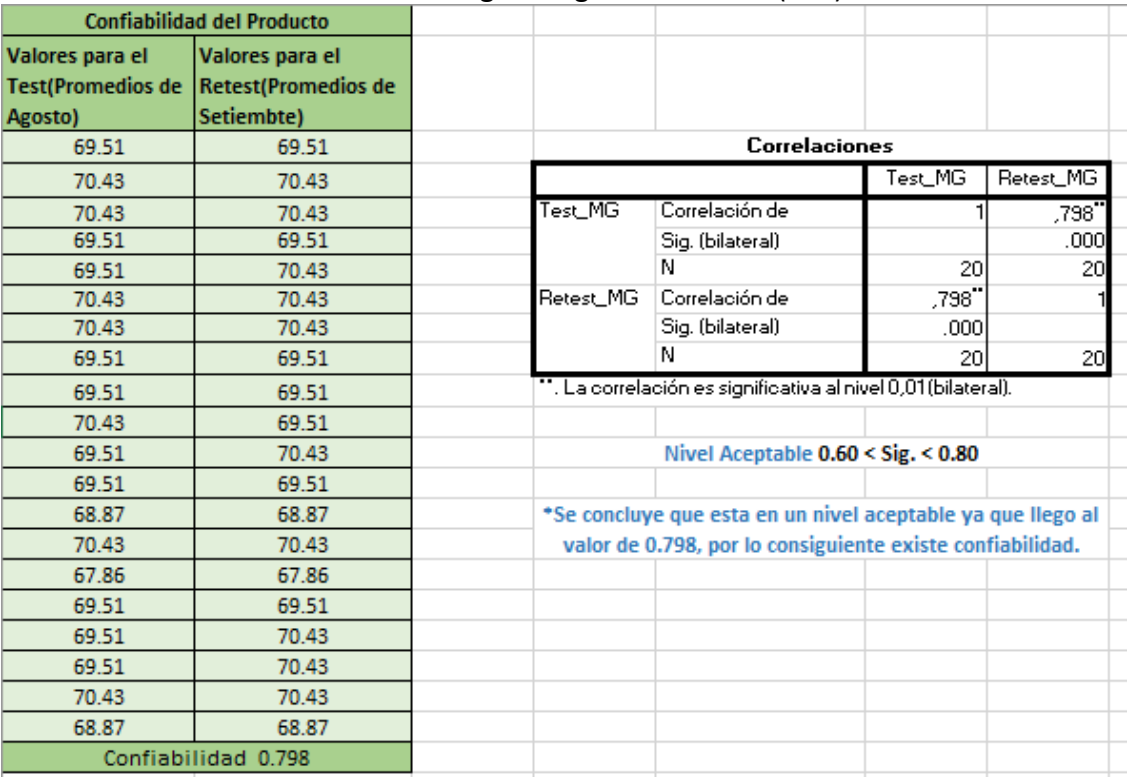

## Tipo de analisis: Analisis Test-Restest (Confiabilidad) Indicador: Margen de ganancia bruto (MG)

## Tipo de analisis: Analisis Test-Restest (Confiabilidad) Indicador: Eficiencia en toma de decisiones (ETD)

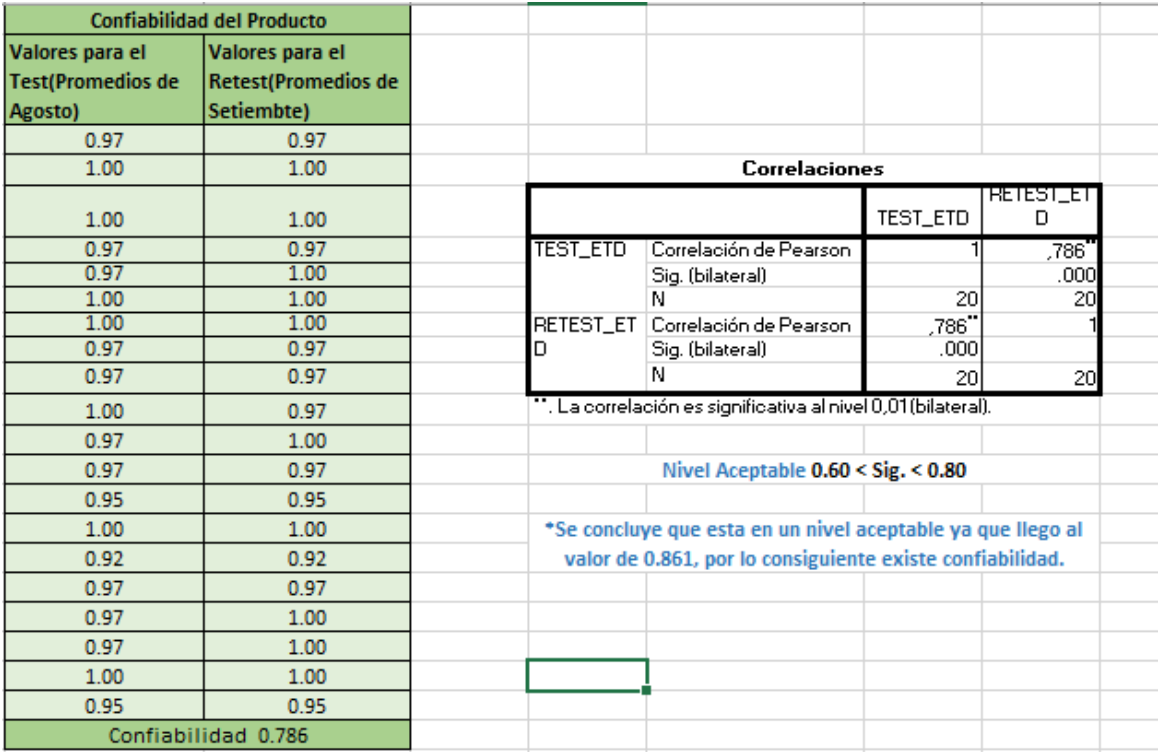

## *Anexo 5. Resultados de la confiabilidad del instrumento* Nivel de confiabilidad del instrumento

Indicador: Margen de ganancia bruto (MG)

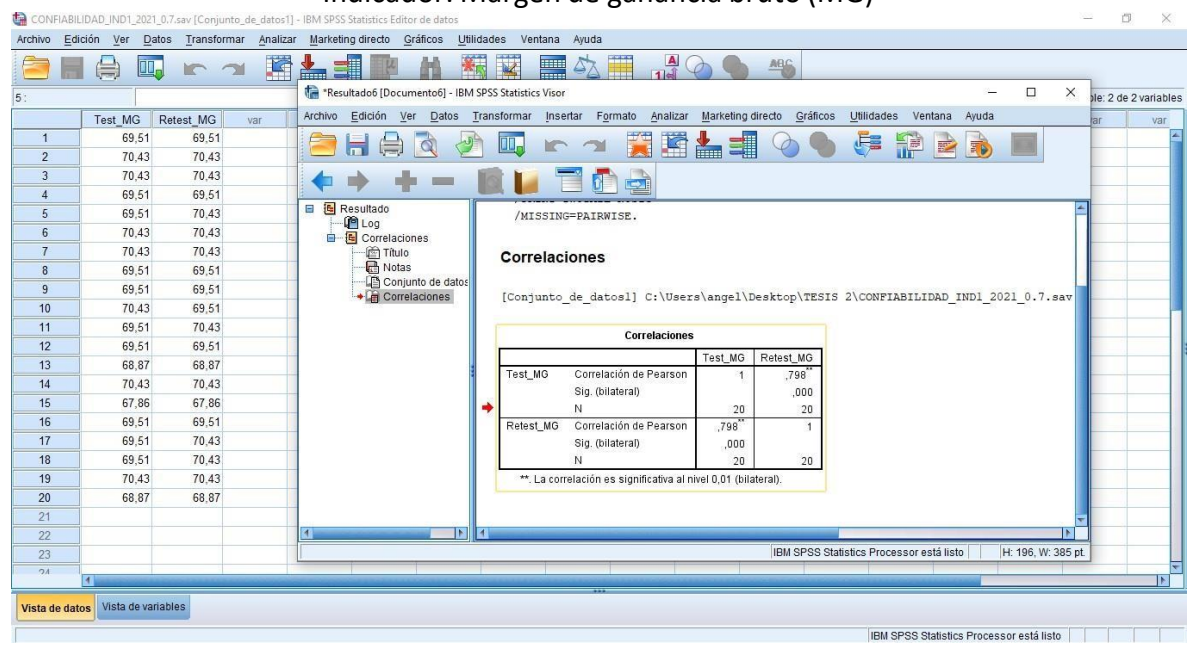

Nivel de confiabilidad del instrumento Indicador: Eficiencia en toma de decisiones (ETD)

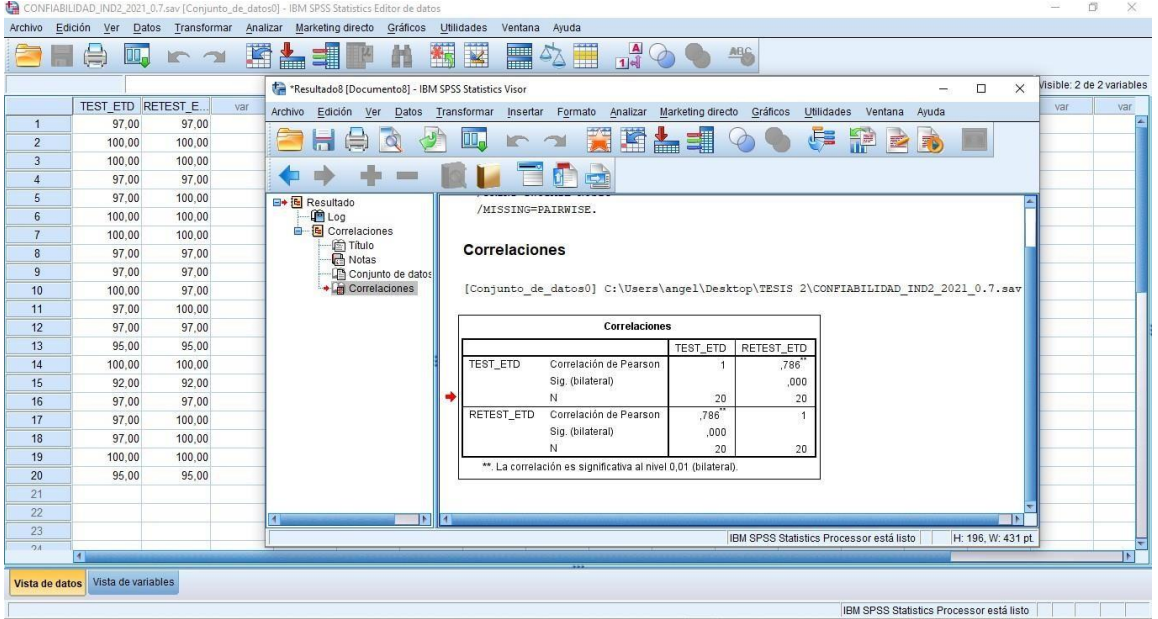

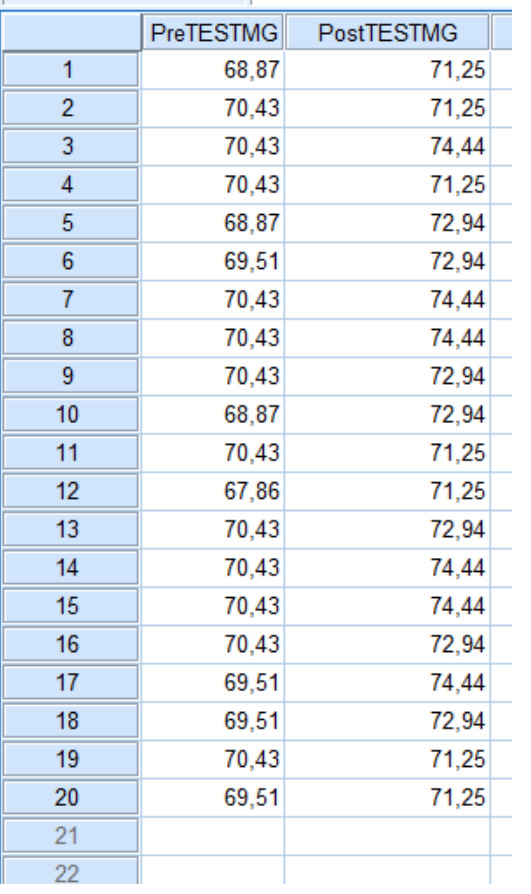

## Estadísticos descriptivos

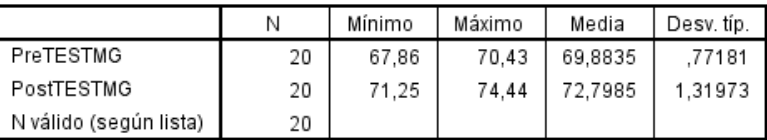

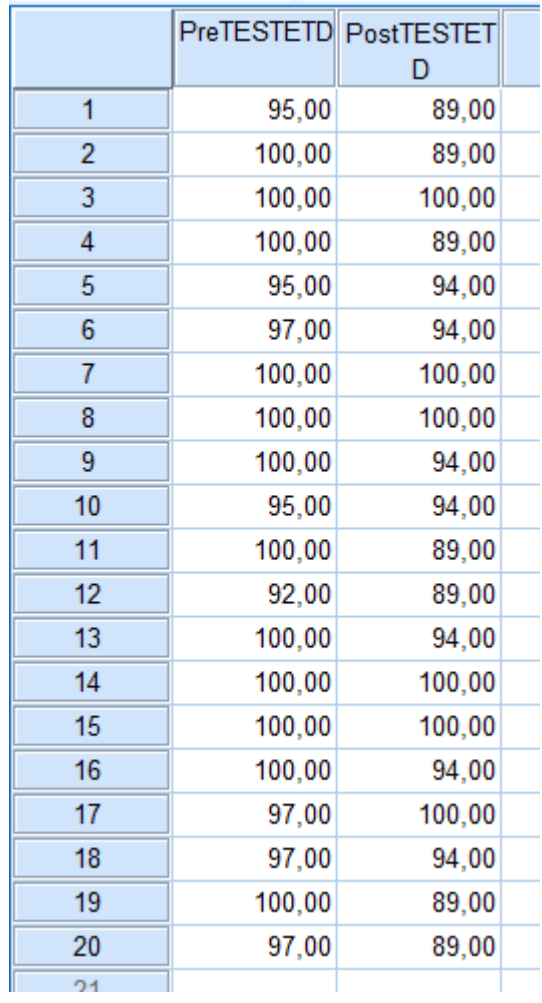

## Estadísticos descriptivos

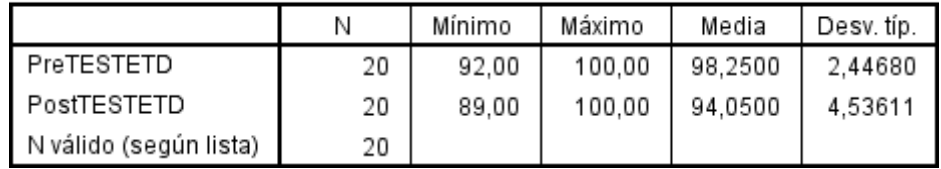

## *Anexo 7. Carta de aprobación de la empresa*

Carta de aceptación del proyecto de investigación

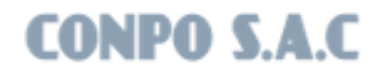

### **ACEPTACION DEL PROYECTO**

Lima, 4 de Setiembre del 2020

Dirigido a: DRA. Lily Salazar Chavez Directora de la Escuela de Ingeniería de Sistemas Universidad César Vallejo

PRESENTE. -

De mi mayor consideración :

Es grato dirigirme a usted para saludarlo cordialmente en nombre de la institución CONPO S.A.C., que me honro en dirigir y a la vez, hacer de su conocimiento que los señores Aré valo Cardenas, Angelo Aaron y Saavedra Roldán, Juan Christofer, estudiante de la experiencia curricular de Proyecto de investigacion I de la carrera de INGENIERIA DE SISTEMAS de vuestra casa de estudios, aplicó en nuestra institución sus conocimientos e investigaciones del caso y entre otras actividades, para el desarrolló el proyecto "DATAMART PARA EL SOPORTE DE LA TOMA DE DECISIONES EN EL AREA DE VENTAS EN CONPO SAC"; el cual depositamos nuestra confianza.

Agradeciendo su atención a la presente, es propicia la oportunidad para expresarle las muestras de mi consideración y estima.

Sin otro particular, quedo de ud.

Atentamente,

Pozú Costillas, Romels Gerente general

### Anexo 8. Carta de Aceptación de recolección de datos

Carta de aceptación de recolección de datos

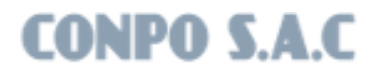

### ACEPTACION DEL RECOLECCION DE DATOS

Lima, 16 de Noviembre del 2020

Dirigido a: DRA. Lily Salazar Chavez Directora de la Escuela de Ingeniería de Sistemas Universidad César Vallejo

### PRESENTE. -

De mi mayor consideración :

Es grato dirigirme a usted para saludarlo cordialmente en nombre de la institución CONPO S.A.C., que me honro en dirigir y a la vez, hacer de su conocimiento que los señores Arevalo Cardenas, Angelo Aaron y Saavedra Roldán, Juan Christofer, estudiante de la experiencia curricular de Proyecto de investigacion I de la carrera de INGENIERIA DE SISTEMAS de vuestra casa de estudios, aplicó en nuestra institución sus conocimientos e investigaciones del caso y entre otras actividades, para el desarrolló el proyecto y a la vez informar la aceptación respectiva para realizar la recolección de datos y difusión de los mismos, perteneciente al proyecto: "DATAMART PARA EL SOPORTE DE LA TOMA DE DECISIONES EN EL AREA DE VENTAS EN CONPO SAC"; el cual depositamos nuestra confianza.

Agradeciendo su atención a la presente, es propicia la oportunidad para expresarle las muestras de mi consideración y estima.

Sin otro particular, quedo de ud.

Atentamente,

Pozú Costillas, Romels Gerente general

# **CONPO S.A.C**

Lima, 10 de Julio de 2021

Dirigido a: Dra. Lily Salazar Chayez Directora de la Escuela de Ingeniería de Sistemas - Lima Norte Universidad César Vallejo Presente. -

#### ACEPTACIÓN DE DATAMART PARA EL SOPORTE DE LA TOMA DE **ASUNTO:** DECISONES EN EL ÁREA DE VENTAS EN CONPO SAC

Es grato dirigirme a usted para saludarlo cordialmente en nombre de la institución CONPO S.A.C, que me honro en dirigir y a la vez, hacer de su conocimiento que los alumnos, el Sr. Arévalo Cardenas Angelo Aaron y el señor Saavedra Roldan Juan Cristopher , estudiantes de la experiencia curricular de Proyecto de investigacióne la carrera de INGENIERIA DE SISTEMAS de vuestra casa de estudios, aplicó en nuestra institución sus conocimientos e investigaciones del caso y entre otras actividades, desarrolló el proyecto "DATAMART PARA EL SOPORTE DE LA TOMA DE DECISONES EN EL ÁREA DE VENTAS EN CONPO SAC «

, el cual fue instalado en esta dependencia para las pruebas respectivas de su funcionamiento, así como también la provisión del codigo fuente y la base de datos del sistema.

En tal sentido, hago de su conocimiento que el Sr. Arévalo Cardenas Angelo Aaron y el Sr. Saavedra Roldan Juan Cristopher, han culminado satisfatoriamente su perido de investigación y desarrollo. Por lo que estamos ofreciendo la CONFORMIDAD Y ACEPTACION del sistema desarrollado de acuerdo al compromiso definido.

Sin otro particular, quedo de Ud.

 $\overline{\phantom{a}}$ 

Atentamente,

**Bozu** Costillas, Bomels Gerente general

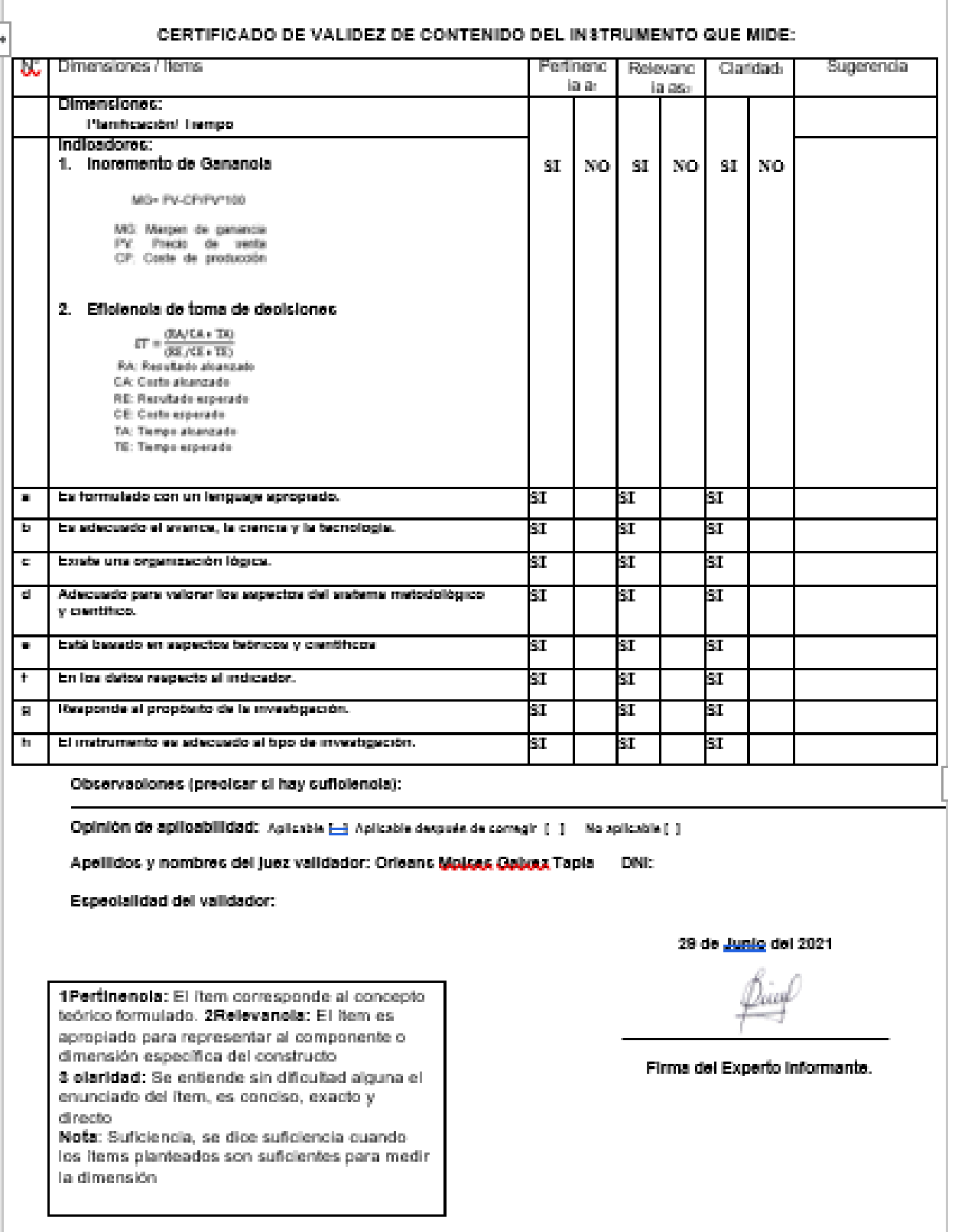

## *Anexo 10. Evaluación de Juicio de Expertos N°1*

### EVALUACIÓN DE METODOLOGÍA DE DESARROLLO DE SOFTWARE TABLA DE EVALUACION DE EXPERTOS

Apellidos y nombres del experto: Orieans Molses Galvez Tapla Feeha: 28/08/2021

### **TÍTULO TE 818**

## DATAMART PARA EL SOPORTE DE LA TOMA DE DECISIONES EN EL AREA DE VENTAS EN COMPO S.A.C.

### EVALUACIÓN DE METODOLOGÍA DE SOFTWARE

Mediante la tabla de evaluación de expertos, usted tiene la facultad de calificar las metodologías involucradas, mediante unas series de criterios con puntuaciones especificadas al final de la tabla.

Así mismo le exhortamos en la correcta determinación de la metodología para desarrollar el DATAMART PARA EL SOPORTE DE LA TOMA DE DECISIONES EN EL AREA DE VENTAS EN COMPO SAC. si hubiese algunas sugerencias.

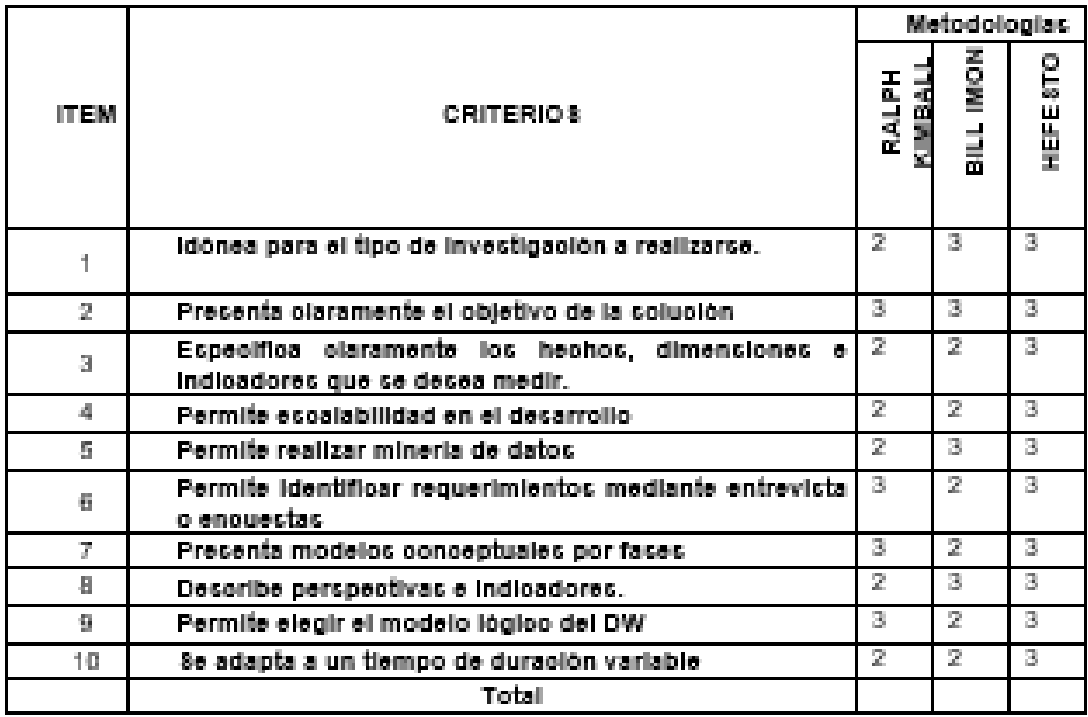

La escala a evaluar es de 1: Maio, 2: Regular y 3: Bueno Sugerenolas:

The project of the context of the context of the project of the project of the context of the context of the context

Firma Experto

### Validación del Instrumento de Medición del Indicador MARGEN DE GANANCIA.

### TABLA DE EVALUACION DE EXPERTOS

Apallidos y nombres del experto: Orisons Boloss Goloss, Tapla Fecha: 39/06/2021

TITULO TESIS

DATAMART PARA EL SOPORTE DE LA TOMA DE DECISIONES EN EL AREA DE VENTAS EN CONPO S.A.C.

received and the series.<br>Neumines rist professorssection the transportance Fields the Receiver

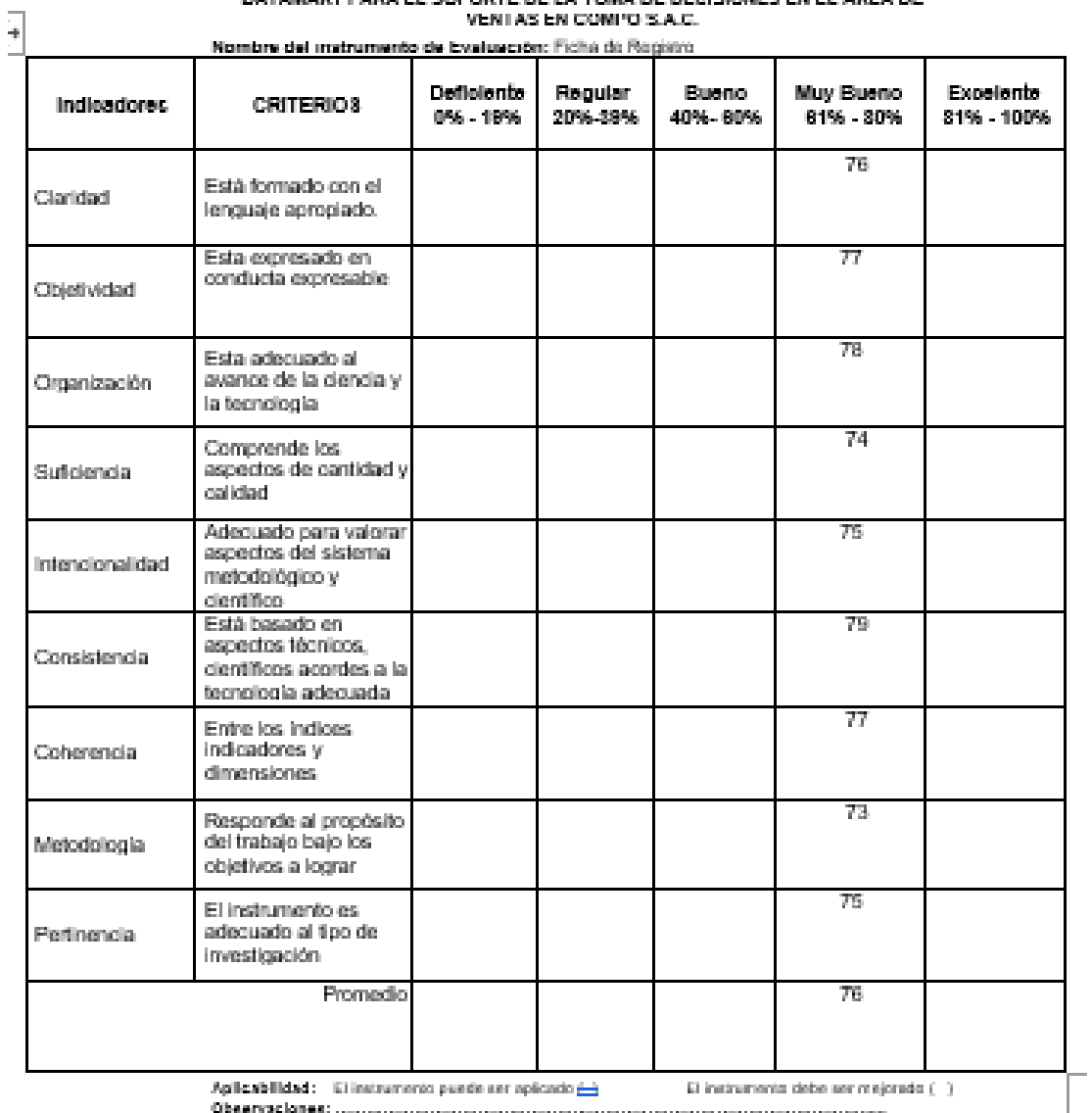

Aplicabilidad: El instrumento puede ser aplicado de . El instrumento debe ser mejorado (  $\cdot$  ) 

 $\frac{\beta_{\text{inv}}}{\beta_{\text{inv}}}$ 

104

Validación del Instrumento de Medición del Indicador EFICENCIA DE TOMA DE DECISIONES

# I ABLA DE EVALUACION DE EXPERTOS<br>Apalidos y nombres del soperio: Oriente Moises Galego,Tapis

### **TÍTULO TESIS**

DATAMART PARA EL SOPORTE DE LA TOMA DE DECISIONES EN EL AREA DE

VENTAS EN COMPO S.A.C.

Nombre del matrumento de Evaluación: Ficha da Ragistra

 $\overline{+}$ 

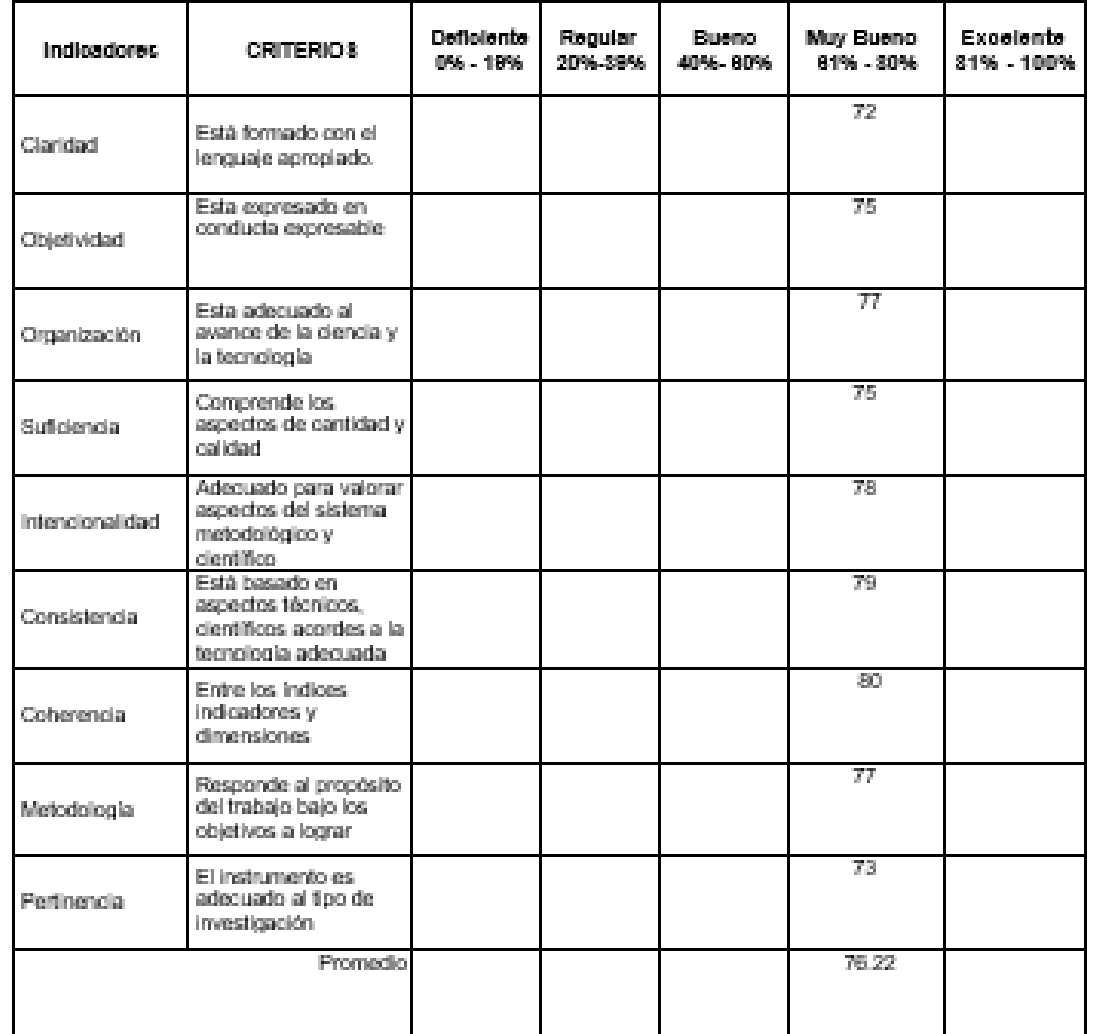

Aplicabilidad: El instrumento puede ser aplicado  $\leftarrow$  $\Omega$ instrumento debe ser mejorado ( - ).

.<br>1970 - Paris Land, amerikansk politiker (d. 1970)

Diver

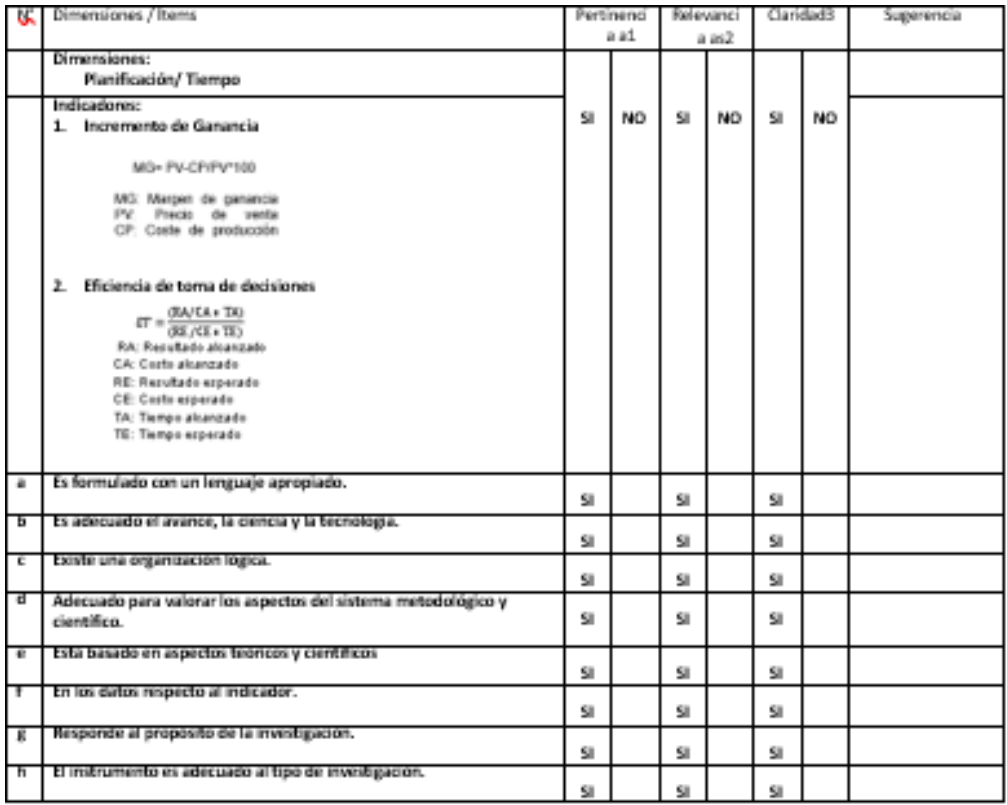

## Anexo 11. Evaluación de Juicio de Expertos N°2

CERTIFICADO DE VALIDEZ DE CONTENIDO DEL INSTRUMENTO QUE MIDE:

**DNI:** 

Observaciones (precisar si hay suficiencia):

Opinión de aplicabilidad: Aplicable [X] Aplicable después de corregir [ ] No aplicable [ ]

Apellidos y nombres del juez validador: JOHNSON ROMERO GUILLERMO

Especialidad del validador: TELEMATICA

1Pertinenola: El Item corresponde al concepto<br>teórico formulado. 2Relevanola: El Item es apropiado para representar al componente o<br>dimensión especifica del constructo dimension especiente del sin difutito del guita el<br>entrefació del fitem es condiso, exacto y directo<br>Nota: Suficiencia, se dice suficiencia cuando<br>los fitems planteados son suficiencia cuando<br>los fitems planteados son sufi la dimensión

4 de Julio del 2021

failleen flund

Firma del Experto Informante.

### EVALUACIÓN DE METODOLOGÍA DE DESARROLLO DE SOFTWARE TABLA DE EVALUACION DE EXPERTOS

Fecha: 4/07/21

**TÍTULO TESIS** 

DATAMART PARA EL SOPORTE DE LA TOMA DE DECISIONES EN EL AREA DE VENTAS EN COMPO S.A.C.

### EVALUACIÓN DE METODOLOGÍA DE SOFTWARE

Mediante la tabla de evaluación de expertos, usted tiene la facultad de calificar las metodologías involucradas, mediante unas series de criterios con puntuaciones específicadas al final de la tabla.

Así mismo le exhortamos en la correcta determinación de la metodología para desarrollar el DATAMART PARA EL SOPORTE DE LA TOMA DE DECISIONES EN EL AREA DE VENTAS EN COMPO SAC. si hubiese algunas sugerencias.

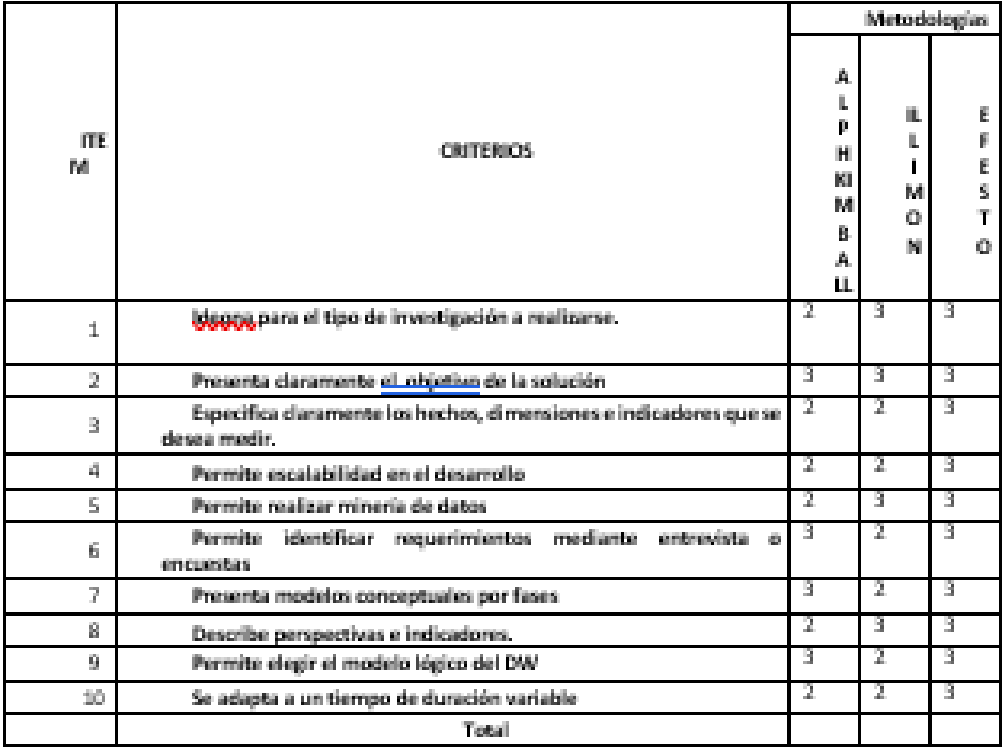

La escala a evaluar es de 1: Maio, 2: Regular y 3: Bueno **Superencias:** 

.<br>The contract of the contract of the contract of the contract of the contract of the contract of the contract of

fullen flut

Firma Experto

### Validación del Instrumento de Medición del Indicador MARGEN DE GANANCIA

### TABLA DE EVALUACION DE EXPERTOS

### Apellides y nombres del experto: JOHNSON ROMERO GUILLERMO

### **TÍTULO TESIS**

## DATAMART PARA EL SOPORTE DE LA TOMA DE DECISIONES EN EL AREA DE VENTAS EN

COMPOSAC.

 $\ddot{\phantom{0}}$ Nombre del instrumento de Evaluación: Ficha de Registro Deficiente Regular Bueno. Muy Bueno Excellente **CRITERIOS** Indicadores  $61\% - 80\%$  $091 - 1996$ 20%-39% 40%-60% 61% - 80% 76 Está formado con el Claridad lenguaje apropiado. Esta sepresado en 70 conducta expresable Objetividad 78 Esta adecuado al avance de la ciencia y la Organización tecnologia 74 Comprende los aspectos Suficiencia de cantidad y calidad 75 Adecuado para valorar aspectos del sistema Intensionalidad metodológico y científico Está basado en aspectos 75 técnicos, científicos Consistencia acordes a la tecnología adecuada Entre las índices 77 Coherencia indicadores y dimensiones. 73 Responde al propósito del trabajo bajo los Metodología objetivos a lograr 72 El instrumento es adecuado al tipo de Pertinencia investigación Promedio 75.44

> Aplicabilidad: El instrumento puede ser aplicado (X) El instrumento debe ser mejorado ( )

> > an an a

Observaciones:

fatten flut

Firma...

### Validación del Instrumento de Medición del Indicador EFICENCIA DE TOMA DE DECISIONES TABLA DE EVALUACION DE EXPERTOS

## Aprilides y nombres del experto: JOHNSON ROMERO GUILLERMO

### TÍTULO TESIS

### DATAMART PARA EL SOPORTE DE LA TOMA DE DECISIONES EN EL AREA DE VENTAS EN

COMPOSAC.

Nombre del instrumento de Evaluación: Ficha de Registro

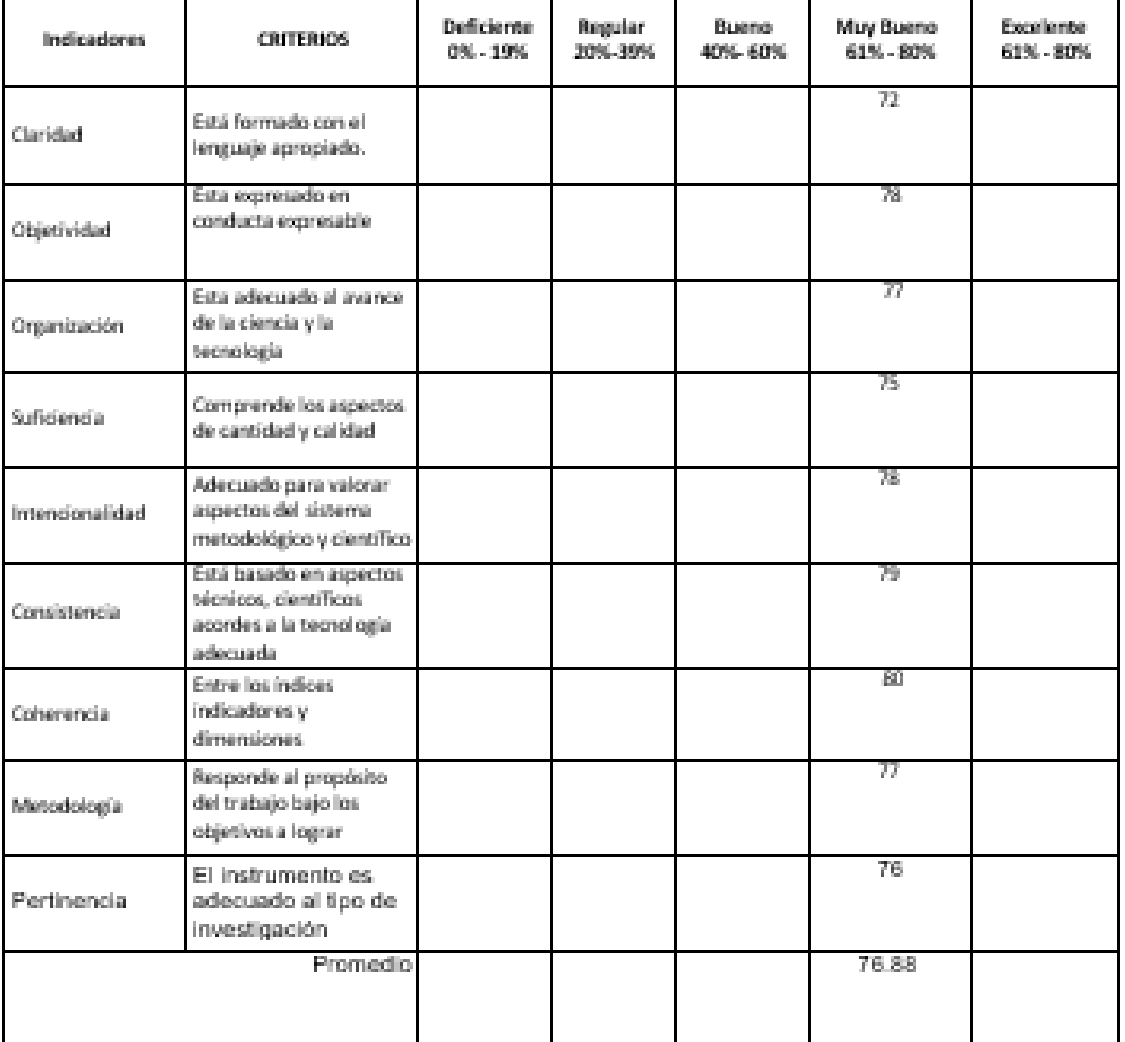

Aplicabilidad: El instrumento puede ser aplicado  $\frac{\partial K}{\partial \theta}$ )  $\sim$  GH imateurs ento state ans mejorates (  $\rightarrow$ 

roman faither flat

## *Anexo 12. Desarrollo de la Metodología*

## 1. ANALISIS DE REQUERMIENTOS:

En primer lugar, lo que se hará será identificar los requerimientos de los clientes a través de preguntas que expliquen los objetivos de la organización y el área de ventas. Luego, se analizarán estas preguntas a fin de identificar cuáles serán los indicadores y perspectivas que serán tomadas en cuenta. Finalmente se confeccionará un modelo conceptual, en donde se podrá visualizar el resultado obtenido en este primer paso.

a. Identificar Preguntas:

Se acopio los principales requerimientos de información del área de Ventas en la Empresa CONPO, de los cuales se obtuvo los siguientes requerimientos:

- Se desea conocer cuantas cervezas se vendieron en un tiempo determinado.
- Se desea conocer cuantas cervezas por grado de alcohol se vendieron en un tiempo determinado.
- Se desea conocer cuantas cervezas por sabor se vendieron en un tiempo determinado
- Se desea conocer cuantas cervezas se vendieron por sucursal en un tiempo determinado.
- Se desea conocer el monto total vendido en un tiempo determinado
- Se desea conocer el monto total vendido por grado de alcohol en un tiempo determinado.
- Se desea conocer el monto total vendido por sabor en un tiempo determinado.
- Se desea conocer el monto total vendido por sucursal en un tiempo determinado.
- Se desea conocer la cantidad total de pagos por tipo un tiempo determinado.
- Se desea conocer la cantidad total de clientes con pagos pendientes por sucursal en un tiempo determiando
- Se desea conocer la cantidad total de clientes con pagos pendientes en un tiempo determinado.
- Se desea conocer la cantidad total de clientes por sucursal en un tiempo determinado
- Se desea conocer el costo total de producción en un tiempo determinado
- Se desea conocer el costo total de producción por sucursal en un tiempo determinado

b. Identificar Indicadores y perspectivas de análisis:

Una vez que se han establecido las preguntas de negocio, se debe proceder a su descomposición para descubrir los indicadores que se utilizarán y las perspectivas de análisis que intervendrán.

Para ello, se debe tener en cuenta que los indicadores, para que sean realmente efectivos son, en general, valores numéricos y representan lo que se desea analizar concretamente, por ejemplo: saldos, promedios, cantidades, sumatorias, fórmulas, etc.

En cambio, las perspectivas se refieren a los objetos mediante los cuales se quiere examinar los indicadores, con el fin de responder a las preguntas planteadas, por ejemplo: clientes, proveedores, sucursales, países, productos, rubros, etc. Cabe destacar, que el Tiempo es muy comúnmente una perspectiva.

- Cantidad total vendido por grado de alcohol en un tiempo determinado.

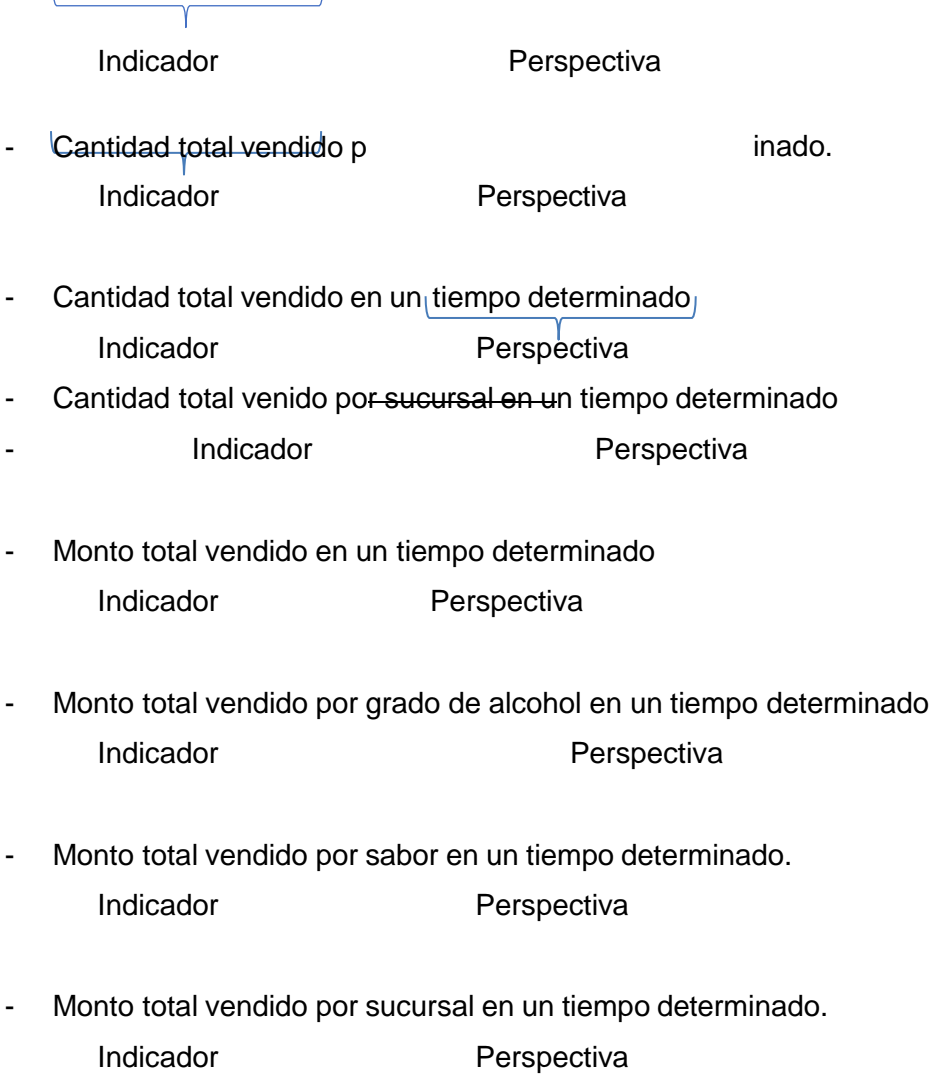
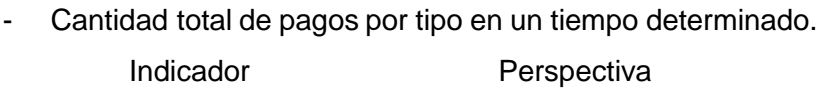

- **Perspectiva** - Cantidad total pagos pendientes en un tiempo determinado. Indicador
- Cantidad total pagos pendientes por sucursal en un tiempo determinado. Indicador **Perspectiva**
- Cantidad total de clientes por sucursal en un tiempo determinado. Indicador **Perspectiva**
- Margen de ganancia bruta por sucursal en un tiempo determinado. Indicador **Perspectiva**
- Margen de ganancia bruta por sabor en un tiempo determinado. Indicador **Perspectiva** 
	- Eficiencia de ventas por sucursal en un tiempo determinado. Indicador **Perspectiva**

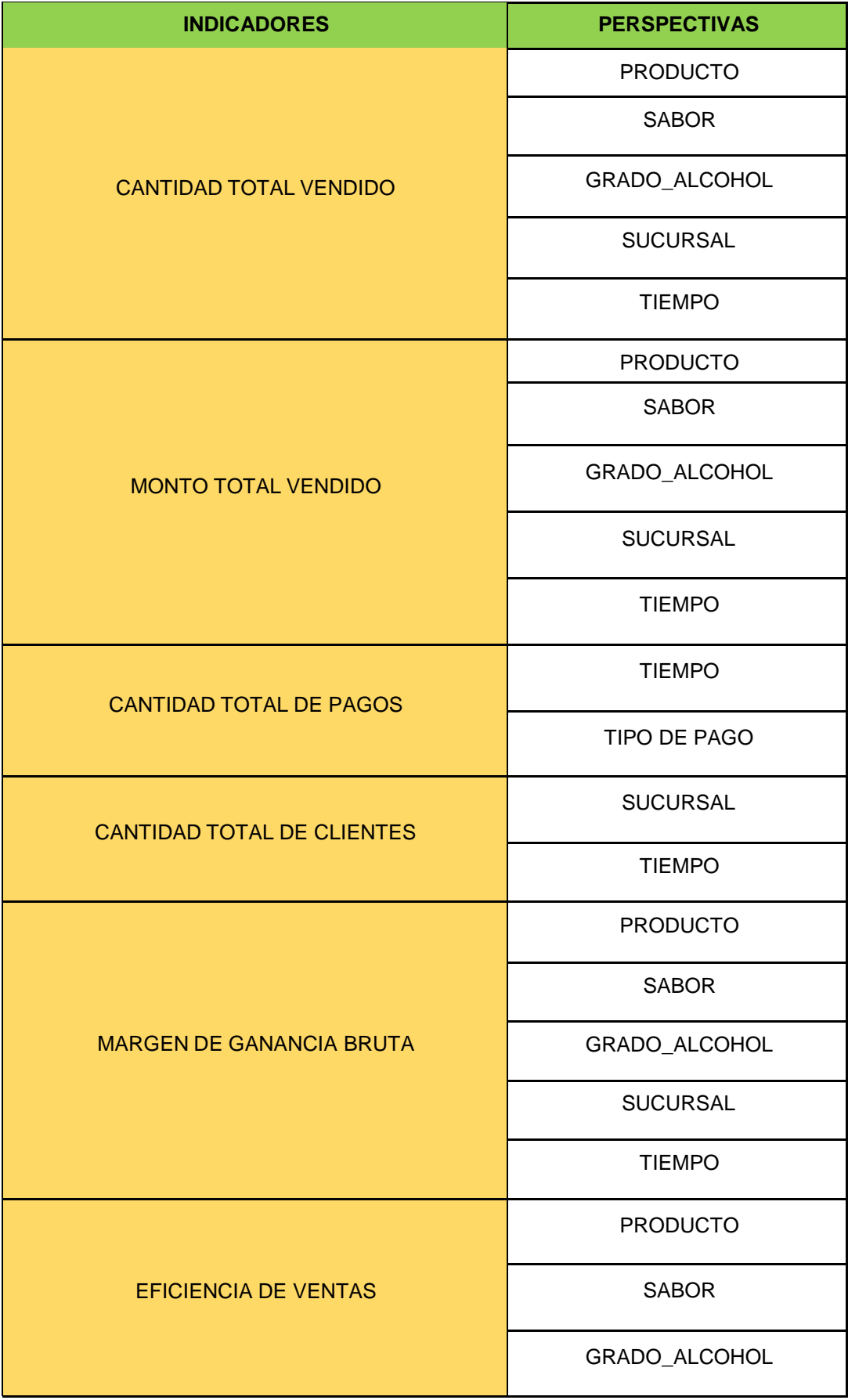

TIEMPO

#### c. Modelo Conceptual

A partir de los indicadores y perspectivas encontradas de las tablas anteriores, se construyen los respectivos modelos conceptuales, cada modelo conceptual presentados a continuación, se encuentran compuestos por las perspectivas de análisis, hecho y sus respectivos indicadores. En la siguiente figura se muestra el modelo conceptual para el hecho Ventas, que se encuentra compuesto por los respectivos: clientes, cerveza, tiempo, sucursal.

Conformado por los indicadores, monto total vendido, cantidad total, Precio unitario

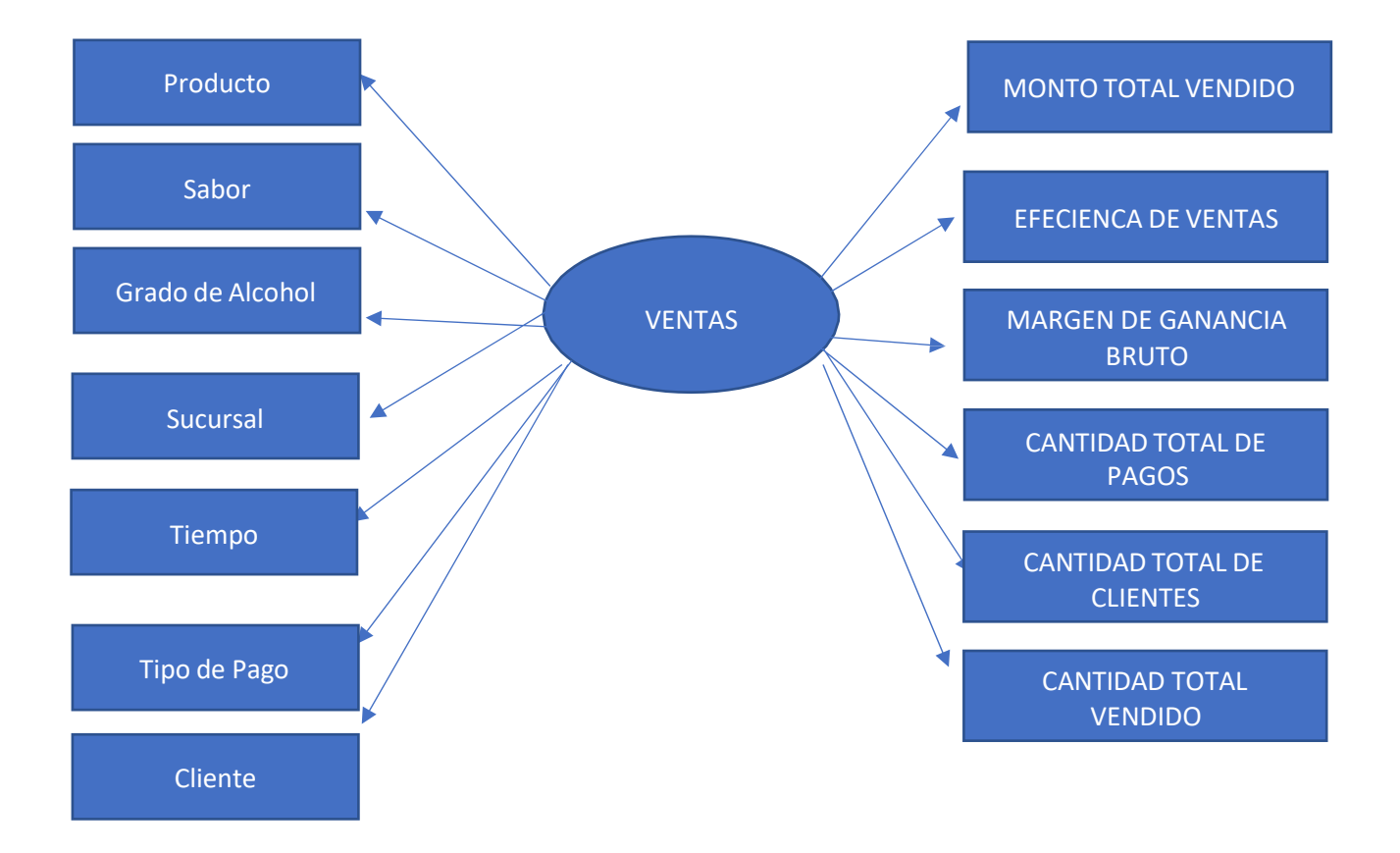

MONTO TOTAL VENDIDO: Es el monto total de las ventas de las cervezas por sucursal, por sabor, por grado de alcohol, en un tiempo determinado.

CANTIDAD TOTAL VENDIDO: es la cantidad total de cervezas vendido por sucursal, por sabor, por grado de alcohol, en un tiempo determinado.

CANTIDAD TOTAL DE CLIENTES: es la cantidad total de clientes por sucursal en un tiempo determinado.

CANTIDAD TOTAL DE PAGOS: es la cantidad total de pagos de clientes por tipo de pago en un tiempo determinado.

MARGEN DE GANANCIA BRUTA: es la ganancia bruta que se obtuvo por sucursal en un tiempo determinado.

EFICIENCIA DE VENTAS: es las ventas estimadas en un tiempo determinado.

2. ANALISIS DE LOS OLTP:

INTRODUCCION: El análisis OLTP de la metodología HEFESTO es para establecer como estarán calculados los indicadores con el fin de crear las respectivas correspondencias, entre el modelo conceptual creado en el paso anterior y los orígenes de datos. Posteriormente, se desarrollará el modelo conceptual con la información obtenida en este paso.

Propósito: Es la realización de un modelo conceptual ampliado donde se muestre el resultado del análisis de los OLTP para la construcción del DATA

- a. CONFORMAR INDICADORES:
- MONTO TOTAL VENDIDO
	- o HECHOS: Monto total vendido en soles
	- o FUNCION DE SUMARIZACION: SUM
- CANTIDAD TOTAL VENDIDO
	- o HECHOS: CANTIDAD TOTAL PRODUCTOS VENDIDO
	- o FUNCION DE SUMARIZACION: SUM
- CANTIDAD TOTAL DE CLIENTES
	- o HECHOS: CANTIDAD TOTAL CLIENTES
	- o FUNCION DE SUMARIZACION: SUM
- CANTIDAD TOTAL PAGOS
	- o HECHOS: CANTIDAD TOTAL PAGOS
	- o FUNCION DE SUMARIZACION: SUM
- MARGEN DE GANANCIA BRUTA
	- o HECHOS: (PRECIO VENTA-COSTE DE PRODUCCION) /PRECIO DE  $V$ FNTA  $*100$
- EFICIENCIA DE VENTAS
	- o HECHOS: (RESULTADO ALCANZADO/COSTO ALCANZADO \*TIEMPO ALCANZADO)/(RESULTADO ESPERADO/COSTO ESPERADO \* TIEMPO ESPERADO)

Al establecer la correspondencia nos orientamos a la relación entre el modelo conceptual y la fuente de datos extraída. A continuación, se mostrará las tablas de la base de datos transaccional OLTP.

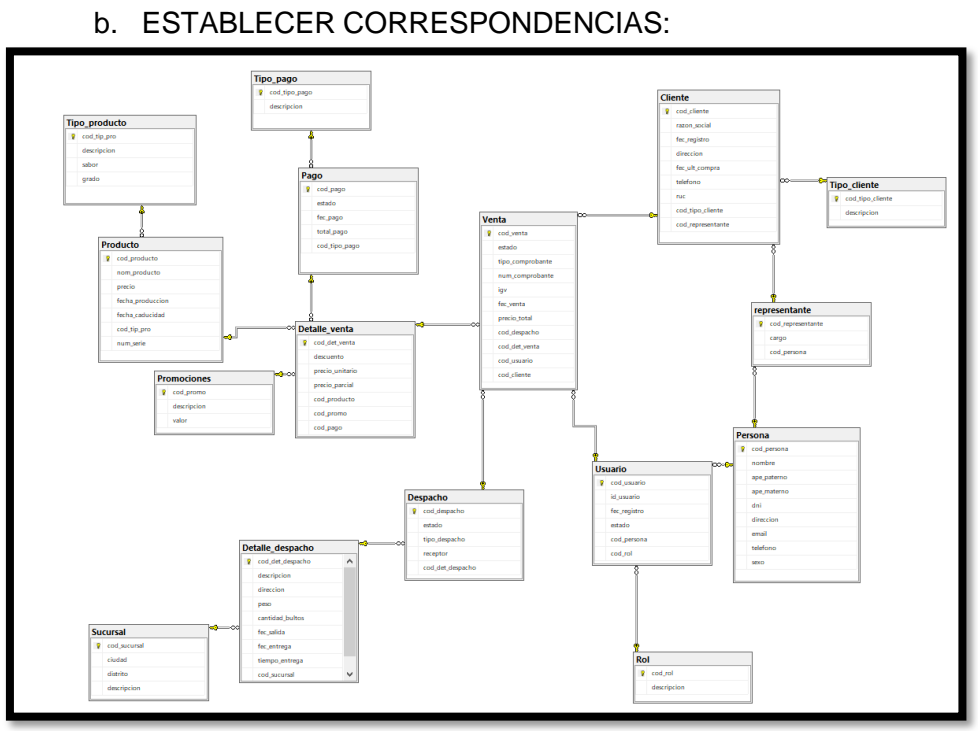

Fuente: Elaboración Propia

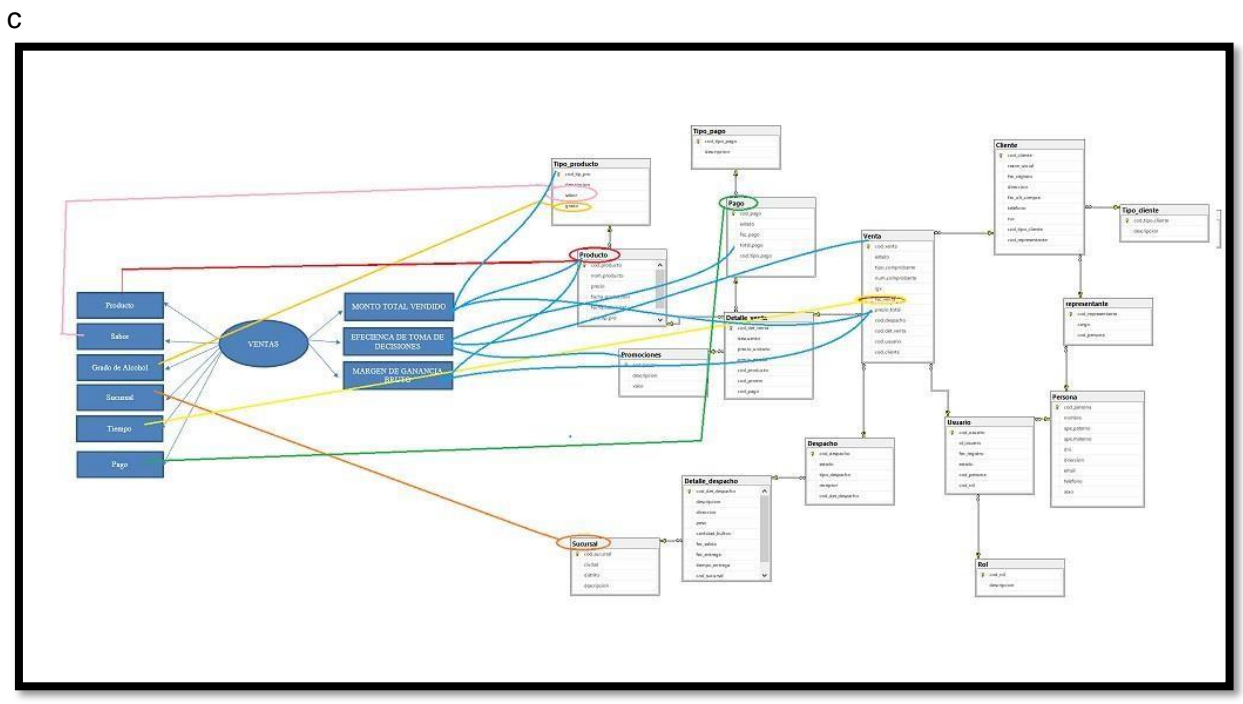

Fuente: Elaboración Propia

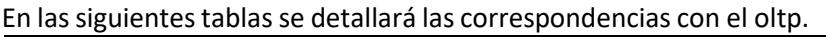

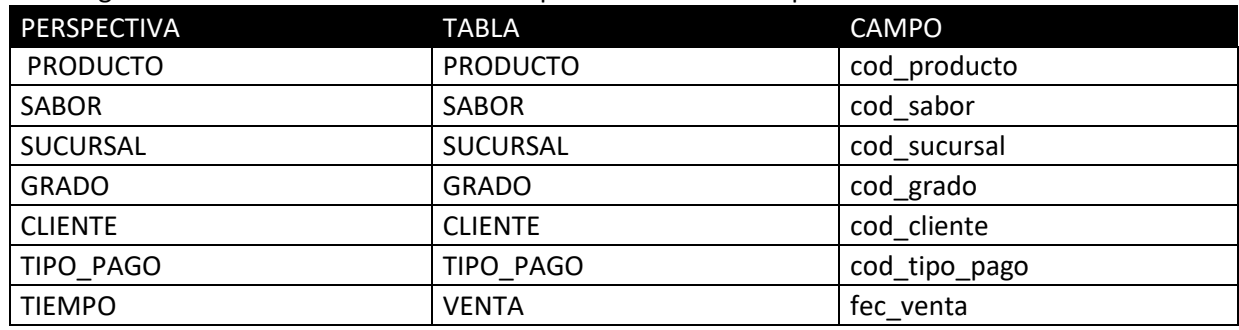

En la tabla se pude apreciar las correspondencias del OLTP para los indicadores propuestos.

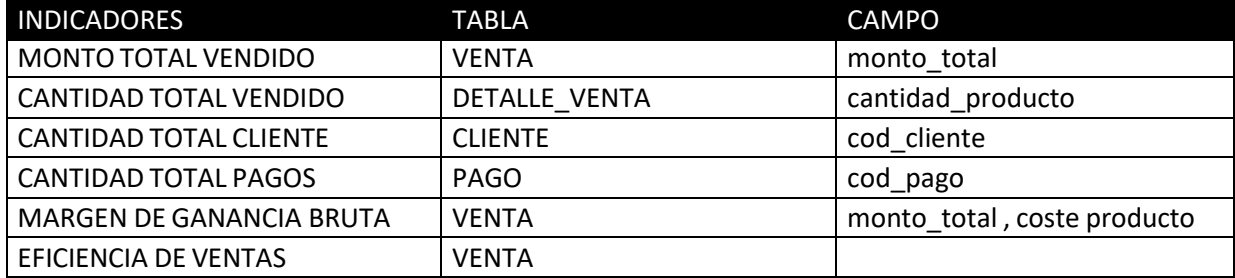

#### **3. Nivel de Granularidad:**

#### Tabla N° Perspectiva Productos

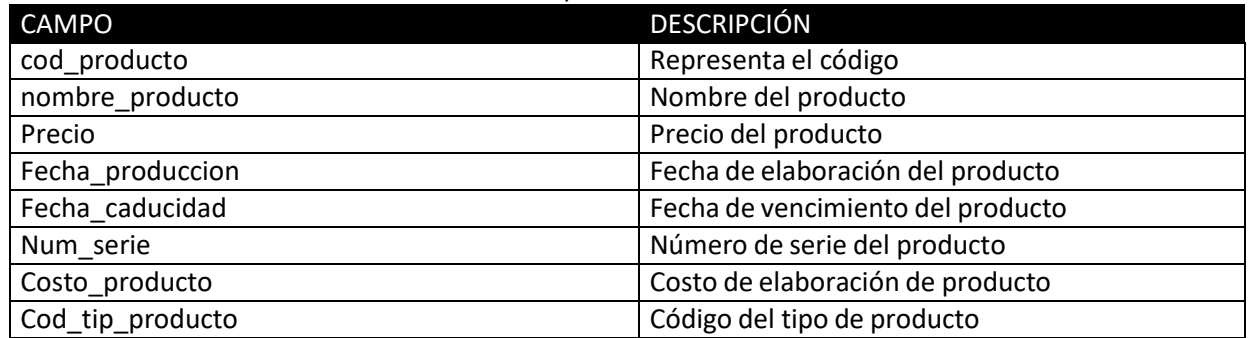

#### Tabla N° Perspectiva Sabor

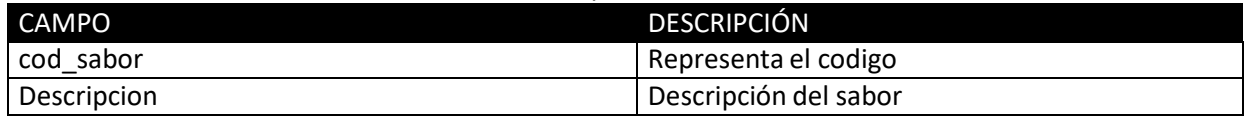

#### Tabla N° Perspectiva Sucursal

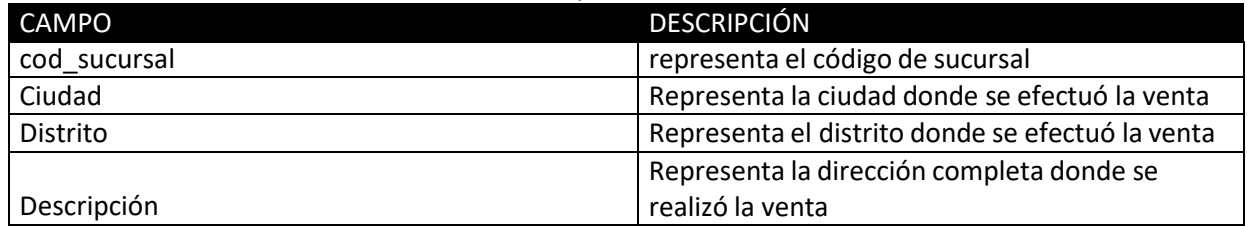

#### Tabla N° Perspectiva Cliente

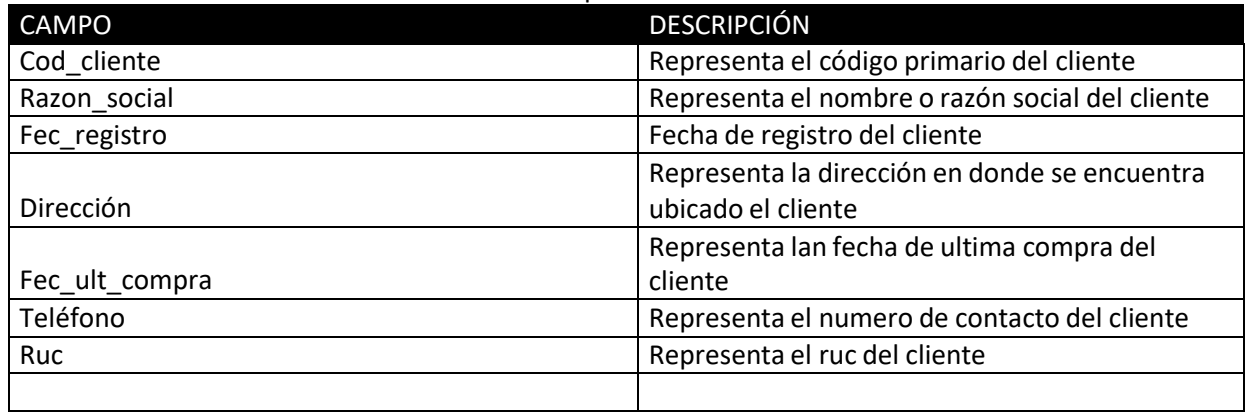

# Tabla N° perspectiva Grado de Alcohol

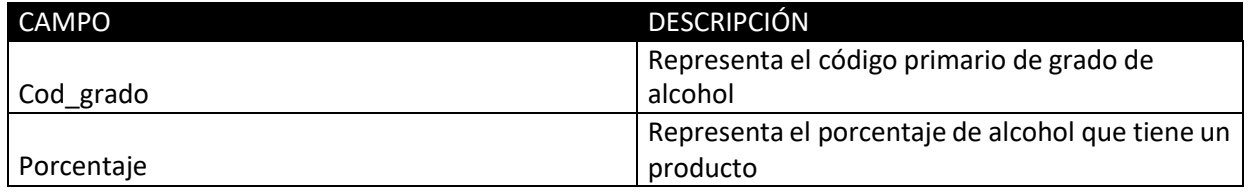

# Tabla N° Perspectiva Tipo de Pago

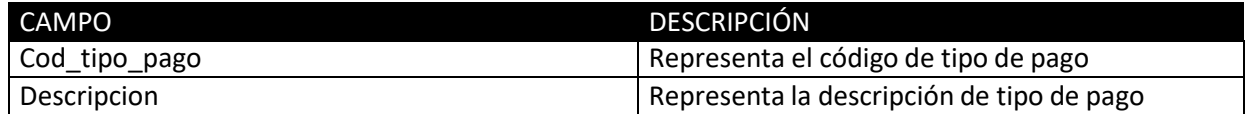

#### Tabla N° Perspectiva Tiempo

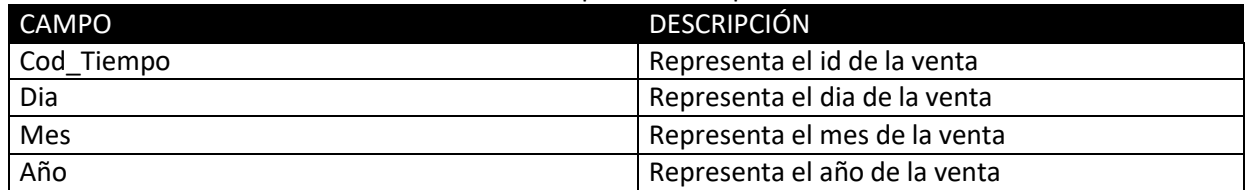

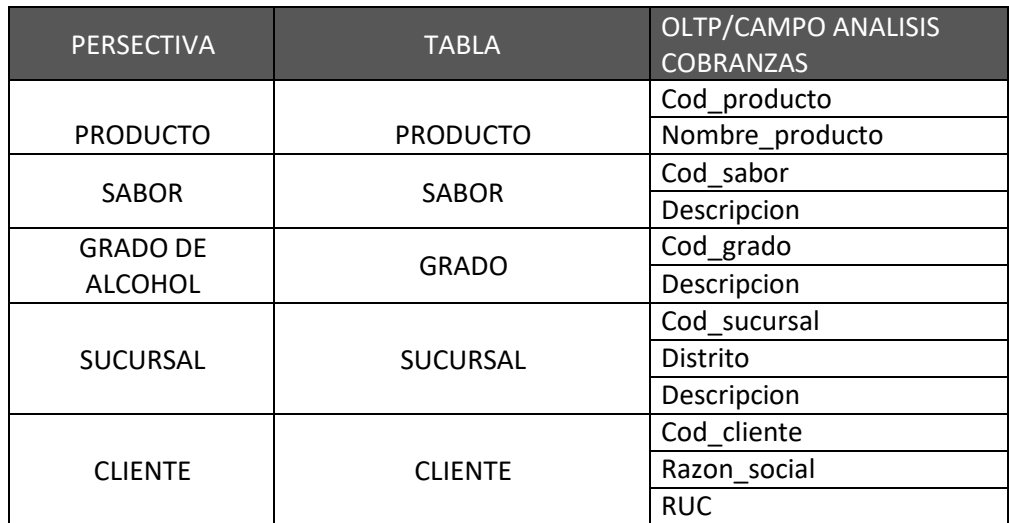

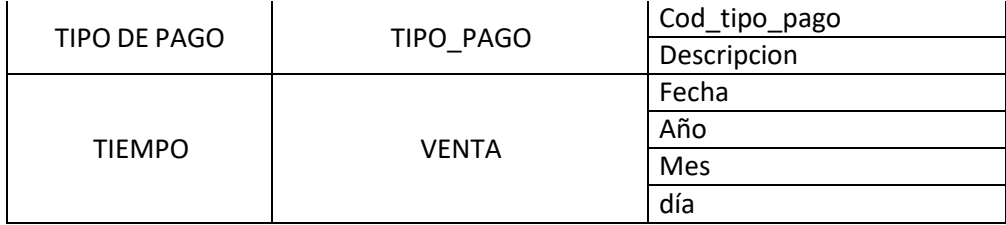

3 Mapa Conceptual Ampliado:

"En este paso, y con el fin de graficar los resultados obtenidos en los pasos anteriores, se ampliará el modelo conceptual, colocando bajo cada perspectiva los campos seleccionados y bajo cada indicador su respectiva fórmula de cálculo. Gráficamente:"

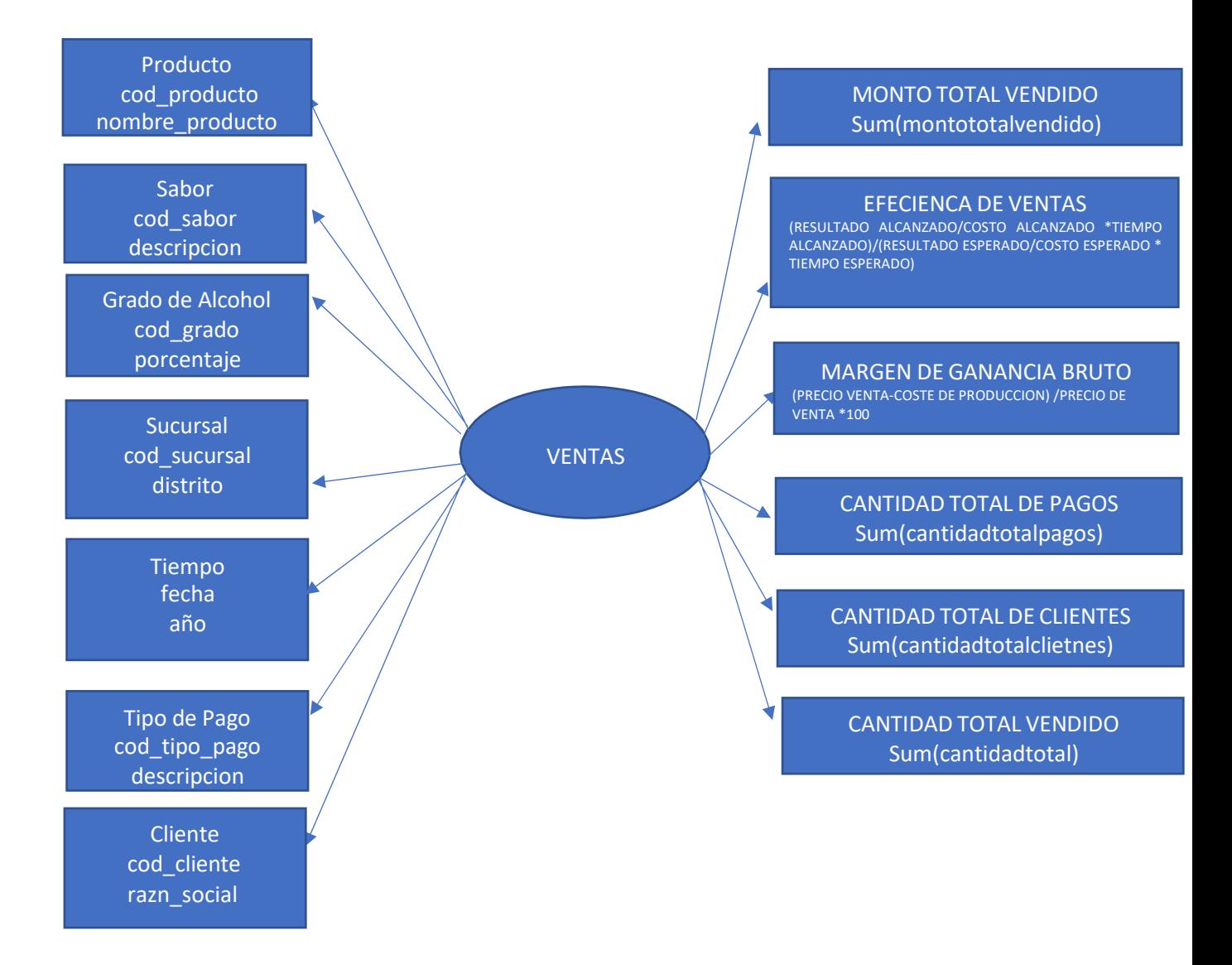

# **Modelo Lógico del DataMart**

# **a) Tipo de modelo lógico de Datamart**

El esquema que se utilizará será en estrella, debido a sus características, ventajas y diferencias con los otros esquemas.

# **b) Tablas de Dimensiones**

A continuación, se diseñarán las tablas de dimensiones a partir de las perspectivas encontradas en el modelo conceptual.

Para ello se realizarán los siguientes procesos:

- $\checkmark$  Se elegirá un nombre que identifique la tabla de dimensión.
- $\checkmark$  Se añadirá un campo que represente su clave principal.
- $\checkmark$  Se redefinirán los nombres de los campos si no son suficientemente intuitivos.

# **ALUMNO**

- La nueva tabla de dimensión tendrá el nombre de "Dim\_Producto"
- $\triangleright$  Se le agregara una clave principal llamada "id dim producto".
- $\triangleright$  No se modificarán nombres de los campos

## **Figura 1**: Dimensión Producto

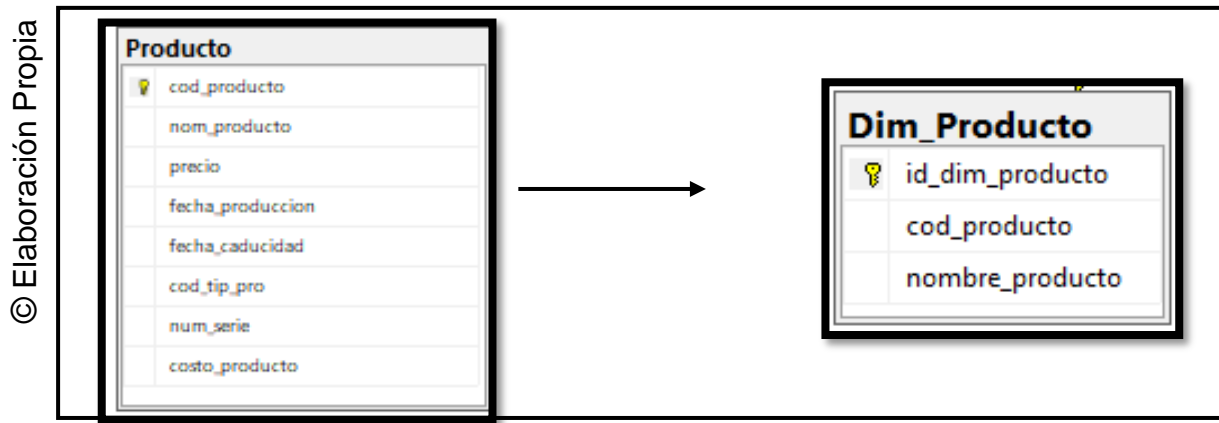

## **CicloAcademico**

- La nueva tabla de dimensión tendrá el nombre de "Dim\_Sabor"
- $\triangleright$  Se le agregara una clave principal llamada "id dim sabor".
- $\triangleright$  No se modificarán nombres de campos.

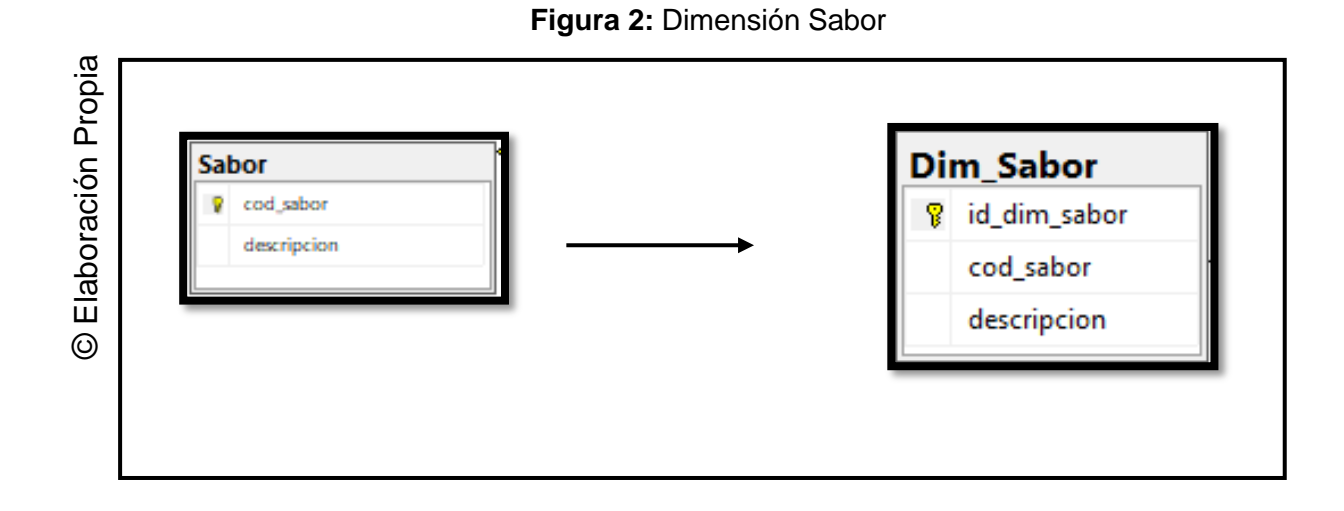

# **Grado de Alcohol**

- La nueva tabla de dimensión tendrá el nombre de "Dim\_Grado".
- Se le agregara una clave principal llamada "id\_dim\_grado".
- > No se modificará nombre de los campos.

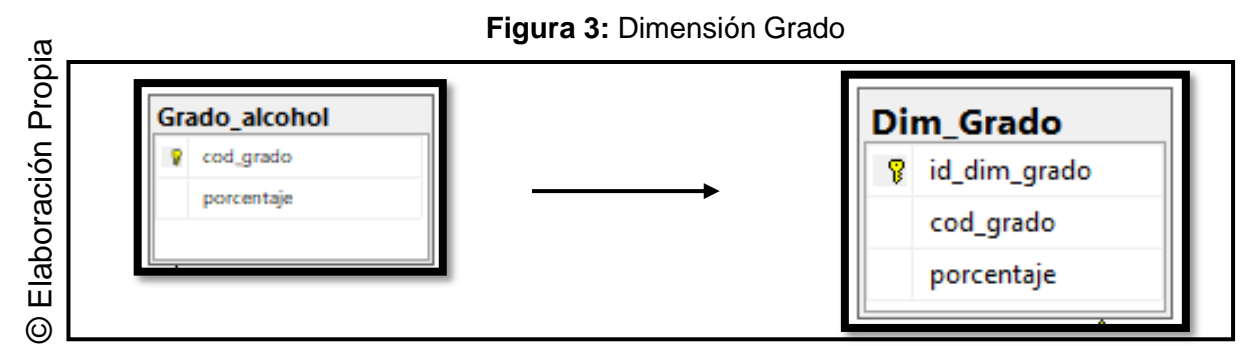

# **Sucursal**

- La nueva tabla de dimensión tendrá el nombre de "Dim\_Sucursal".
- Se le agregara una clave principal llamada "id\_dim\_sucursal".
- > No se modificará nombre de los campos.

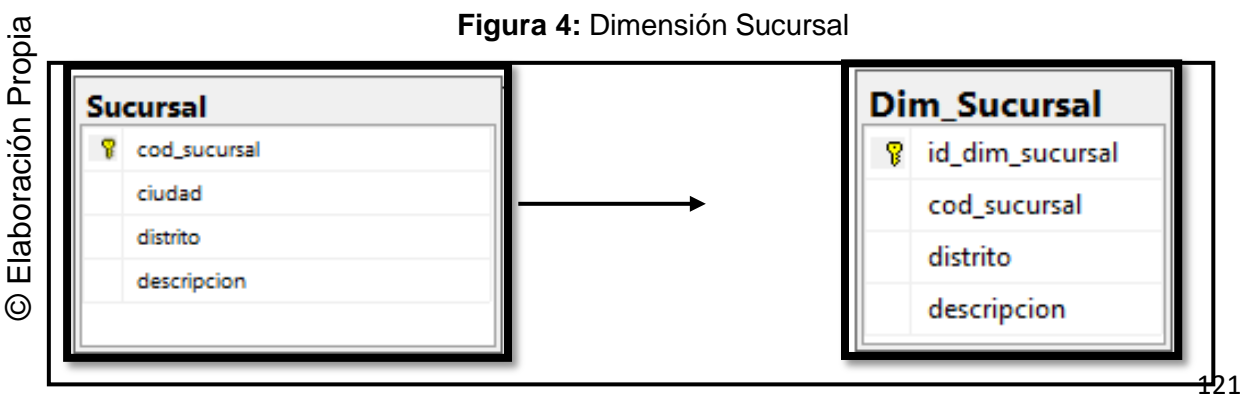

# **Tipo de Pago**

- La nueva tabla de dimensión tendrá el nombre de "Dim\_Tipo\_Pago".
- $\triangleright$  Se le agregara una clave principal llamada "id\_dim\_tpago".
- No se modificarán nombres de los campos

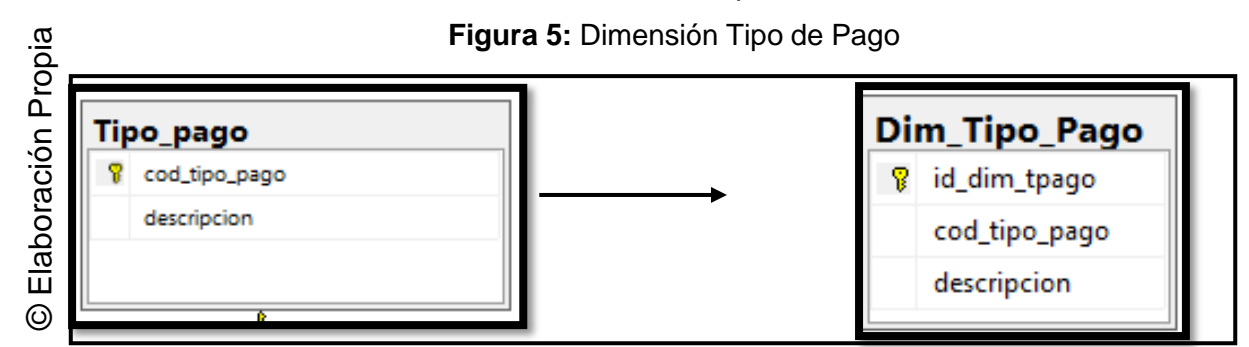

# **Tiempo**

- La nueva tabla de dimensión tendrá el nombre de "Dim\_tiempo".
- $\triangleright$  Se le agregara una clave principal llamada "id dim tiempo".
- No se modificará nombre de los campos

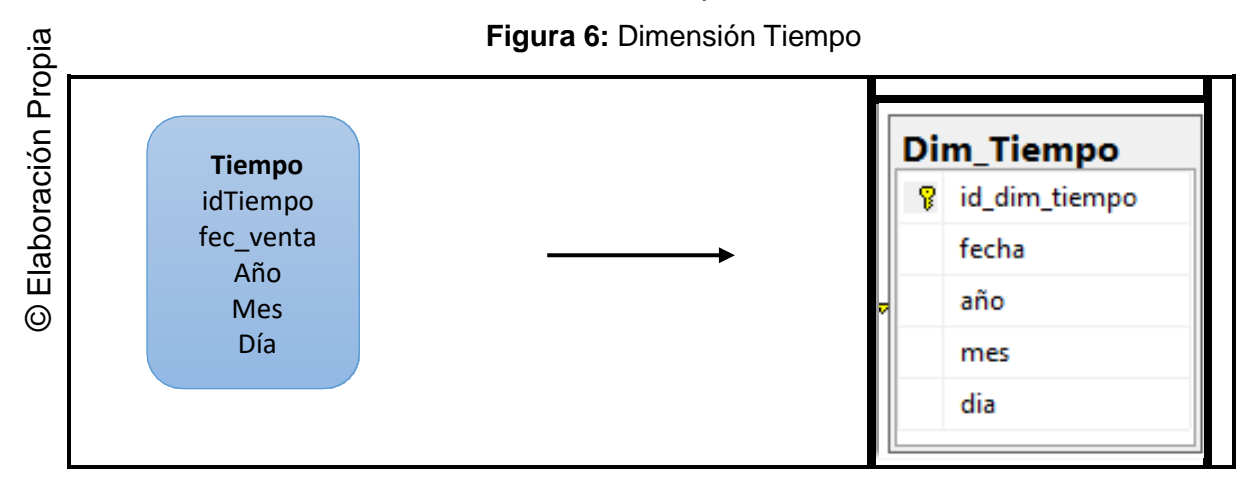

#### 122

# **Cliente**

- La nueva tabla de dimensión tendrá el nombre de "Dim\_Cliente".
- Se le agregara una clave principal llamada "id\_dim\_cliente".
- > No se modificará nombre de los campos

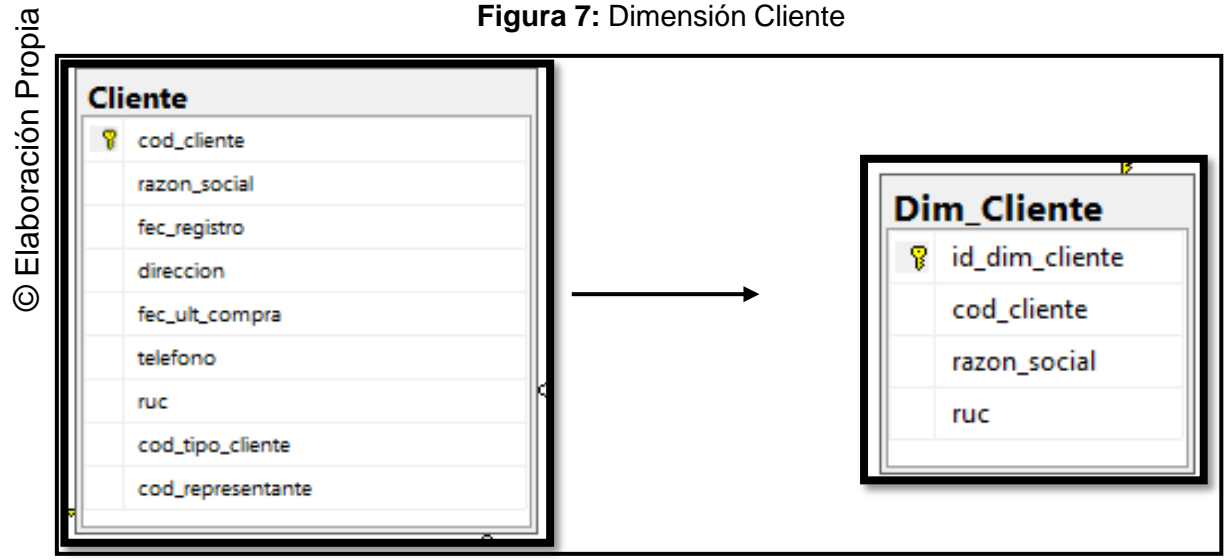

# **Figura 7:** Dimensión Cliente

# **c) Tabla de Hechos**

# **Ventas**

- La tabla de Hechos tendrá por nombre "Hecho\_venta".
- Su clave principal estará compuesta por la combinación de las claves principales de las tablas de dimensiones antes definidas: "id\_dim\_producto", "id\_sabor","Id\_dim\_grado","Id\_dim\_tpago", Id\_dim\_sucursal","id\_dim\_cliente" y "id\_dim\_tiempo".
- Se crearan seis hechos, que corresponden a los indicadores y serán renombrados "Monto total vendido" por ""monto\_total\_vendido", "Margen Bruto de Ganancia" por "marge\_bruto\_ganancia", "Cantidad Total de Pagos" por "cantidad\_total\_pagos", "Cantidad total de Clientes" por "cantidad total clientes", "Cantidad Total Vendido" por " cantidad\_total\_vendido".

#### **Figura 8:** Hechos Venta

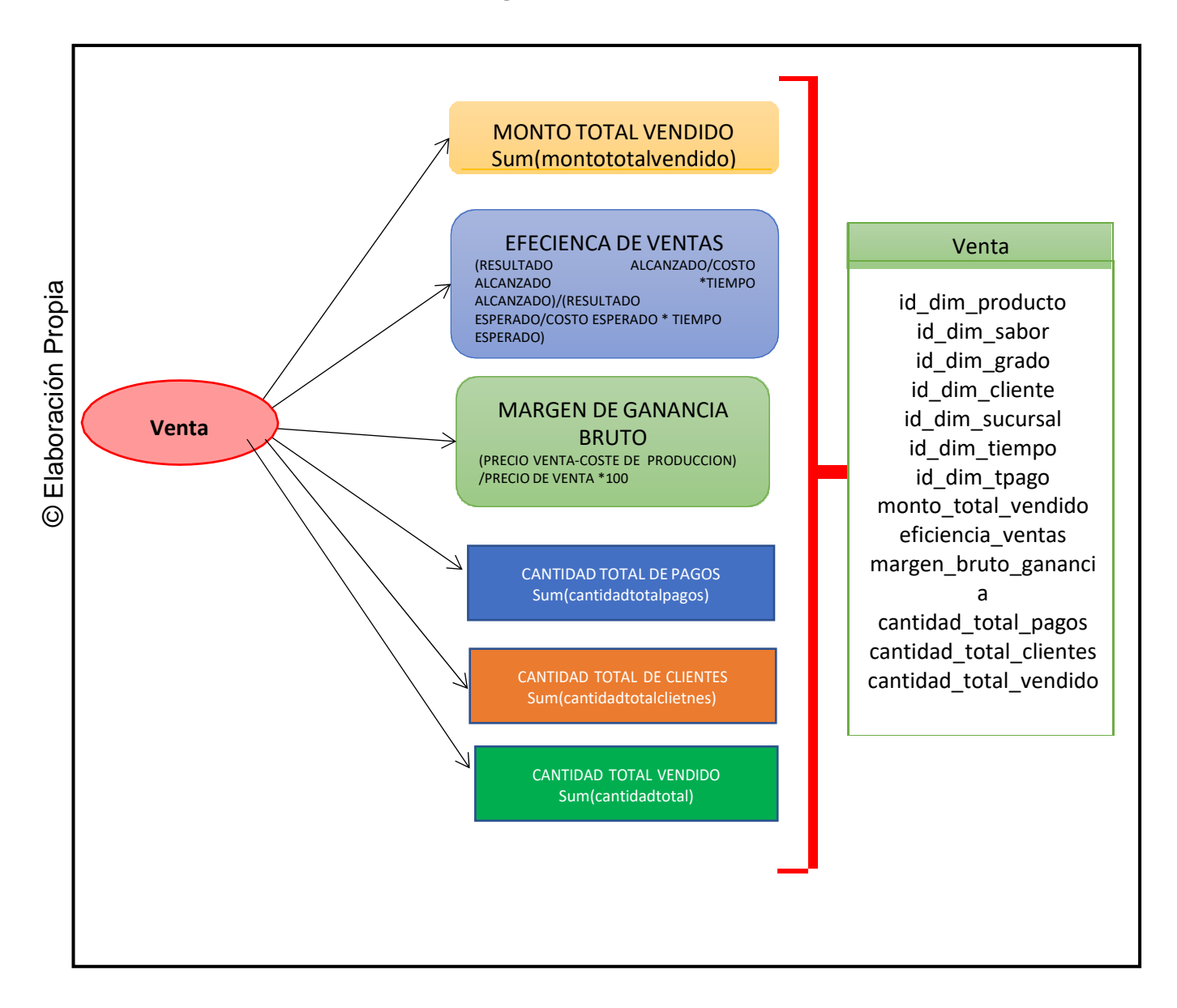

## **a) Uniones**

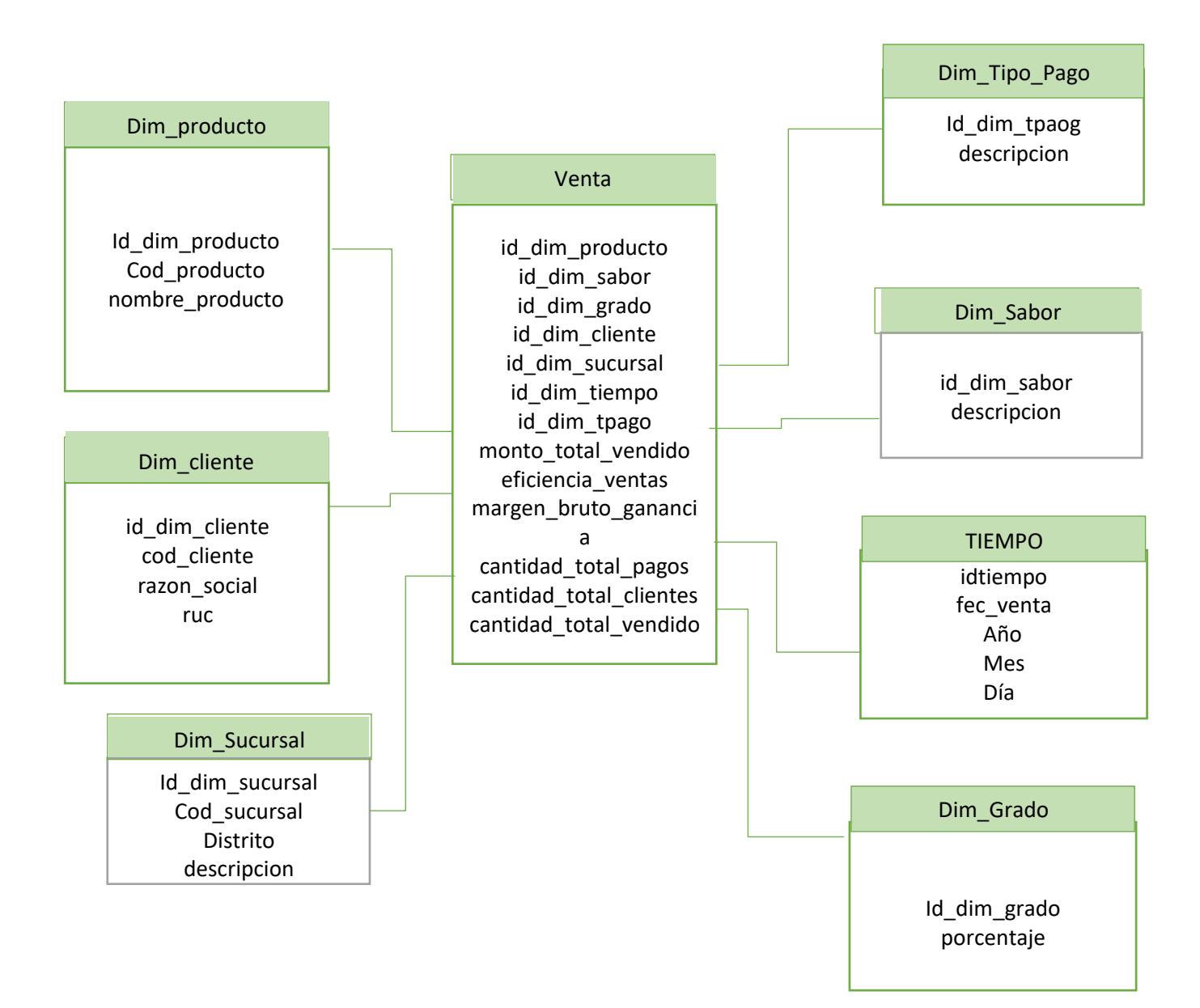

#### **1. Integración de Datos:**

Consiste en almacenar los datos en la base de datos final.

```
a) Carga de Datos ETL:
USE [master]
GO
/****** Object: Database [Destino_Conpo] Script Date: 21/05/2021 21:42:27
******/
CREATE DATABASE [Destino_Conpo]
 CONTAINMENT = NONE
ON PRIMARY
( NAME = N'Destino_Conpo', FILENAME = N'C:\Program Files\Microsoft SQL
Server\MSSQL15.MSSQLSERVER\MSSQL\DATA\Destino_Conpo.mdf' , SIZE = 8192KB , MAXSIZE =
UNLIMITED, FILEGROWTH = 65536KB )
LOG ON
( NAME = N'Destino_Conpo_log', FILENAME = N'C:\Program Files\Microsoft SQL
Server\MSSQL15.MSSQLSERVER\MSSQL\DATA\Destino_Conpo_log.ldf' , SIZE = 8192KB ,
MAXSIZE = 2048GB, FILEGROWTH = 65536KB)
WITH CATALOG COLLATION = DATABASE DEFAULT
GO
IF (1 = FULLTEXTSERVICEPROPERTY('IsFullTextInstalled'))
begin
EXEC [Destino_Conpo].[dbo].[sp_fulltext_database] @action = 'enable'
end
GO
ALTER DATABASE [Destino Conpo] SET ANSI_NULL_DEFAULT OFF
GO
ALTER DATABASE [Destino_Conpo] SET ANSI_NULLS OFF
GO
ALTER DATABASE [Destino Conpo] SET ANSI PADDING OFF
GO
ALTER DATABASE [Destino_Conpo] SET ANSI_WARNINGS OFF
GO
ALTER DATABASE [Destino_Conpo] SET ARITHABORT OFF
GO
ALTER DATABASE [Destino_Conpo] SET AUTO_CLOSE ON
GO
ALTER DATABASE [Destino_Conpo] SET AUTO_SHRINK OFF
GO
ALTER DATABASE [Destino_Conpo] SET AUTO_UPDATE_STATISTICS ON
GO
ALTER DATABASE [Destino_Conpo] SET CURSOR_CLOSE_ON_COMMIT OFF
GO
ALTER DATABASE [Destino_Conpo] SET CURSOR_DEFAULT GLOBAL
GO
ALTER DATABASE [Destino Conpo] SET CONCAT NULL YIELDS NULL OFF
GO
ALTER DATABASE [Destino_Conpo] SET NUMERIC_ROUNDABORT OFF
```
ALTER DATABASE [Destino\_Conpo] SET QUOTED\_IDENTIFIER OFF GO ALTER DATABASE [Destino Conpo] SET RECURSIVE TRIGGERS OFF GO ALTER DATABASE [Destino\_Conpo] SET DISABLE\_BROKER GO ALTER DATABASE [Destino\_Conpo] SET AUTO\_UPDATE\_STATISTICS\_ASYNC OFF GO ALTER DATABASE [Destino\_Conpo] SET DATE\_CORRELATION\_OPTIMIZATION OFF GO ALTER DATABASE [Destino\_Conpo] SET TRUSTWORTHY OFF GO ALTER DATABASE [Destino\_Conpo] SET ALLOW\_SNAPSHOT\_ISOLATION OFF GO ALTER DATABASE [Destino\_Conpo] SET PARAMETERIZATION SIMPLE GO ALTER DATABASE [Destino\_Conpo] SET READ\_COMMITTED\_SNAPSHOT OFF GO ALTER DATABASE [Destino Conpo] SET HONOR BROKER PRIORITY OFF GO ALTER DATABASE [Destino\_Conpo] SET RECOVERY SIMPLE GO ALTER DATABASE [Destino Conpo] SET MULTI USER GO ALTER DATABASE [Destino\_Conpo] SET PAGE\_VERIFY CHECKSUM GO ALTER DATABASE [Destino Conpo] SET DB CHAINING OFF GO ALTER DATABASE [Destino\_Conpo] SET FILESTREAM( NON\_TRANSACTED\_ACCESS = OFF ) GO ALTER DATABASE [Destino Conpo] SET TARGET RECOVERY TIME = 60 SECONDS GO ALTER DATABASE [Destino\_Conpo] SET DELAYED\_DURABILITY = DISABLED GO ALTER DATABASE [Destino\_Conpo] SET ACCELERATED\_DATABASE\_RECOVERY = OFF GO ALTER DATABASE [Destino\_Conpo] SET QUERY\_STORE = OFF GO ALTER DATABASE [Destino\_Conpo] SET READ\_WRITE GO

GO

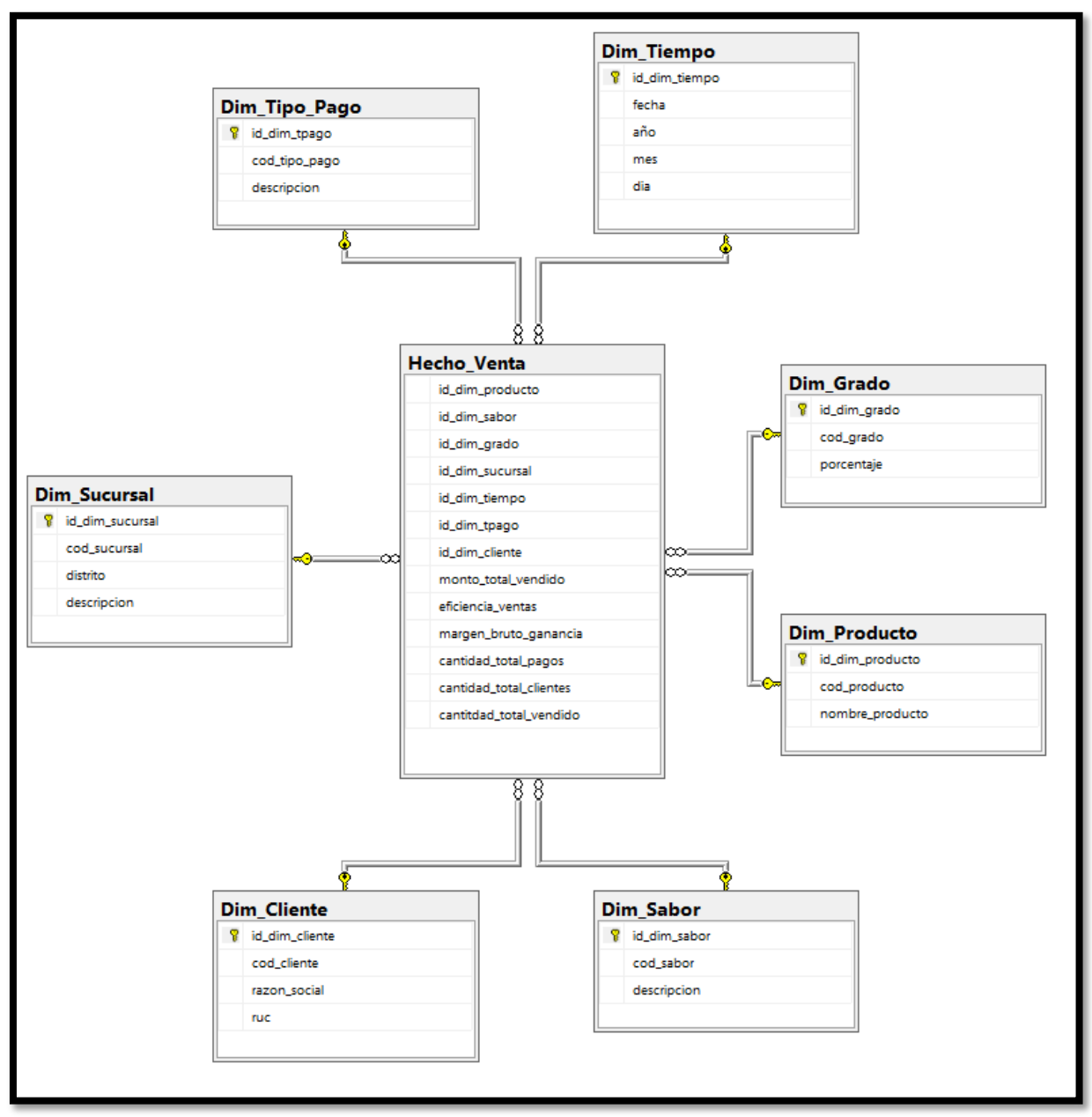

Figura ###: Diagrama de la base de dato en SQL Server

Fuente: Elaboración Propia

Carga datos a tablas Dimensionales:

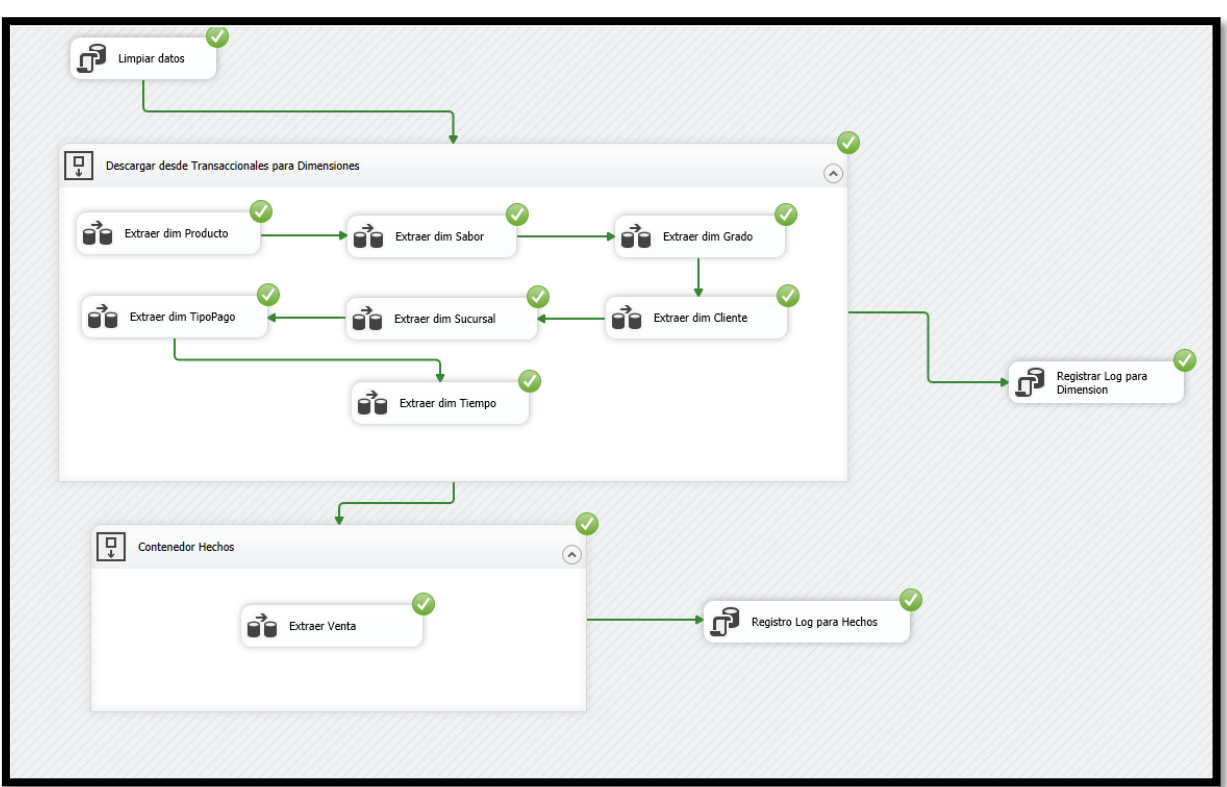

Fuente: Elaboración Propia

**Cargar "Extraer Dim\_Tiempo".** Ejecuta el traslado de la carga extraída a la dimensión "Extraer Dim\_Tiempo", previamente transformada.

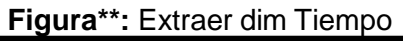

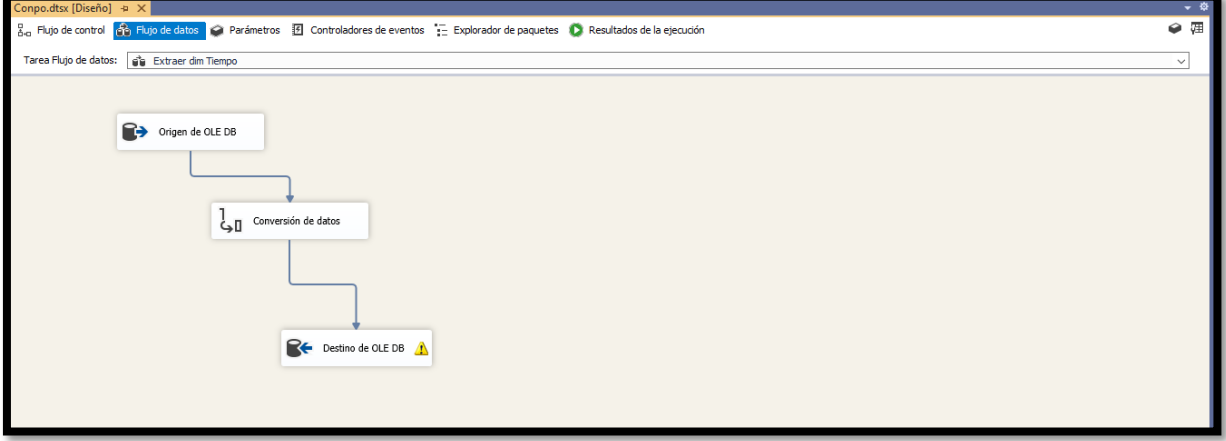

Fuente: Elaboración Propia

## **Cargar "tabla hechos\_ventas"** SENTENCIA SQL

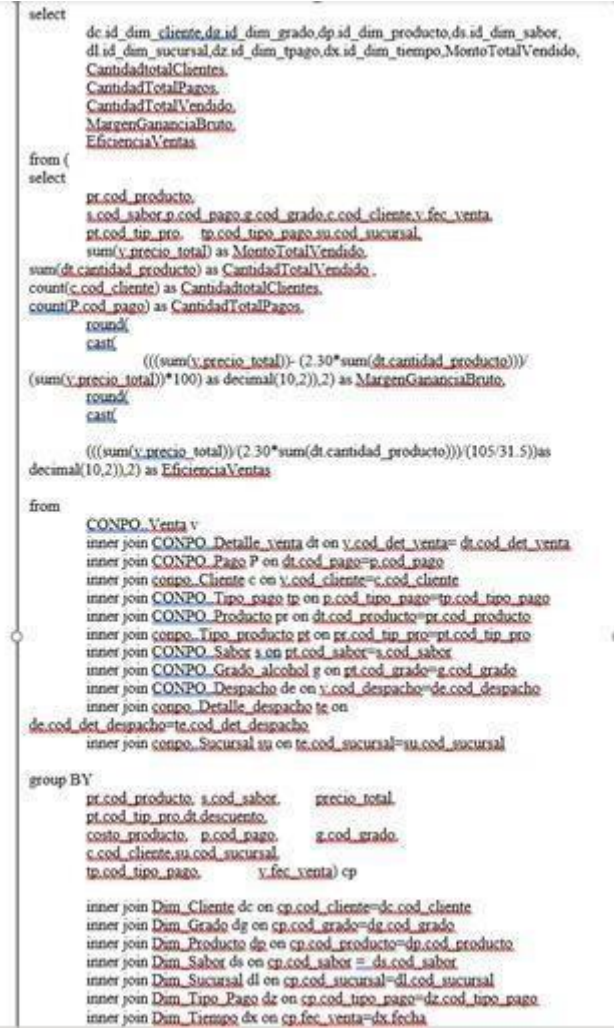

Sentencia SQL:

select distinct FORMAt(fec\_venta,'dd-MM-yyyy') AS idTiempo, fec\_venta as fecha, YEAR(fec\_venta) AS AÑO, datename(month, fec\_venta) AS MES, DAY(fec\_venta) as DIA FROM Venta

**Cargar "Extraer Dim\_Producto".** Ejecuta el traslado de la carga extraída a la dimensión "Extraer Dim\_Producto", previamente transformada.

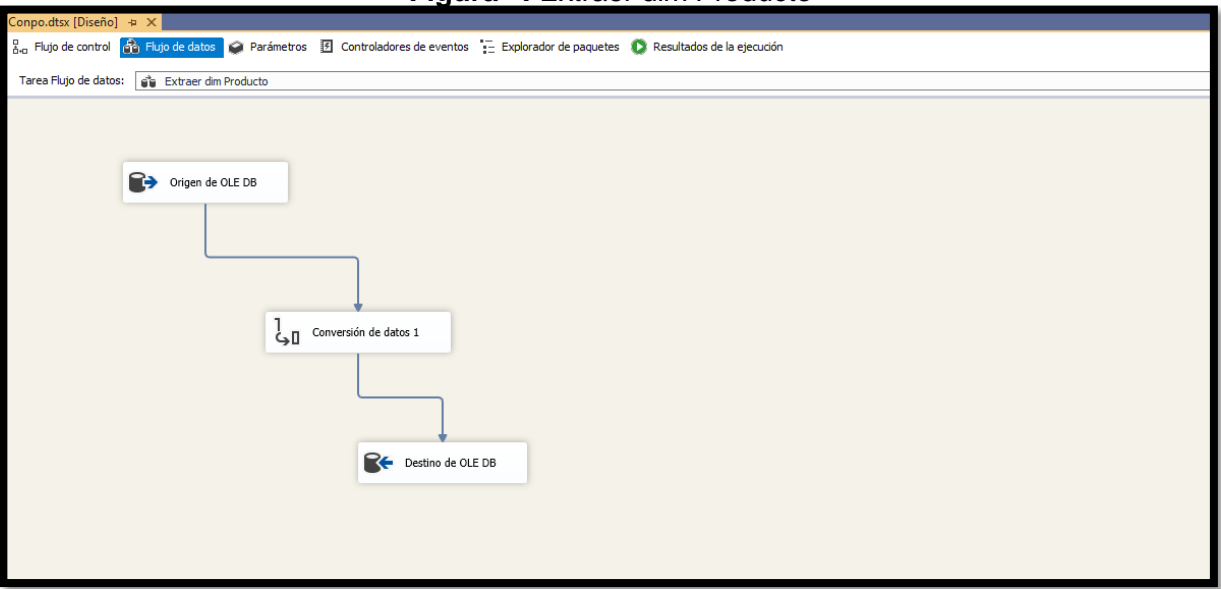

**Figura\*\*:** Extraer dim Producto

Fuente: Elaboración Propia

**Cargar "Extraer Dim\_Sabor".** Ejecuta el traslado de la carga extraída a la dimensión "Extraer Dim\_Sabor", previamente transformada.

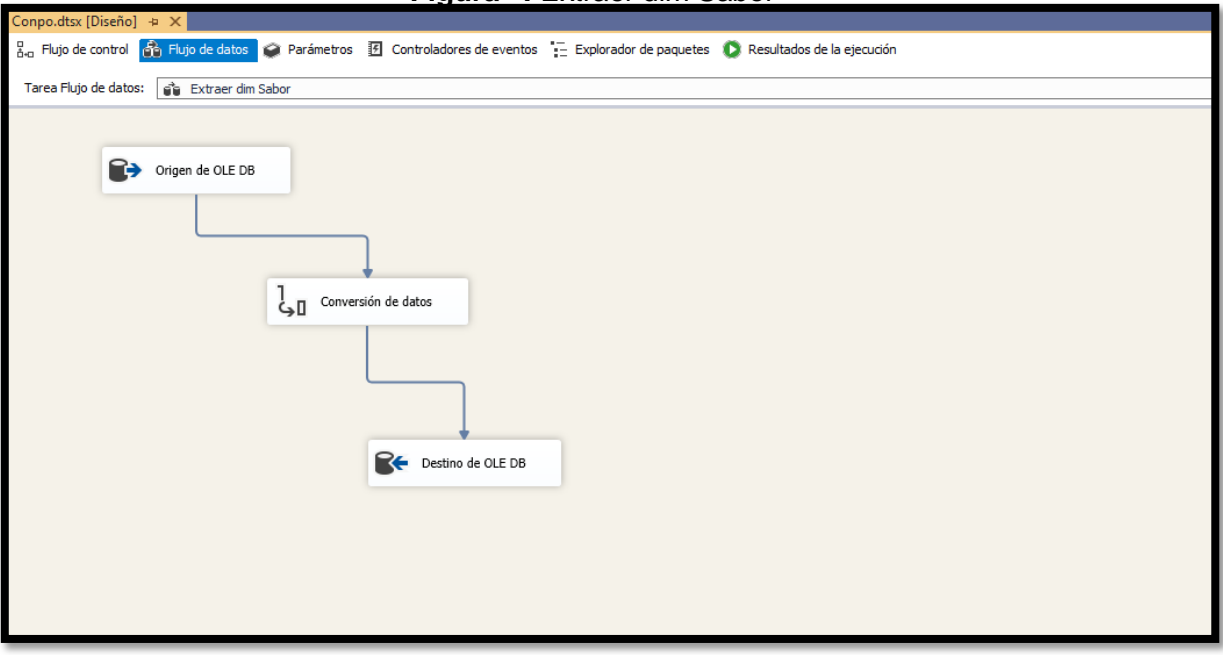

**Figura\*\*:** Extraer dim Sabor

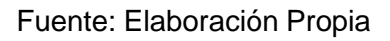

**Cargar "Extraer Dim\_Grado".** Ejecuta el traslado de la carga extraída a la dimensión "Extraer Dim\_Grado", previamente transformada.

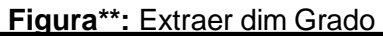

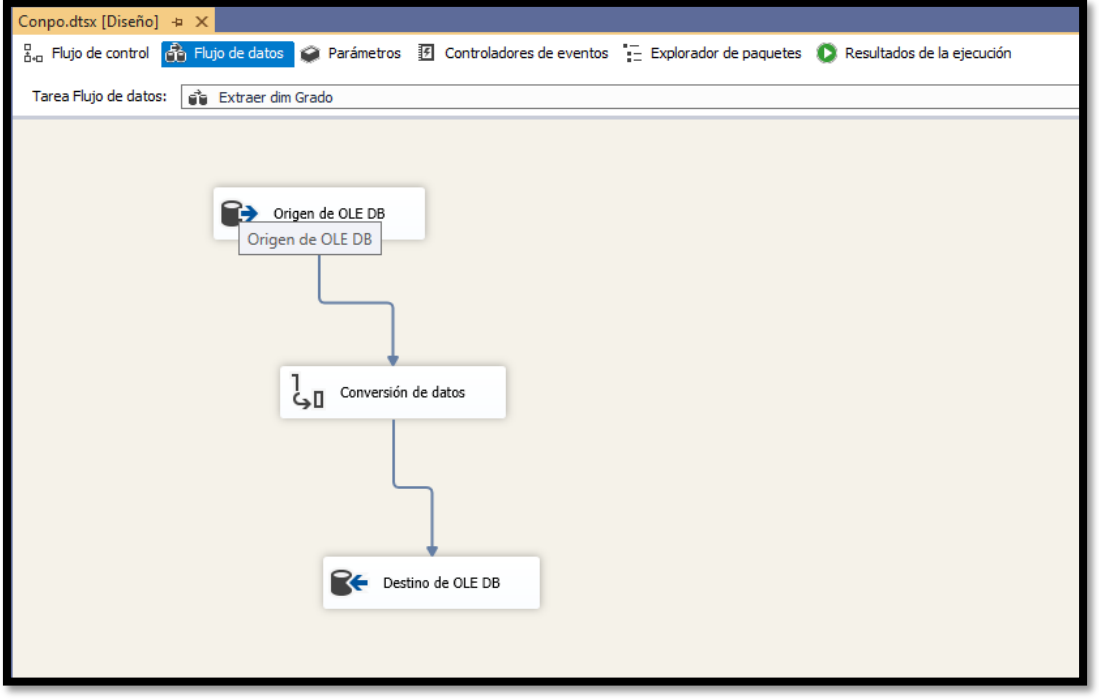

Fuente: Elaboración Propia

**Cargar "Extraer Dim\_Cliente".** Ejecuta el traslado de la carga extraída a la dimensión "Extraer Dim\_Cliente", previamente transformada.

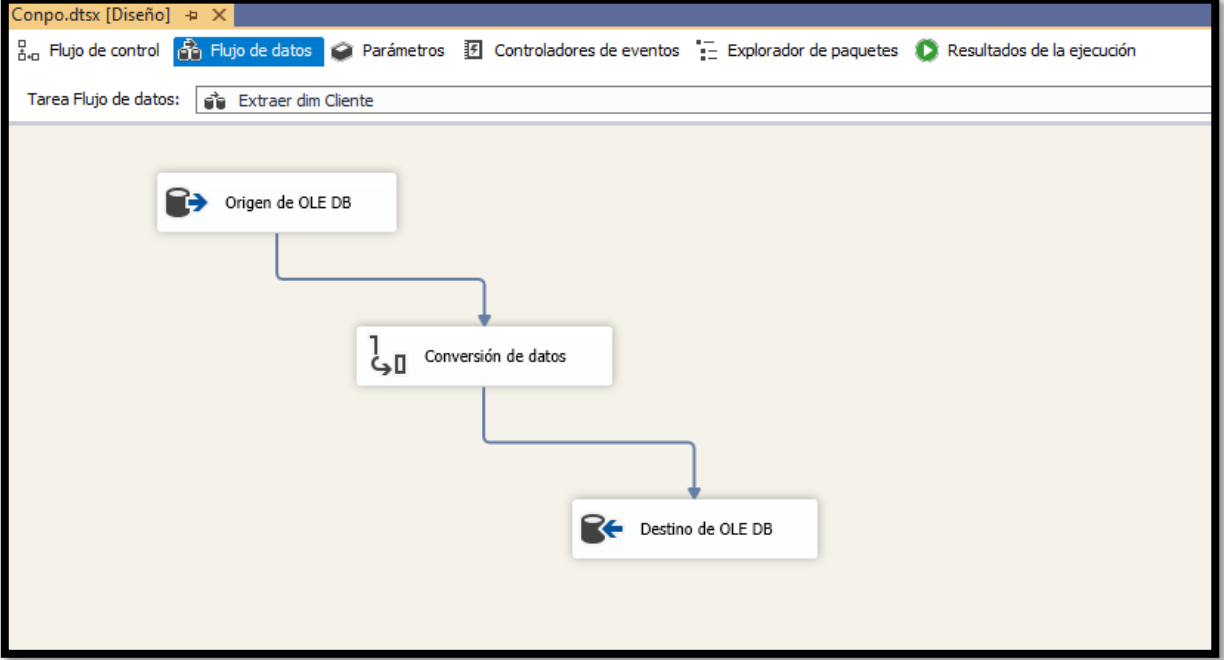

**Figura\*\*:** Extraer dim Cliente

Fuente: Elaboración Propia

**Cargar "Extraer Dim\_Sucursal".** Ejecuta el traslado de la carga extraída a la dimensión "Extraer Dim\_Sucursal", previamente transformada.

**Figura\*\*:** Extraer dim Sucursal

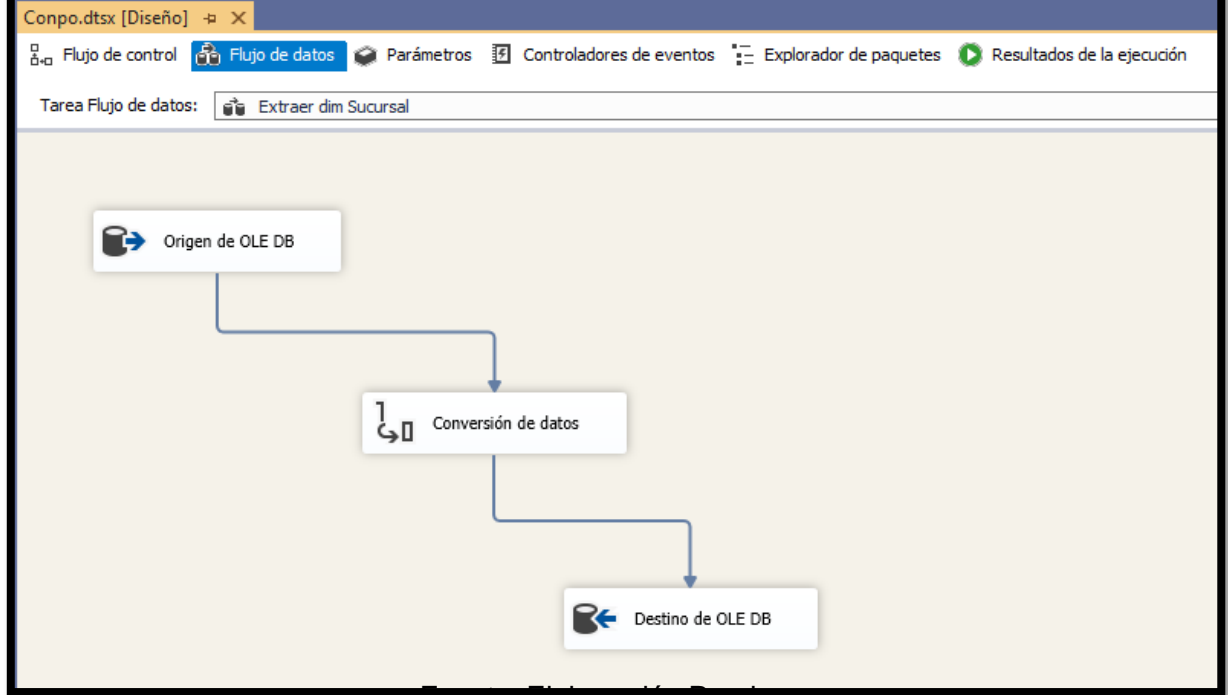

Fuente: Elaboración Propia

**Cargar "Extraer Dim\_Tipo Pago".** Ejecuta el traslado de la carga extraída a la dimensión "Extraer Dim\_Tipo Pago", previamente transformada.

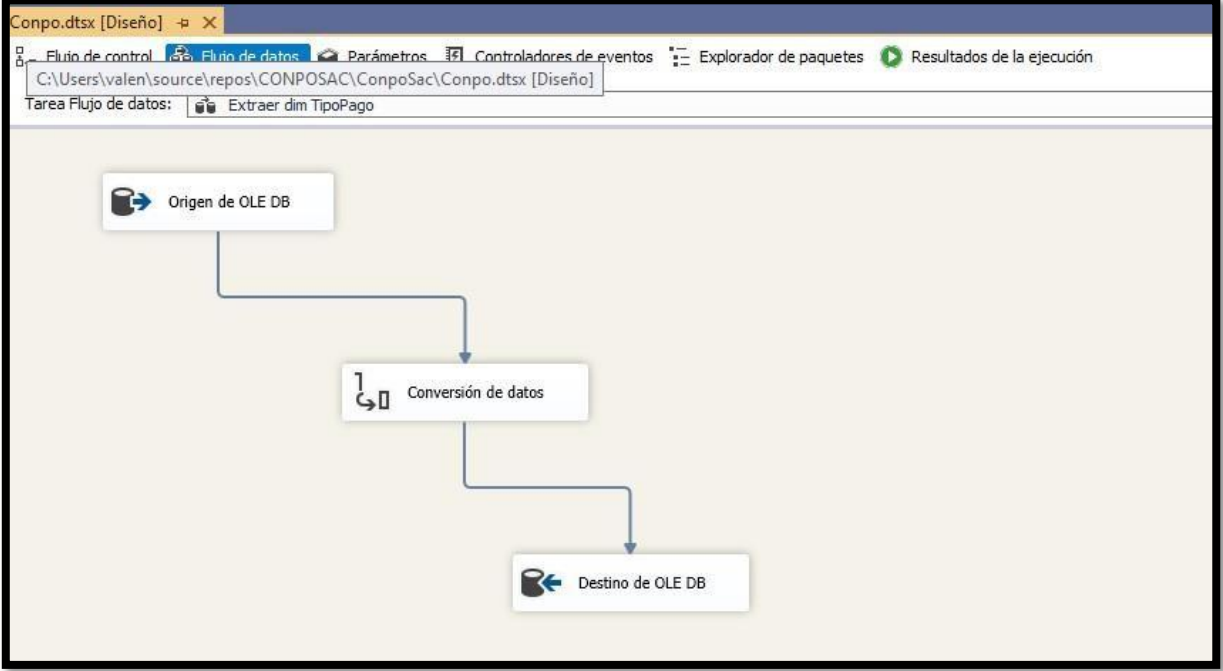

# **Figura\*\*:** Extraer dim Tipo Pago

Fuente: Elaboración Propia

# **Registrar Log para Dimensión.**

Tarea que se encarga de registrar en la tabla RegistroLog la descarga de datos

desde la transaccional para las dimensiones, el cual se usa un proceso almacenado

execute Sp\_RegistroLog\_Dim

## **SENTENCIA SQL:**

```
USE [Destino_Conpo]
GO
/****** Object: StoredProcedure [dbo].[Sp_RegistroLog_Dim]
Date: 21/05/2021 22:18:42 ******/
SET ANSI_NULLS ON
GO
                                                               Script
SET QUOTED IDENTIFIER ON
GO
CREATE PROCEDURE [dbo].[Sp_RegistroLog_Dim]
as
Insert Into Registro_Log values ('Dim_Tiempo','Tiempo',GETDATE())
Insert Into Registro_Log values ('Dim_Cliente','DIMENSION',GETDATE())
Insert Into Registro_Log values ('Dim_Sucursal','DIMENSION',GETDATE())
Insert Into Registro_Log values ('Dim_Producto','DIMENSION',GETDATE())
Insert Into Registro_Log values ('Dim_TipoPago','DIMENSION',GETDATE())
Insert Into Registro_Log values ('Dim_Sabor','DIMENSION',GETDATE())
Insert Into Registro_Log values ('Dim_Grado','DIMENSION',GETDATE())
GO
```
**Registrar Log para hechos.**

Tarea que se encarga de registrar en la tabla RegistroLog el contenedor de secuencia de la tarea de flujos "Extraer hecho Venta", el cual se usa un proceso almacenado EXECUTE Sp\_RegistroLog\_Hechos.

Sentencia SQL:

```
USE [Destino Conpo]
GO
/****** Object: StoredProcedure [dbo]. [Sp_RegistroLog_Hechos] Script
Date: 21/05/2021 22:19:46 ******/
SET ANSI_NULLS ON
GO
SET QUOTED_IDENTIFIER ON
GO
ALTER proc [dbo].[Sp_RegistroLog_Hechos]
AS
INSERT INTO Registro_Log VALUES('hecho_Venta','Hecho',GETDATE())
```
#### **Gestionar Cubo**

#### **Figura ##: Diseño Cubo**

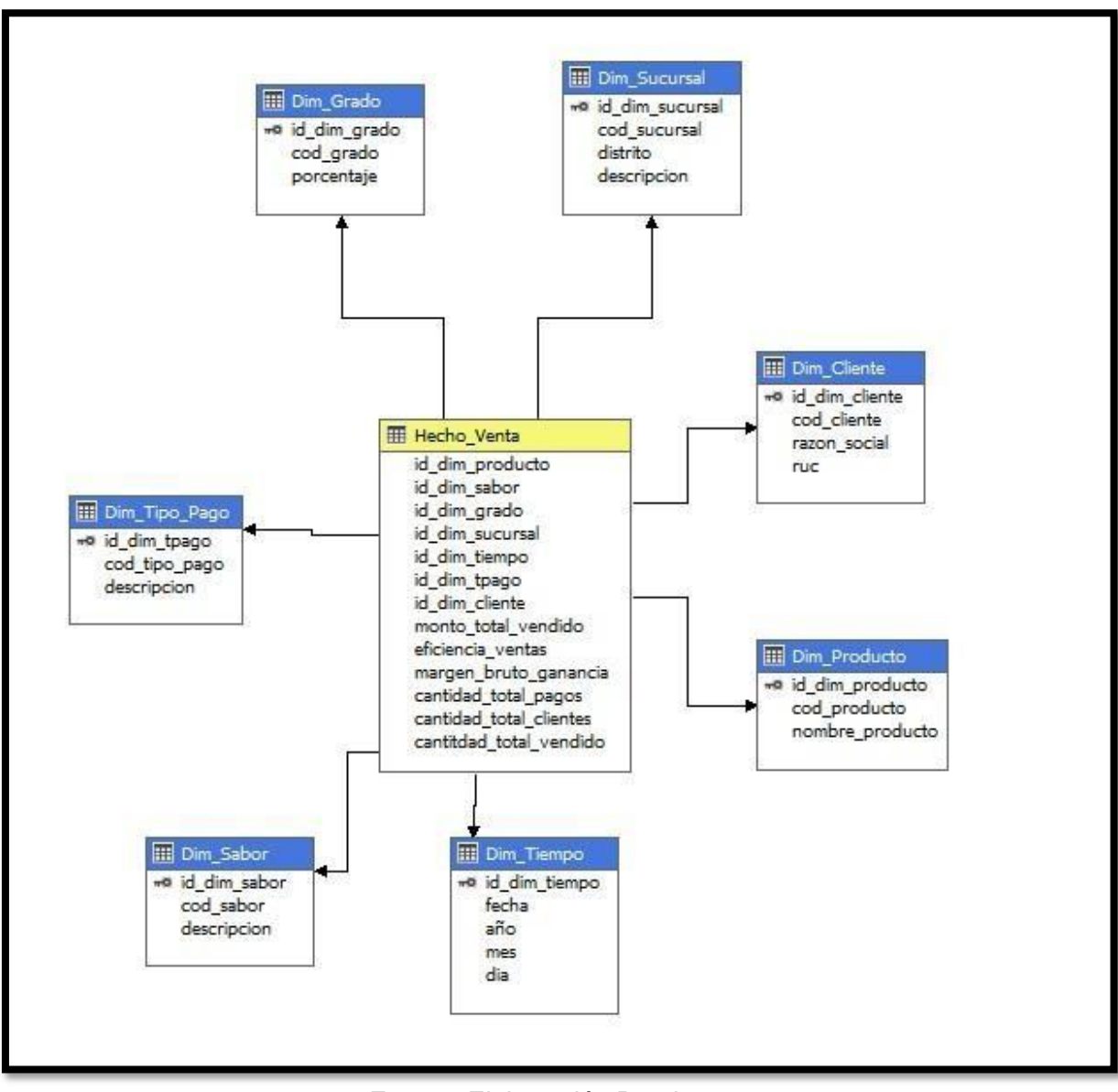

Fuente: Elaboración Propia

#### Reportes Salientes del DATAMART

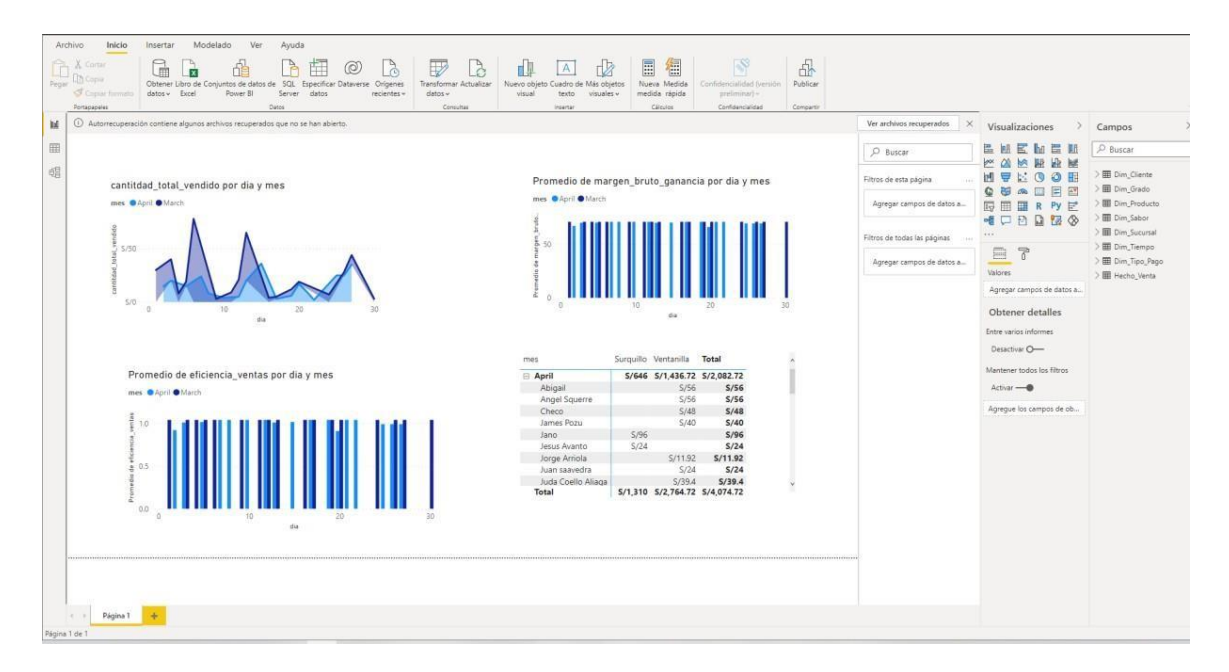